RI Department of Environmental Management Division of Marine Fisheries SAFIS Online Trip Reporting Help– Fishermen Reports

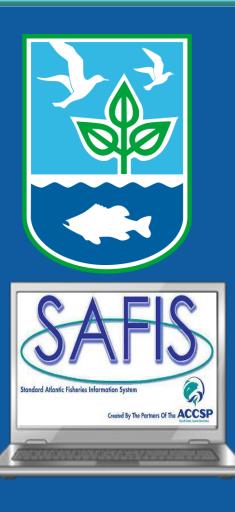

Coly Ares Principal Biologist 3 Ft Wetherill Rd Jamestown RI 02835 Office: (401) 423-1926 Fax: (401) 423-1925 nichole.ares@dem.ri.gov

# **Table of Contents**

| • | <ul> <li>Logging on to SAFIS</li> <li>Slide 3</li> </ul>                                                                                                    |                                                          |  |  |  |
|---|----------------------------------------------------------------------------------------------------|----------------------------------------------------------|--|--|--|
| • | Navigation Box                                                                                                    | Slide6                                                   |  |  |  |
| • | Entering a Negative Report                                                                                                    | Slide 8                                                  |  |  |  |
| • | Setting up Favorites                                                                                                    | Slide 17                                                 |  |  |  |
| • | <ul> <li>Entering a Trip Report</li> <li>Single gear commercial trip</li> <li>Multi-gear commercial trip</li> <li>For-hire recreational trip</li> <li>Editing reports and the reports screen</li> </ul> | Slide 50<br>Slide 54<br>Slide 68<br>Slide 80<br>Slide 88 |  |  |  |
| ٠ | Using the Fishbowl                                                                                                    | Slide 91                                                 |  |  |  |
| • | Other Options <ul> <li>Fisher Info</li> <li>Reports Menu</li> </ul>                                                                                                    | Slide 99<br>Slide 100<br>Slide 102                       |  |  |  |
|   | For additional information or assistance ple<br>Coly Ares (401) 423-1926/ nichole.ares@e                                                                                                    | ease contact                                             |  |  |  |

The link to the SAFIS Website can be found in a few places:

- The RIDMF Website
- <u>SAFIS</u>
- In the welcome e-mail

We recommend bookmarking the website for ease of use

|                  | SAFIS 🖏                                           |
|------------------|---------------------------------------------------|
| Enter your       | Standard Atlantic Fisheries<br>Information System |
| username and     | Login                                             |
| password here    | User Name:                                        |
|                  |                                                   |
| Note upon your   | Password:                                         |
| first login you  |                                                   |
| will be asked to | Login                                             |
| change your      |                                                   |
| password         | Forgot Password?                                  |

1 johnnyf Home Logout

| SAFIS APPLICATIONS - Main Menu |        |               |                                                                                                    |                                                                                                    |
|--------------------------------|--------|---------------|----------------------------------------------------------------------------------------------------|----------------------------------------------------------------------------------------------------|
| SAFIS APPLICATIONS - Main Menu | Fisher | Welcome       | Welcome to the<br>Atlantic Fisheri<br>System (SAFIS<br>APPLICATION:<br>Applications ar<br>and maintained<br><u>Coastal Coope</u><br><u>Program</u> .<br>To request acc | es Information<br>)<br>S MENU.<br>e designed<br>d by the <u>Atlantic</u><br><u>rative Statistics</u><br>ess to<br>IS applications, |
| Set Screen Reader Mode On      | ite    | Change Passwo | Agency Admin                                                                                                    |                                                                                                    |

release 1.0

👤 johnnyf Home Logout

| SAFIS<br>Information System             |                                |                                          |                  |              |                       | Fisher Info  | rmation           |       |
|-----------------------------------------|--------------------------------|------------------------------------------|------------------|--------------|-----------------------|--------------|-------------------|-------|
|                                         | commercial Fisherman           | License(s) for                           |                  |              |                       |              |                   |       |
| ,                                       | Please select the license t    | nat this eTRIP will be reported under.   |                  |              |                       |              |                   |       |
|                                         | License                        | License Type                             | Admin/<br>Fisher | Status       | License<br>Issue Date | Issued By    |                   |       |
|                                         | Select PC_1                    | FOR-HIRE FISHING LICENSE                 | RPC              | ACTIVE       |                       | Rhode Island |                   |       |
|                                         | Select MPURP999999             | MULTIPURPOSE FISHING LICENSE             | CF               | ACTIVE       |                       | Rhode Island |                   |       |
| ,                                       | lote: if you feel these licens | es are inaccurate, please contact your S | FIS eTRIF        | o administra | ator.                 | 1-2          |                   |       |
| iet Screen Reader Mode On<br>0-JUL-2018 |                                |                                          | u                | nde          | r.                    |              | ense you are repo |       |
|                                         |                                |                                          |                  |              | u only<br>his sc      |              | 1 license you wil | l not |

# **Navigation Box**

| SAFIS<br>Standard Atlantic Fisheries<br>Information System | This is the navigation<br>box, it is what you will<br>use to navigate the site                                                                                                    | Fisher Information JOHNNY FISHER MPURP9999999 MULTIPURPOSE FISHING LICENSE                                                                                    |
|------------------------------------------------------------|----------------------------------------------------------------------------------------------------|----------------------------------------------------------------------------------------------------|
| Main Menu<br>for JOHNNY FISHER                             | eTRIP Menu                                                                                                    |                                                                                                    |
| Trip Reports<br>Negative Reports                           | Message of the Day                                                                                                    | Questions?                                                                                                    |
| Favorites (Active)<br>Fisher Info                          | Partner Message<br>3/2/15 Black Sea Bass: Open at 100 lbs per vessel per day. Scup general category: Open at 50                                                                                                    | Message Partner<br>Date Name Permits or species, vessels,<br>ports should be directed to<br>your SAFIS Partner                                                |
| Reports Menu                                               | week. Scup floating fish trap: Open unlimited Striped bass general category: Closed Striped bass<br>Closed Summer flounder: Currently open at 200lb per vessel per day or 2000 lbs per vessel per<br>aggregate permit Tautog: Closed. Spiny Dog Fish: Open at 5,000 lbs per vessel per day Weakfi<br>the Narragansett Bay Menhaden Management Area: Closed Menhaden outside the Narraganset<br>Management Area: Open Unlimited | ss floating fish trap:     Island     Administrator. Thank you.       er week with winter     (401) 423-1926       ish: Closed Menhaden in     (401) 423-1926 |
| <u>Set Screen Reader Mode On</u><br>1.3 released DEC 2014  |                                                                                                    | ou will find possession limits<br>ta monitored species                                                                                                    |

- Negative Reports are "Did Not Fish" reports from the paper logbook
- Please enter a Negative Report for any gaps in fishing activity of more than 10 days
- To begin entering a Negative Report- click "Negative Reports" in the navigation box

| SAFIS<br>Standard Atlantic Fisheries<br>Information System | Fisher Information         JOHNNY FISHER         MPURP9999999 MULTIPUR         LICENSE                                                                                                    | POSE FISHING                                             |                        |
|------------------------------------------------------------|----------------------------------------------------------------------------------------------------|----------------------------------------------------------|------------------------|
| Main Menu<br>for JOHNNY FISHER                             | eTRIP Menu                                                                                                    |                                                          |                        |
| Trip Reports           Negative Reports                    | Message of the Day                                                                                                    | Questior                                                 | ıs?                    |
| Favorites (Active)                                         | Message Part<br>Partner Message Date Nat                                                                                                    | tner Questions on<br>me permits or spe<br>ports should b | ecies, vessels,        |
| Reports Menu                                               | 3/2/15 Black Sea Bass: Open at 100 lbs per vessel per day. Scup general category: Open at 50,000 lbs per vessel per vessel per vessel per day. Scup general category: Closed Striped bass floating fish trap:       03/02/2015       Rho         week. Scup floating fish trap: Open unlimited Striped bass general category: Closed Striped bass floating fish trap:       Isla       Isla         Closed Summer flounder. Currently open at 200lb per vessel per day or 2000 lbs per vessel per week with winter       aggregate permit Tautog: Closed. Spiny Dog Fish: Open at 5,000 lbs per vessel per day Weakfish: Closed Menhaden in       weak fish: Closed Menhaden in | ode your SAFIS Pa                                        | artner<br>. Thank you. |
| <u>iet Screen Reader Mode On</u><br>.3 released DEC 2014   | Management Area: Open Unlimited       To begin- click         "Negative Reports" in         the navigation box                                                                                                    |                                                          |                        |

For additional information or assistance please contact Coly Ares (401) 423-1926/ <u>nichole.ares@dem.ri.gov</u> 1 johnnyf Home Logout

| SAFIS<br>Standard Atlantic Fisheries              |                                                                                  | Fisher Info<br>JOHNNY FI<br>MPURP999<br>LICENSE | SHER        | IPURPOS | E FISHING | 3   |     |     |
|---------------------------------------------------|----------------------------------------------------------------------------------|-------------------------------------------------|-------------|---------|-----------|-----|-----|-----|
| Information System Main Menu for JOHNNY FISHER    | eTRIP Menu Negative Report(s) for JOHNNY FISHER                                  |                                                 |             |         |           |     | ,   |     |
| Trip Reports<br>Negative Reports                  | Create New NEGATIVE Report(s)                                                    | All Trip F                                      | -           |         |           |     |     |     |
| Favorites (Active)<br>Fisher Info<br>Reports Menu | Select TRIP YEAR to view negative reports for that year       TRIP YEAR     2015 | < Previo                                        | us To       |         | rch 20    | 015 |     |     |
| How to Delete a Negative/Did<br>Not Fish Report   | 2015 Negative/Did Not Fish Report(s) for JOHNNY FISHER                           | Sun                                             | Mon         | Tue     | Wed       | Thu | Fri | Sat |
|                                                   | Negative Report                                                                  | 01                                              | 02          | 03      | 04        | 05  | 06  | 07  |
|                                                   | Click "Create New NEGATIVE Report(s)"<br>to begin                                | 08                                              | 09          | 10      | 11        | 12  | 13  | 14  |
|                                                   |                                                                                  | 15                                              | 16          | 17      | 18        | 19  | 20  | 21  |
|                                                   |                                                                                  | 22                                              | 23          | 24      | 25        | 26  | 27  | 28  |
|                                                   |                                                                                  | 29                                              | 30          | 31      | 01        | 02  | 03  | 04  |
|                                                   |                                                                                  | Key:<br>Negative/<br>Positive R                 | Did Not Fis | h Rpt   |           |     |     |     |

For additional information or assistance please contact Coly Ares (401) 423-1926/ nichole.ares@dem.ri.gov

👤 johnnyf Home Logout

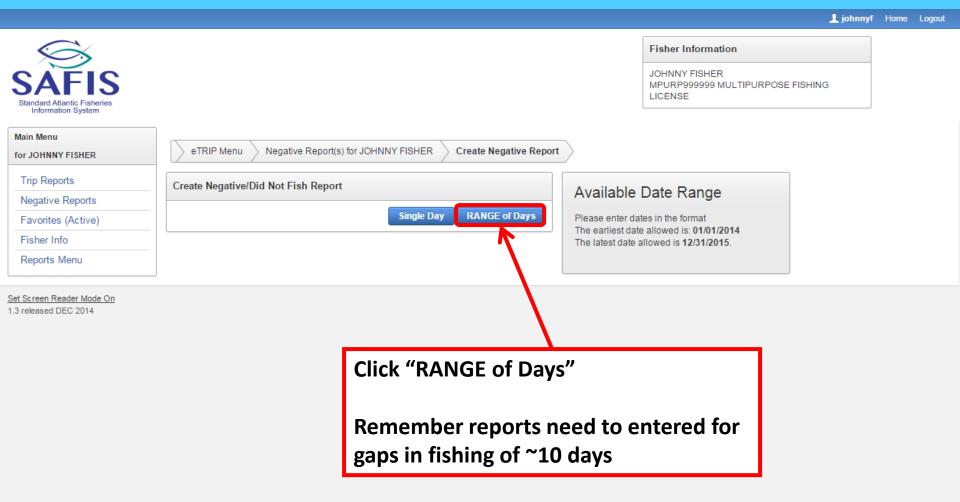

👤 johnnyf Home Logout

| SAFIS<br>Standard Atlantic Fisheries<br>Information System                            |                                                                                        |                        |                                     | Fisher Information<br>JOHNNY FISHER<br>MPURP9999999 MULTIPURPOSE FISHING<br>LICENSE     |  |
|---------------------------------------------------------------------------------------|----------------------------------------------------------------------------------------|------------------------|-------------------------------------|-----------------------------------------------------------------------------------------|--|
| Main Menu<br>for JOHNNY FISHER                                                        | eTRIP Menu Negative Report(s) for JOHNNY FISHER                                        | Create Negative Report |                                     |                                                                                         |  |
| Trip Reports<br>Negative Reports<br>Favorites (Active)<br>Fisher Info<br>Reports Menu | Create Negative/Did Not Fish Report  * From Date (MM/DD/YYYY): * To Date (MM/DD/YYYY): | Single Day             | Please enter da<br>The earliest dat | Date Range<br>ates in the format<br>te allowed is: 01/01/2014<br>allowed is 12/31/2015. |  |
| Set Screen Reader Mode On<br>.3 released DEC 2014                                     |                                                                                        |                        |                                     |                                                                                         |  |
|                                                                                       | range of days here. Dates<br>n MM/DD/YYYY format                                       |                        | enter t                             | There is another way t<br>he dates it is describe<br>next slide                         |  |

1 johnnyf Home Logou

| Main Menu         for JOHNNY FISHER | Fisher Information<br>JOHNNY FISHER<br>MPURP9999999 MULTIPURPOSE FISHING<br>LICENSE |
|-------------------------------------|-------------------------------------------------------------------------------------|
|                                     |                                                                                     |

Johnnyf Home Logout

| SAFIS<br>SAFIS<br>Standard Atlantic Fisheries<br>Information System |                                                                        | Fisher Information<br>JOHNNY FISHER<br>MPURP9999999 MULTIPURPOSE FISHING<br>LICENSE |
|---------------------------------------------------------------------|------------------------------------------------------------------------|-------------------------------------------------------------------------------------|
| Main Menu<br>for JOHNNY FISHER                                      | eTRIP Menu Negative Report(s) for JOHNNY FISHER Create Negative Report | rt                                                                                  |
| Trip Reports<br>Negative Reports                                    | Create Negative/Did Not Fish Report                                    | Available Date Range                                                                |
| Favorites (Active)                                                  | * From Date 03/01/2015                                                 | Please enter dates in the format<br>The earliest date allowed is: 01/01/2014        |
| Fisher Info<br>Reports Menu                                         | (MM/DD/YYYY):<br>* To Date 03/23/2015                                  | The latest date allowed is <b>12/31/2015</b> .                                      |
|                                                                     | (MM/DD/YYYY):                                                          |                                                                                     |
| Set Screen Reader Mode On<br>1.3 released DEC 2014                  |                                                                        |                                                                                     |
|                                                                     | Once you have entered your<br>dates click "Save"                       |                                                                                     |

|                                                              |                                                                                                    |                                                                  | 🧘 johnnyf Home Logout                                                                                                    |
|--------------------------------------------------------------|----------------------------------------------------------------------------------------------------|------------------------------------------------------------------|----------------------------------------------------------------------------------------------------|
| SAFFIS<br>Standard Atlantic Fisheries<br>Information System  | eTRIP Menu Negative Report(s) for JOHNNY FISHER                                                                                                    |                                                                  | Fisher Information<br>JOHNNY FISHER<br>MPURP9999999 MULTIPURPOSE FISHING<br>LICENSE                                                                                                    |
| Trip Reports Negative Reports Favorites (Active) Fisher Info | I certify that the information is to faith:                                                                                                    | rue, complete and correct to the be                              | est of my knowledge and made in good                                                                                                    |
| Reports Menu                                                 | Confirmation of Negative Trip Reports (# 220820)                                                                                                    |                                                                  |                                                                                                    |
|                                                              | Confirmation #         Trip Date         Trip #           220820         03/01/2015         24485048           03/02/2015         24485049           03/03/2015         24485050           03/03/2015         24485051           03/05/2015         24485051           03/05/2015         24485053           03/06/2015         24485054           03/07/2015         24485055           03/08/2015         24485055           03/09/2015         24485056           03/02/2015         24485056           03/02/2015         24485056           03/02/2015         24485057           03/22/2015         24485070           1-23         T-23 | this confi<br>There is a<br>these are<br>within th<br>Click "Fin | a click "Save" you will get<br>irmation screen<br>a list of dates to the left-<br>e all the dates contained<br>he range that was entered<br>hish" to submit these dates<br>egative report |
|                                                              | Finish                                                                                                    |                                                                  |                                                                                                    |

nnvf Home Logo

|                                                            |                                                           | Fisher Information JOHNNY FISHER         |
|------------------------------------------------------------|-----------------------------------------------------------|------------------------------------------|
| SALLS<br>Standard Atlantic Fisheries<br>Information System |                                                           | t of all negative reports                |
| Main Menu<br>for JOHNNY FISHER                             | eTRIP Menu Negative Report(s) for JOHNNY FISHER WILL      | appear here.                             |
| Trip Reports                                               | Create New NEGATIVE Report(s)                             |                                          |
| Negative Reports                                           | To d                                                      | elete Negative Reports, Next>            |
| Favorites (Active)                                         | Select TRIP YEAR to view negative reports for that year   |                                          |
| Fisher Info                                                | TRIP YEAR 2015 T                                          | Maron 2010                               |
| Reports Menu                                               | asso                                                      | ciated with the date Tue Wed Thu Fri Sat |
| How to Delete a Negative/Did Not<br>Fish Report            | 2015 Negative/Did Not Fish Report(s) for JOHNNY FISHER    | wish to delete. 03 04 05 06 07           |
| 0                                                          | Negative Report Trip # Date Status                        |                                          |
|                                                            | 24485070 03/23/2015 ACTIVE                                | the red "Delete"                         |
|                                                            | 24485069 03/22/2015 ACTIVE                                | on below                                 |
|                                                            | 24485068 03/21/2015 ACTIVE                                | 17 18 19 20 21                           |
|                                                            | 24485067 03/20/2015 ACTIVE                                |                                          |
|                                                            | 24485066 03/19/2015 ACTIVE                                | will be asked to                         |
|                                                            |                                                           | 24 25 26 27 28                           |
|                                                            |                                                           | irm, click "OK"                          |
|                                                            | 24485063 03/16/2015 ACTIVE                                |                                          |
|                                                            | 24485062 03/15/2015 ACTIVE     24485061 03/14/2015 ACTIVE | 29 30 31 01 02 03 04                     |
|                                                            | 24485060 03/13/2015 ACTIVE                                |                                          |
|                                                            | Delete                                                    |                                          |
|                                                            |                                                           | Key:<br>Negative/Did Not Fish Rpt        |
|                                                            |                                                           | programme a risk right pp                |

- Favorites are the fields that almost never change such as;
  - Vessel, port, effort and gear information, species, dispositions, dealers
- These fields will auto fill with this information when you go to enter a trip
- Some of your favorites may already be filled out if you have been fishing since 2011. If this is the case review and update the necessary fields
- To begin, click "Favorites" in the navigation box

| SAFIS<br>Standard Atlantic Fisheries<br>Information System | Fisher Information         JOHNNY FISHER         MPURP9999999 MULTIPURPOSE F         LICENSE                                                                                                    | ISHING                                                       |             |
|------------------------------------------------------------|----------------------------------------------------------------------------------------------------|--------------------------------------------------------------|-------------|
| Main Menu<br>for JOHNNY FISHER                             | eTRIP Menu                                                                                                    |                                                              |             |
| Trip Reports<br>Negative Reports                           | Message of the Day                                                                                                    | Questions?                                                   | ?           |
| Favorites (Active)                                         | Message     Partner       Partner Message     Date     Name                                                                                                    | Questions on add<br>permits or species<br>ports should be di | s, vessels, |
| Reports Menu                                               | 3/2/15 Black sea Bass: Open at 100 lbs per vessel per day. Scup general category: Open at 50,000 lbs per vessel per       03/02/2015       Rhode         week. Scup floating fish trap: Open unlimited Striped bass general category: Closed Striped bass floating fish trap:       Island         Closed Summer flounde: Currently open at 200lb per vessel per day or 2000 lbs per vessel per week with winter       aggregate permit Tautog: Closed, Spiny Dog Fish: Open at 5,000 lbs per vessel per day Weakfish: Closed Menhaden in         the Narragansett Bay Menhaden Mu       y Menhaden | your SAFIS Partne<br>Administrator. Tha<br>(401) 423-1926    | er          |
| <u>Set Screen Reader Mode On</u><br>1.3 released DEC 2014  | Management Area: Open Unlimited       To begin- click         "Favorites" in the         navigation box                                                                                                    |                                                              |             |

For additional information or assistance please contact Coly Ares (401) 423-1926/ <u>nichole.ares@dem.ri.gov</u> 1 johnnyf Home Logout

|                                                                                                    |                                                                                                    |                               | 👤 johnny                                                                   | f Home L | Logoul |
|----------------------------------------------------------------------------------------------------|----------------------------------------------------------------------------------------------------|-------------------------------|----------------------------------------------------------------------------|----------|--------|
| SAFIS<br>Standard Atlantic Fisheries<br>Information System                                                                                                    |                                                                                                    |                               | Fisher Information JOHNNY FISHER MPURP9999999 MULTIPURPOSE FISHING LICENSE |          |        |
| Main Menu<br>for JOHNNY FISHER                                                                                                    | eTRIP Menu Favorites for JOHNNY FISHER                                                                                                    |                               |                                                                            |          |        |
| Trip Reports Negative Reports Favorites (Active)                                                                                                    | * Highlighted fields are mandatory.                                                                                                    |                               |                                                                            |          |        |
| Fisher Info<br>Reports Menu                                                                                                    | Favorite Trip Headers for JOHNNY FISHER         + Add Additional Trip Header           Currently, favorite trip headers (state, port, vessel) do not exist.                                                       | Delete Header                 |                                                                            |          |        |
| Species<br>Click grade-market-unit combo                                                                                                    | Favorite Efforts for JOHNNY FISHER. + Add Additional Effort Delete E                                                                                                    | ffort                         |                                                                            |          |        |
| to add to favorites.                                                                                                    |                                                                                                    |                               |                                                                            |          |        |
| <ul> <li>Species</li> <li>Alewife</li> <li>Amberjack</li> <li>Anchovy,Bay</li> <li>Barbier,Red</li> <li>Barratuda</li> <li>Barratifish</li> <li>Bearded Brotula</li> <li>Big Roughy</li> </ul> | Currently, favorite trip efforts (waters fished, area, gears, etc) do not exist. Favorite Species-New for JOHNNY FISHER. (NOTE: to add species, click on species in species tree at left) Delete Sp no data found |                               | litional Trip Header"<br>g Port and Vessel                                 |          |        |
| Alewife     Amberjack     Anchovy,Bay     Barbier,Red     Barracuda     Barrelfish     Bearded Brotula                                                                                         | Favorite Species-New for JOHNNY FISHER.<br>(NOTE: to add species, click on species in species tree at left) Delete Sp                                                                                             | to begin addin<br>information | · · ·                                                                      |          |        |

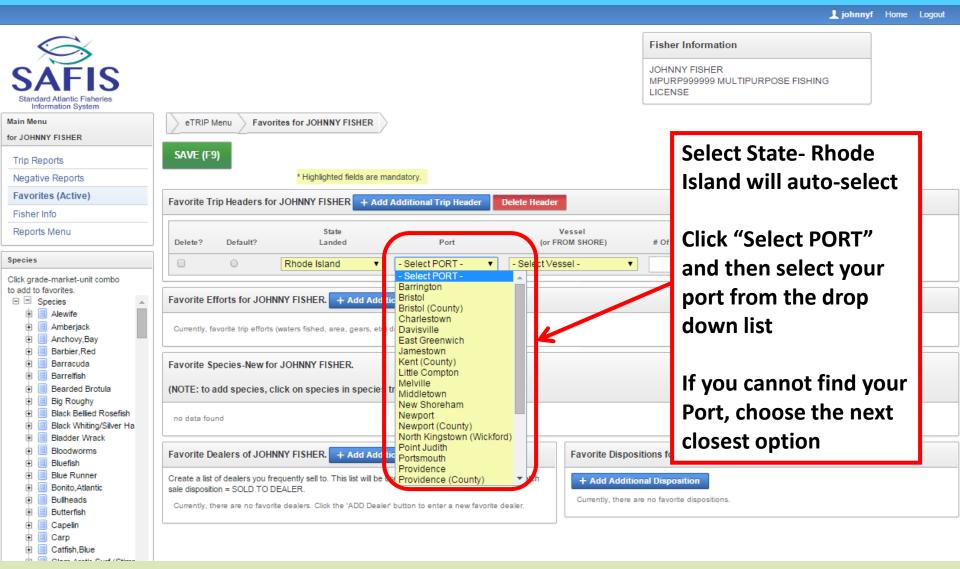

|                                                                                                    |                                                                                                 | 👤 johnnyf Home Logout                                                               |
|----------------------------------------------------------------------------------------------------|-------------------------------------------------------------------------------------------------|-------------------------------------------------------------------------------------|
| SAFIS<br>Standard Atlantic Fisheries<br>Information System                                         |                                                                                                 | Fisher Information<br>JOHNNY FISHER<br>MPURP9999999 MULTIPURPOSE FISHING<br>LICENSE |
| Main Menu<br>for JOHNNY FISHER                                                                     | eTRIP Menu Favorites for JOHNNY FISHER                                                          |                                                                                     |
| Trip Reports<br>Negative Reports                                                                   | SAVE (F9) * Highlighted fields are mandatory.                                                   |                                                                                     |
| Favorites (Active) Fisher Info                                                                     | Favorite Trip Headers for JOHNNY FISHER + Add Additional Trip Header Delete Header              |                                                                                     |
| Reports Menu                                                                                       | State Vessel<br>Delete? Default? Landed Port (or FROM SHORE                                     | E) # Of Crew                                                                        |
| Species Click grade-market-unit combo                                                              | Rhode Island     Point Judith     - Select Vessel -     - Select Vessel -     - Select Vessel - |                                                                                     |
| to add to favorites.                                                                               | Favorite Efforts for JOHNNY FISHER. + Add Additional Effort Delete Effort                       | sels -                                                                              |
| <ul> <li></li></ul>                                                                                | Currently, favorite trip efforts (waters fished, area, gears, etc) do not exist.                |                                                                                     |
| <ul> <li>Barbier,Red</li> <li>Barracuda</li> <li>Barrelfish</li> </ul>                             | Favorite Species-New for JOHNNY FISHER.                                                         |                                                                                     |
| <ul> <li>Bearded Brotula</li> <li>Big Roughy</li> </ul>                                            | (NOTE: to add Click "Select Vessel" in the drop                                                 |                                                                                     |
| <ul> <li>Black Bellied Rosefish</li> <li>Black Whiting/Silver Ha</li> <li>Bladder Wrack</li> </ul> | down list click "Select From All                                                                |                                                                                     |
| <ul> <li></li></ul>                                                                                | Favorite Deale Vessels"                                                                         | positions for JOHNNY FISHER.                                                        |
| Blue Runner     Bonito,Atlantic     Bullheads                                                      | sale disposition = SOLD TO DEALER.                                                              | Id Additional Disposition<br>tly, there are no favorite dispositions.               |
| Butterfish     Capelin     Carp     Catfish,Blue                                                   |                                                                                                 |                                                                                     |

|                                                                    |                              |                                                            |                                          |                               |                       |                                    |               | Fisher Information                            |
|--------------------------------------------------------------------|------------------------------|------------------------------------------------------------|------------------------------------------|-------------------------------|-----------------------|------------------------------------|---------------|-----------------------------------------------|
| Standard Atlantic Fisheries<br>Information System                  |                              |                                                            |                                          |                               |                       |                                    |               |                                               |
| Main Menu<br>for JOHNNY FISHER                                     |                              | Search                                                     |                                          |                               |                       |                                    |               | This is where you will                        |
| Trip Reports                                                       | SAVE (F                      | Registering St<br>Rhode Islan                              |                                          |                               |                       |                                    | •             | search for your vessel- to                    |
| Negative Reports Favorites (Active)                                | Favorite T                   | Search:                                                    |                                          |                               |                       |                                    |               | search enter the 4 numbers                    |
| Fisher Info<br>Reports Menu                                        | Delete?                      |                                                            | sel list will pull 500                   |                               |                       |                                    |               | and following letters of<br>your registration |
| Species<br>Click grade-market-unit combo                           | 0                            | by providing in<br>quickly. Thank                          | nore specific searc<br>you.              | cnes, you wi                  | li de adie to fir     | id a vessel mud                    | ch more       |                                               |
| to add to favorites.                                               | Favorite E                   | Did you use                                                | a vessel?                                |                               |                       |                                    |               | DO NOT search by vessel                       |
| Alewife     Amberjack     Anchovy,Bay     Barbier,Red              | Currently,                   | of vessels. The<br>If you use an use an use or do not know | unregistered vess<br>v the vessel, pleas | el, please se<br>se select UN | ect UNREGI            | STERED If you                      | cannot find   | name                                          |
| <ul> <li>Barracuda</li> <li>Barrelfish</li> </ul>                  | Favorite §                   | Reminder: this<br>for assistance.                          | s list is comprised                      | of ACTIVE v                   | essels. Conta         | act your SAFIS                     | administrator | Check to make sure the                        |
| Bearded Brotula     Big Roughy     Black Bellied Rosefish          | (NOTE: to                    | Vessels                                                    |                                          |                               |                       |                                    |               | "Registering State" is                        |
| <ul> <li>Black Whiting/Silver Ha</li> <li>Bladder Wrack</li> </ul> | no data fo                   | SELECT                                                     | Vessel                                   | <u>Coast</u><br>Guard #       | <u>State Reg</u><br># | <u>Registering</u><br><u>State</u> | Supplie A     | correct, if not click and                     |
| <ul> <li>Bloodworms</li> <li>Bluefish</li> </ul>                   | Favorite [                   | Select                                                     | UNKNOWN                                  |                               | RI9999                | RI                                 |               |                                               |
| Blue Runner     Bonito, Atlantic                                   | Create a lis<br>sale disposi | Select                                                     | THE AXE                                  |                               | RI8615N               | RI                                 |               | select the state from the                     |
| Bullheads                                                          | Currently,                   | Select                                                     | NOT NAMED                                |                               | RI4844H               | RI                                 |               | drop down list                                |
| <ul> <li>Butterfish</li> <li>Capelin</li> <li>Carp</li> </ul>      |                              | Select                                                     | OCEAN<br>PEARL                           | 599295                        |                       | RI                                 | 230346        |                                               |
| Catfish,Blue                                                       |                              | Select                                                     | NOT NAMED                                |                               | RI4356R               | RI                                 |               |                                               |

| Atlantic Fisheries<br>nu                                                                                                    | Search<br>Registering S                                 | ate                                                                                                    |                                     |                                               |                                       | ISHING LICENSE                        |
|----------------------------------------------------------------------------------------------------|---------------------------------------------------------|----------------------------------------------------------------------------------------------------|-------------------------------------|-----------------------------------------------|---------------------------------------|---------------------------------------|
| INVY FISHER                                                                                                    | Rhode Islan<br>Search.<br>7155<br>Q Go<br>Note: the Ves |                                                                                                    |                                     | s will enable a <b>C</b>                      | -                                     | our vessel<br>ation is entered<br>io" |
| ade-market-unit combo<br>favorites.<br>Species Fav<br>Alewife Cu<br>Amberjack Cu<br>Barbier, Red<br>Barbier, Red<br>Barracuda Fav                                           | of vessels. Th<br>If you use an<br>or do not kno        | d not use a vessel, p<br>ank you.<br>unregistered vessel,<br>v the vessel, please s<br>s list is comprised of / | please select UNF<br>select UNKNOWN | REGISTERED If yo                              | ou cannot find                        |                                       |
| Barrelfish                                                                                                    |                                                         |                                                                                                    | Coast                               |                                               |                                       |                                       |
| Bearded Brotula (NC<br>Big Roughy<br>Black Bellied Rosefish                                                                                                    | SELECT                                                  | Vessel                                                                                                    | Guard<br># State                    | Reg # Stat                                    | <u>gistering</u> Su<br>a <u>te</u> Id | 4                                     |
| Bearded Brotula (NC<br>Big Roughy<br>Black Bellied Rosefish<br>Black Whiting/Silver Ha<br>Bladder Wrack                                                                     | SELECT                                                  | <u>Vessel</u><br>NOT NAMED                                                                                      |                                     | Reg # Stat                                    | ate Id                                |                                       |
| Bearded Brotula (NC<br>Big Roughy<br>Black Bellied Rosefish<br>Black Whiting/Silver Ha                                                                                      |                                                         |                                                                                                    | # <u>State</u>                      | Reg.# Stat                                    | ate Id                                |                                       |
| Bearded Brotula (NC<br>Big Roughy<br>Black Bellied Rosefish<br>Black Whiting/Silver Ha<br>Bladder Wrack<br>Bloodworms<br>Bluefish<br>Blue Runner<br>Bonito,Atlantic<br>Sale | Select                                                  | NOT NAMED                                                                                                    | # <u>State</u><br>RI715<br>RI715    | Reg.# Stat                                    | ate Id                                |                                       |
| Bearded Brotula (NC<br>Big Roughy<br>Black Bellied Rosefish<br>Black Whiting/Silver Ha<br>Bladder Wrack<br>Bloodworms<br>Bluefish<br>Blue Runner Cree                       | Select<br>Select                                        | NOT NAMED<br>NOT NAMED<br>FROM SHORE                                                                            | # <u>State</u><br>RI715<br>RI715    | <u>Reg # Sta</u><br>5S RI<br>5H RI<br>1_SHORE | <u>ate</u> Id                         |                                       |

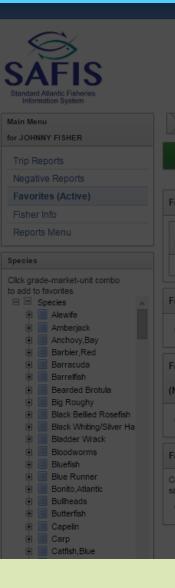

Find your vessel in the list and click "Select" to the left side of your vessel.

Search

Registering

Rhode Is

Search 7155

Q Go Note: the V By providing quickly. That

Did you us

Make sure to double check the registration number to ensure you choose the correct vessel- if you cannot find your vessel please let us know

### If you fish from shore select FROM SHORE

Note: If you did not use a vessel, please select FROM SHORE (no vessel) in the list of vessels. Thank you.

If you use an unregistered vessel, please select UNREGISTERED If you cannot find or do not know the vessel, please select UNKNOWN. Reminder: this list is comprised of ACTIVE vessels. Contact your SAFIS administrator for assistance.

|               |                           | Coast             |              |                                    |           |
|---------------|---------------------------|-------------------|--------------|------------------------------------|-----------|
| SELECT        | Vessel                    | <u>Guard</u><br># | State Reg #  | <u>Registering</u><br><u>State</u> | Sup<br>Id |
| Select        | NOT NAMED                 |                   | RI7155S      | RI                                 |           |
| Select        | NOT NAMED                 |                   | RI7155H      | RI                                 |           |
| <u>Select</u> | FROM SHORE<br>(no vessel) |                   | FROM_SHORE   |                                    |           |
| Select        | NOT NAMED                 |                   | RI37155S     | RI                                 |           |
| Select        | UNREGISTERED              |                   | UNREGISTERED |                                    |           |

|                                                                     | L jo                                                                                                    | hnnyf Home Logout |
|---------------------------------------------------------------------|----------------------------------------------------------------------------------------------------|-------------------|
| SAFIS<br>Standard Atlantic Fisheries<br>Information System          | Fisher Information         JOHNNY FISHER         MPURP9999999 MULTIPURPOSE FISHING         LICENSE                                                                                              |                   |
| Main Menu                                                           | eTRIP Menu Favorites for JOHNNY FISHER                                                                                                    |                   |
| for JOHNNY FISHER                                                   | SAVE (F9)                                                                                                    |                   |
| Trip Reports                                                        | * Highlighted fields are mandatory.                                                                                                    |                   |
| Negative Reports<br>Favorites (Active)                              |                                                                                                    |                   |
| Fisher Info                                                         | Favorite Trip Headers for JOHNNY FISHER + Add Additional Trip Header Delete Header                                                                                                    |                   |
| Reports Menu                                                        | State Vessel Delete? Default? Landed Port (or FROM SHORE) # Of Crew                                                                                                    |                   |
| Species                                                             | Rhode Island     Point Judith     NOT NAMED - RI7155S                                                                                                    |                   |
| Click grade-market-unit combo                                       |                                                                                                    |                   |
| to add to favorites.                                                | Favorite Efforts for JOHNNY FISHER. + Add Additional Effort Delete Effort                                                                                                    |                   |
| <ul> <li>Alewife</li> <li>Amberjack</li> <li>Anchovy,Bay</li> </ul> | Currently, favorite trip efforts (waters fished, area, gears, etc) do not exist.                                                                                                    |                   |
| Review thi                                                          | er Information is complete<br>is now and if correct you are ready to continue<br>monly use more than 1 vessel or land in different ports you may repeat<br>id add additional header information | the               |
| Clam Actin Surf (Stime                                              |                                                                                                    |                   |
|                                                                     | For additional information or assistance please contact                                                                                                    |                   |

Coly Ares (401) 423-1926/ <u>nichole.ares@dem.ri.gov</u>

|                                                                    | 👤 johnnyf Ho                                                                                                    | me L |
|--------------------------------------------------------------------|----------------------------------------------------------------------------------------------------|------|
| SAFIS<br>Standard Atlantic Fisheries<br>Information System         | Fisher Information JOHNNY FISHER MPURP9999999 MULTIPURPOSE FISHING LICENSE                                                                  |      |
| Main Menu                                                          | eTRIP Menu Favorites for JOHNNY FISHER                                                                                                    |      |
| for JOHNNY FISHER                                                  |                                                                                                    |      |
| Trip Reports                                                       | SAVE (F9)                                                                                                    |      |
| Negative Reports                                                   | * Highlighted fields are mandatory.                                                                                                    |      |
| Favorites (Active)                                                 | Favorite Trip Headers for JOHNNY FISHER + Add Additional Trip Header Delete Header Click "Add Additional                                    |      |
| Fisher Info                                                        |                                                                                                    |      |
| Reports Menu                                                       | State Vessel Effort" to add effort                                                                                                    |      |
|                                                                    | Delete? Default? Landed Port (or FROM SHOPE;                                                                                                |      |
| Species                                                            | Rhode Island     Point Judith     Information, this                                                                                         |      |
| Click grade-market-unit combo<br>to add to favorites.              | includes area fished                                                                                                    |      |
| E Species                                                          | Favorite Efforts for JOHNNY FISHER, + Add Additional Effort Delete Effort                                                                   |      |
| 🖲 📃 Alewife                                                        | and gear information                                                                                                    |      |
| <ul> <li></li></ul>                                                | Currently, favorite trip efforts (waters fished, area, gears, etc) do not exist.                                                            |      |
| Barbier,Red                                                        |                                                                                                    |      |
| 🗉 📃 Barracuda                                                      | Favorite Species-New for JOHNNY FISHER.                                                                                                    |      |
| <ul> <li>Barrelfish</li> <li>Bearded Brotula</li> </ul>            | (NOTE: to add species, click on species in species tree at left) Delete Species                                                             |      |
| Big Roughy                                                         | (NOTE: to add species, click on species in species tree at left) Delete species                                                             |      |
| 🗉 📃 Black Bellied Rosefish                                         | no data found                                                                                                    |      |
| <ul> <li>Black Whiting/Silver Ha</li> <li>Bladder Wrack</li> </ul> |                                                                                                    |      |
| Bloodworms                                                         | Favorite Dealers of JOHNNY FISHER. + Add Additional Dealer Delete Dealer Favorite Dispositions for JOHNNY FISHER.                           |      |
| € 📕 Bluefish                                                       | Favorite Dealers of JOHNNY FISHER.       + Add Additional Dealer       Delete Dealer       Favorite Dispositions for JOHNNY FISHER.         |      |
| Blue Runner                                                        | Create a list of dealers you frequently sell to. This list will be used to populate the dealer list when catch + Add Additional Disposition |      |
| <ul> <li>Bonito, Atlantic</li> <li>Bullheads</li> </ul>            | sale disposition = SOLD TO DEALER.                                                                                                    |      |
| <ul> <li>Butterfish</li> </ul>                                     | Currently, there are no favorite dealers. Click the 'ADD Dealer' button to enter a new favorite dealer.                                     |      |
| 🗉 📃 Capelin                                                        |                                                                                                    |      |
| Carp                                                               |                                                                                                    |      |
| Catfish,Blue                                                       |                                                                                                    |      |

|                                                                                                    |                                                                                                    | 👤 johnnyf Home Logout                                                               |
|----------------------------------------------------------------------------------------------------|----------------------------------------------------------------------------------------------------|-------------------------------------------------------------------------------------|
| Standard Atlantic Fisheries<br>Information System                                                               | eTRIP Menu Favorites for JOHNNY FISHER                                                                                                    | Fisher Information<br>JOHNNY FISHER<br>MPURP9999999 MULTIPURPOSE FISHING<br>LICENSE |
| Trip Reports                                                                                                    | SAVE (F9)                                                                                                    |                                                                                     |
| Negative Reports                                                                                                | * Highlighted fields are mandatory.                                                                                                    |                                                                                     |
| Favorites (Active)                                                                                              | Favorite Trip Headers for JOHNNY FISHER + Add Additional Trip Header Delete Header                                                                                                    |                                                                                     |
| Fisher Info                                                                                                    |                                                                                                    |                                                                                     |
| Reports Menu                                                                                                    | State Vessel<br>Delete? Default? Landed Port (or FROM SH                                                                                                    | Click "Select Waters" and                                                           |
| Species                                                                                                    | Rhode Island     Point Judith     NOT NAMED - RI                                                                                                    | choose "Select Waters                                                               |
| Click grade-market-unit combo<br>to add to favorites.<br>Species                                                | Favorite Efforts for JOHNNY FISHER. + Add Additional Effort Delete Effort                                                                                                    | Inshore-2"                                                                          |
| Anchovy,Bay     Barbier,Red     Barrauda     Barreffish     Bearded Brotula     Big Roughy                      | Delete?     Include?     Waters Fished/<br>In State     Area Fished       YES     - Select Waters -<br>- Select Waters -<br>State Waters Inland- 1<br>State Waters Inshore - 2     - Select Area -<br>- Select Area -<br>- Select Area - | If you are fishing in stat<br>area 537, or other federal                            |
| Black Bellied Rosefish     Black Whiting/Silver Ha     Bladder Wrack     Bloodworms     Bloodworms     Bluefish | Federal Waters EEZ - 3<br>International Waters - 4<br>Favorite Species-Ne For Scripter Fishers<br>(NOTE: to add species, click on species in species tree at left) Delete Species                                                        | waters select "Federal<br>Waters EEZ-3"                                             |
| Blue Runner     Bonito,Atlantic     Bullheads     Butterfish                                                    | no data found                                                                                                    |                                                                                     |
| 🗈 📃 Capelin                                                                                                    | Favorite Dealers of JOHNNY FISHER. + Add Additional Dealer Delete Dealer Favor                                                                                                    | rite Dispositions for JOHNNY FISHER.                                                |
| <ul> <li>Carp</li> <li>Catfish,Blue</li> <li>Clam.Arctic Surf (Stime)</li> </ul>                                | Create a list of dealers you frequently sell to. This list will be used to populate the dealer list when catch sale disposition = SOLD TO DEALER.                                                                                        | Add Additional Disposition                                                          |
|                                                                                                    |                                                                                                    |                                                                                     |

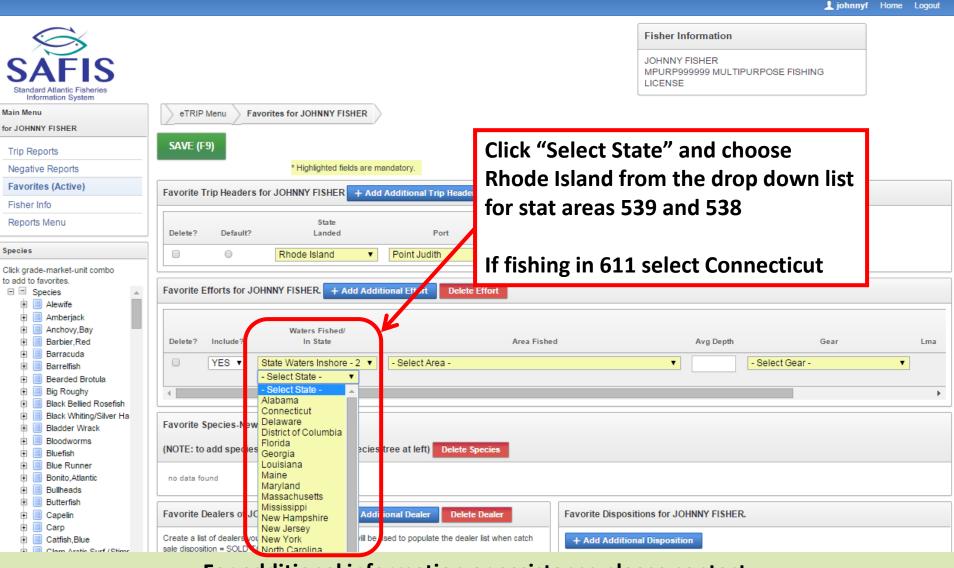

|                                                                                                    |                                                                                                    | 🧘 johnnyf Home Logout                                                      |
|----------------------------------------------------------------------------------------------------|----------------------------------------------------------------------------------------------------|----------------------------------------------------------------------------|
| SAFIS<br>Standard Atlantic Fisheries<br>Information System                                                                                                    |                                                                                                    | Fisher Information JOHNNY FISHER MPURP9999999 MULTIPURPOSE FISHING LICENSE |
| Main Menu                                                                                                    | eTRIP Menu Favorites for JOHNNY FISHER                                                                                                    |                                                                            |
| for JOHNNY FISHER                                                                                                    |                                                                                                    |                                                                            |
| Trip Reports                                                                                                    | SAVE (F9)                                                                                                    |                                                                            |
| Negative Reports                                                                                                    | * Highlighted fields are mandatory.                                                                                                    | ick "Select Area" and                                                      |
| Favorites (Active)                                                                                                    | Favorite Trip Headers for JOHNNY FISHER + Add Additional Trip Header Delete Header                                                                                                    | lect your stat area                                                        |
| Fisher Info                                                                                                    |                                                                                                    | -                                                                          |
| Reports Menu                                                                                                    | State Ves TC<br>Delete? Default? Landed Port (or FROM                                                                                                    | om the list                                                                |
| Species                                                                                                    | Rhode Island     Point Judith     NOT NAMED - R     155                                                                                                    | S V 0                                                                      |
| Click grade-market-unit combo<br>to add to favorites.<br>Species<br>Alewife<br>Amberjack<br>Amberjack<br>Barberjack<br>Barberjack | Favorite Efforts for JOHNNY FISHER. + Add Additional Effort       Delete Effort         Delete?       Include?       In State       Area Fished       Avg Depth         YES T State Waters Inshore - 2 T       Select Area -       Select Area -       Select Area -         HODE ISLAND SHORE-539       SOUTHERN MASS-538       SOUTHERN MASS-538         Favorite Species-New for JOHNNY FISHER.       (NOTE: to add species, click on species in species tree at left)       Delete Species         no data found       Notata found       Notata found       Notata found       Notata found | Gear Lma Trip Gear Gear In Wate<br>- Select Gear - ▼ - H/D - ▼             |
| Butterfish     Capelin     Carp     Carp     Carp     Carp     Carp                                                                                                    |                                                                                                    | Dispositions for JOHNNY FISHER.                                            |
|                                                                                                    | sale disposition = SOLD TO DFALFR                                                                                                    | Additional Disposition                                                     |

|                                                                                                    |                                                                                                    | 👤 johnnyf Home Logout                                                                                                    |
|----------------------------------------------------------------------------------------------------|----------------------------------------------------------------------------------------------------|----------------------------------------------------------------------------------------------------|
| SAFIS<br>Standard Atlantic Fisheries<br>Information System                                                                                                    |                                                                                                    | Fisher Information<br>JOHNNY FISHER<br>MPURP999999 MULTIPURPOSE FISHING<br>LICENSE                                                                                                 |
| Main Menu<br>for JOHNNY FISHER                                                                                                    | eTRIP Menu Favorites for JOHNNY FISHER                                                                                                    |                                                                                                    |
| Trip Reports<br>Negative Reports                                                                                                    | SAVE (F9) * Highlighted fields are mandatory.                                                                                                    |                                                                                                    |
| Favorites (Active)<br>Fisher Info                                                                                                    | Favorite Trip Headers for JOHNNY FISHER + Add Additional Trip Heade                                                                                                    | er Delete Header                                                                                                    |
| Reports Menu                                                                                                    | State<br>Delete? Default? Landed Port                                                                                                    | Vessel<br>(or FROM SHORE) # Of Crew                                                                                                    |
| Species Click grade-market-unit combo to add to favorites.  Species Alewife Amberjack Barbier,Red Barracuda Barracuda Barrelfish                                                                                                    | gear from the drop<br>down list                                                                                                    | HORE-539 ▼                                                                                                    |
| <ul> <li>Bearded Brotula</li> <li>Big Roughy</li> <li>Black Bellied Rosefish</li> <li>Black Whiting/Silver Ha</li> <li>Bladder Wrack</li> <li>Blodder Wrack</li> <li>Bloddworms</li> <li>Blue fish</li> <li>Blue Runner</li> <li>Bonito,Atlantic</li> <li>Bullheads</li> <li>Butterfish</li> <li>Capelin</li> <li>Carp</li> <li>Catfish,Blue</li> </ul> | Rhode Island • Favorite Species-New for JOHNNY FISHER. (NOTE: to add species, click on species in species tree at left) Delete S no data found Favorite Dealers of JOHNNY FISHER. + Add Additional Dealer Delete Create a list of dealers you frequently sell to. This list will be used to populate the deale sale disposition = SOLD TO DEALER | Gill Nets (200)     Hand Line (700)     Hook And Line (300)     Long Lines (400)     Other Fixed Nets (070)     E Other Trawls (110)     Other Trawls (110)     Other Trawls (112) |

|                                                                                                    |                                                                                                    | Ligout Ligout                                                                                                    |
|----------------------------------------------------------------------------------------------------|----------------------------------------------------------------------------------------------------|----------------------------------------------------------------------------------------------------|
| SAFIS<br>Standard Atlantic Fisheries<br>Information System                                                                                                    |                                                                                                    | Fisher Information<br>JOHNNY FISHER<br>MPURP9999999 MULTIPURPOSE FISHING<br>LICENSE                                                                                               |
| Main Menu<br>for JOHNNY FISHER<br>Trip Reports<br>Negative Reports<br>Favorites (Active)<br>Fisher Info<br>Reports Menu                                                                                                    | eTRIP Menu       Favorites for JOHNNY FISHE         SAVE (F9)       If you are fishing "Pots And Traps, Lobster"         *Highlighted fields       And Traps, Lobster"         Favorite Trip Headers for JOHNNY FISHER       You will then need to select the Lobster         Delete?       State Landed         Phode Island       Management Area | # Of Crew                                                                                                    |
| Species Click grade-market-unit combo to add to favorites.  Species Alewife Amberjack Anchovy,Bay Barbier,Red Barracuda Barracuda Barrelfish Barded Brotula Big Roughy Black Bellied Rosefish Black Whiting/Silver Ha Bladder Wrack Bloodworms | Favorite Efforts for JOHNNY FISHER. + Add<br>Delete? Include? In State Area Fished Avg Depth                                                                                                    | Cear     Lma     Trip Gear     Quantity     Hours/Days     the stand Traps, Lobster (160)     N/A     LMA -     LMA -     LMA 2     LMA 3     LMA 4     LMA 4     LMA 5     LMA 6 |
| Bluefish     Blue Runner     Bonito,Atlantic     Bullheads     Butterfish     Capelin     Carp     Catfish,Blue     Clam Aratia Surf (Stime                                                                                                    | no data found           Favorite Dealers of JOHNNY FISHER.         + Add Additional Dealer         Delete Dealer         Favorite Dialer                                                                                                    | Spositions for JOHNNY FISHER.                                                                                                    |

|                                                                                                    | 👤 johnnyf Home Logout                                                                                                    |  |  |
|----------------------------------------------------------------------------------------------------|----------------------------------------------------------------------------------------------------|--|--|
| SAFIS<br>Standard Atlantic Fisheries<br>Information System                                                                                                    | Fisher Information         JOHNNY FISHER         MPURP9999999 MULTIPURPOSE FISHING         LICENSE                                                                                                    |  |  |
| Main Menu                                                                                                    | eTRIP Menu Favorites for JOHNNY FISHER                                                                                                    |  |  |
| for JOHNNY FISHER                                                                                                    |                                                                                                    |  |  |
| Trip Reports                                                                                                    | SA Use the scroll bar to continue entering                                                                                                    |  |  |
| Negative Reports                                                                                                    | effort information if needed                                                                                                    |  |  |
| Favorites (Active)                                                                                                    |                                                                                                    |  |  |
| Fisher Info                                                                                                    |                                                                                                    |  |  |
| Reports Menu                                                                                                    | State     Vessel       Delete?     Default?     Landed     Port     (or FROM SHORE)     # Of Crew                                                                                                    |  |  |
| Species                                                                                                    |                                                                                                    |  |  |
| Click grade-market-unit combo<br>to add to favorites.<br>Species<br>Alewife<br>Amberjack<br>Amberjack<br>Barbier, Red<br>Barratifish<br>Barratifish<br>Barded Brotula<br>Big Roughy<br>Black Bellied Rosefish<br>Black Whiting/Silver Ha<br>Bladder Wrack | Favorite Efforts for JOHNNY FISHER. + Add Additional Effort         Delete?       Include?       In State       Area Fished       Avg Depth       Gear       Lma       Quantity       Hours/Days         Image: State Waters Inshore - 2       Image: RHODE ISLAND SHORE-539       Image: Pots And Traps, Lobster (160)       Image: NAA       State       H/D - Image: NaA         Image: State Species-New for JOHNNY FISHER.       Favorite Species-New for JOHNNY FISHER.       Image: State State S |  |  |
| Bloodworms     Bluefish                                                                                                    | (NOTE: to add species, click on species in species tree at left) Delete Species                                                                                                    |  |  |
| Blue Runner     Bonito,Atlantic     Bullheads     Butterfish                                                                                                    | no data found                                                                                                    |  |  |
| 🗈 📃 Capelin                                                                                                    | Favorite Dealers of JOHNNY FISHER.     + Add Additional Dealer     Delete Dealer     Favorite Dispositions for JOHNNY FISHER.                                                                                                    |  |  |
| Carp     Catfish,Blue     Clam Arctic Surf (Stime                                                                                                    | Create a list of dealers you frequently sell to. This list will be used to populate the dealer list when catch sale disposition = SOLD TO DEALER.                                                                                                    |  |  |
|                                                                                                    |                                                                                                    |  |  |

**J** johnnyf Home Logout

| Ś                                                                                                    |                                                                                                    |                    | Fisher Information                                |                                  |                             |
|----------------------------------------------------------------------------------------------------|----------------------------------------------------------------------------------------------------|--------------------|---------------------------------------------------|----------------------------------|-----------------------------|
| SAFIS<br>Standard Atlantic Fisheries                                                                                                    | Enter the amount of gear hauled or                                                                                                    |                    | JOHNNY FISHER<br>MPURP999999 MULTIPURF<br>LICENSE | POSE FISHING                     |                             |
| Information System Main Menu for JOHNNY FISHER                                                                                                    | number of hauls in "Trip Gear Quantit                                                                                                    | У″                 |                                                   |                                  |                             |
| Trip Reports Negative Reports                                                                                                    | Enter the amount of gear in the water                                                                                                    | in                 |                                                   |                                  |                             |
| Favorites (Active)<br>Fisher Info<br>Reports Menu                                                                                                    | Fav "Total # of Gear In Water"                                                                                                    |                    |                                                   |                                  |                             |
| Species                                                                                                    | If using Rod and Reel, these two fields                                                                                                    | •                  | # Officew                                         |                                  |                             |
| Click grade-market-unit combo<br>to add to favorites.                                                                                                    | will both be the number of rods used                                                                                                    |                    |                                                   |                                  |                             |
| <ul> <li>Amberjack</li> <li>Anchovy,Bay</li> <li>Barbier,Red</li> </ul>                                                                                                    | If these numbers commonly change from                                                                                                    | om <sub>ear</sub>  | Lma                                               | Trip Gear<br>Quantity Hours/Days | Total #<br>Gear<br>In Water |
| <ul> <li>Barracuda</li> <li>Barrelfish</li> <li>Bearded Brotula</li> <li>Big Roughy</li> </ul>                                                                                                    | trip to trip they may be left blank and                                                                                                    | obster             | • (160) ▼ N/A ▼                                   | 400 - H/D - ▼                    | 800                         |
| Black Bellied Rosefish     Black Whiting/Silver Ha                                                                                                    | filled in on the "Trip Reports" screen                                                                                                    |                    |                                                   |                                  |                             |
| Blue Runner                                                                                                    | (NOTE: to add species, click on species in species tree at left) Delete Species                                                                   |                    |                                                   |                                  |                             |
| Bonito,Atlantic     Bullheads     Butterfish     Capelin                                                                                                    | no data found Favorite Dealers of JOHNNY FISHER. + Add Additional Dealer Delete Dealer                                                            | Favorite Dispositi | ions for JOHNNY FISHER.                           |                                  |                             |
| <ul> <li>         • ■ Carp         • ■ Catfish,Blue         • ■ Catfish,Blue         • ■ Ca</li></ul> | Create a list of dealers you frequently sell to. This list will be used to populate the dealer list when catch sale disposition = SOLD TO DEALER. | + Add Addition     |                                                   |                                  |                             |
|                                                                                                    | For additional information or assista                                                                                                    | nce plea           | ase contact                                       |                                  |                             |

Coly Ares (401) 423-1926/ nichole.ares@dem.ri.gov

|                                                                                                    |                                                                                                    | 上 johnnyf Home Logout                                                                                    |
|----------------------------------------------------------------------------------------------------|----------------------------------------------------------------------------------------------------|----------------------------------------------------------------------------------------------------|
| SAFIS<br>Standard Atlantic Fisheries<br>Information System                                                                                                    |                                                                                                    | Fisher Information<br>JOHNNY FISHER<br>MPURP9999999 MULTIPURPOSE FISHING<br>LICENSE                      |
| Main Menu<br>for JOHNNY FISHER<br>Trip Reports<br>Negative Reports<br>Favorites (Active)<br>Fisher Info<br>Reports Menu                                                           | "Days" from the drop down list.<br>Fixed gear (pots, gillnets) is entered in                                                                 | # Of Crew                                                                                                |
| Species Click grade-market-unit combo to add to favorites.  Species Alewife Amberjack Anchovy,Bay Barbier,Red Barracuda Barracuda Barracuda Barrefish Barracuda Barrefish Bargada | Mobile gear (trawls, rod and reel) is entered in hours                                                                                       | ar Lma Trip Gear<br>Quantity Hours/Days In Water<br>In Water<br>H/D - H/D - ▼ 800<br>- H/D - H/D - ▼ 100 |
| Black Bellied Rosefish     Black Whiting/Silver Ha     Bladder Wrack     Bloodworms     Blue Runner     Bonito, Atlantic     Bullheads     Butterfish     Capelin     Carp        |                                                                                                    | Days P                                                                                                   |
| ф <u>—</u> санин, сно с                                                                                                    | eate a list of dealers you frequently sell to. This list will be used to populate the dealer list when catch e disposition = SOLD TO DEALER. | Add Additional Disposition                                                                               |

|                                                                                                    |                                                                                                    | 上 johnnyf Home Logout                                                                         |
|----------------------------------------------------------------------------------------------------|----------------------------------------------------------------------------------------------------|-----------------------------------------------------------------------------------------------|
| SAFIS<br>Information System                                                                                                    |                                                                                                    | Fisher Information<br>JOHNNY FISHER<br>MPURP9999999 MULTIPURPOSE FISHING<br>LICENSE           |
| Main Menu<br>for JOHNNY FISHER                                                                                                    | eTRIP Menu Favorites for JOHNNY FISHER                                                                                                    | our effort information is complete                                                            |
| Trip Reports                                                                                                    | SAVE (F9)                                                                                                    |                                                                                               |
| Negative Reports                                                                                                    | * Highlighted fields are mandatory.                                                                                                    |                                                                                               |
| Favorites (Active)                                                                                                    | Favorite Trip Headers for JOHNNY FISHER + Add Additional Trip Header                                                                                                    | you fish more than 1 gear type repeat                                                         |
| Fisher Info                                                                                                    |                                                                                                    | e process                                                                                     |
| Reports Menu                                                                                                    | State<br>Delete? Default? Landed Port                                                                                                    |                                                                                               |
| Species                                                                                                    | Rhode Island     Point Judith     NOT                                                                                                    | NAMED - RI7155S V 0                                                                           |
| Click grade-market-unit combo<br>to add to favorites.<br>Species<br>Alewife<br>Amberjack<br>Amberjack<br>Barber,Red<br>Barracuda<br>Barrefish<br>Barded Brotula<br>Big Roughy<br>Black Bellied Rosefish | Favorite Efforts for JOHNNY FISHE       + Add Additional Effort       Delete Effort         Waters Fished/       Delete?       In State       Area Fished         VES ▼       State Waters Inshore - 2 ▼       RHODE ISLAND SHORE-539 ▼         Rhode Island       ▼ | Avg Depth Gear Lma Trip Gear Quantity Hours/Days Pots And Traps, Lobster (160)  N/A  400 Days |
| <ul> <li>Black Whiting/Silver Ha</li> <li>Bladder Wrack</li> <li>Bloodworms</li> <li>Bluefish</li> </ul>                                                                                                | Favorite Species-New for JOHNNY FISHER.         (NOTE: to add species, click on species in species tree at left)         Delete Species                                                                                                    |                                                                                               |
| Blue Runner     Bonito,Atlantic     Bullheads                                                                                                    | no data found                                                                                                    |                                                                                               |
| <ul> <li>Butterfish</li> <li>Capelin</li> </ul>                                                                                                    | Favorite Dealers of JOHNNY FISHER. + Add Additional Dealer Delete Dealer                                                                                                    | Favorite Dispositions for JOHNNY FISHER.                                                      |
| Carp     Catfish,Blue     Clam Arctic Surf (Stime                                                                                                    | Create a list of dealers you frequently sell to. This list will be used to populate the dealer list when cate sale disposition = SOLD TO DEALER.                                                                                                    | h + Add Additional Disposition                                                                |
|                                                                                                    | For additional information or and                                                                                                    | interne aleges content                                                                        |

1 johnnyf Home Logout

| $\sim$                                                                                                    | Fisher Information                                                                                                    |
|----------------------------------------------------------------------------------------------------|----------------------------------------------------------------------------------------------------|
| SAFIS<br>Standard Atlantic Fisheries<br>Information System                                                                                         | If fishing multiple gear types, you can choose                                                                                                    |
| Main Menu<br>or JOHNNY FISHER                                                                                                    | which to include when you enter a trip report.                                                                                                    |
| Trip Reports     SAVE (F9)       Negative Reports     * Highlighted fields are mandatory.                                                          | To exclude a favorite gear from your trip                                                                                                    |
| Favorites (Active)         Favorite Trip Headers for JOHNNY FISHER         + Add Addition           Fisher Info                                    | report, click the "YES" button in the "Include?"                                                                                                    |
| Reports Menu     State       Delete?     Default?       Landed                                                                                     | column and select "NO"                                                                                                    |
| Click grade-market-unit combo<br>to add to favorites.<br>Species<br>Alewife<br>Amberjack<br>Barbier,Red<br>Barbier,Red<br>Barbier,Red<br>Barracuda | This is helpful for seasonal fisheries, and we recommend turning gear types on and off as the fishing year moves on                                                                                                    |
| Barreffish     YES      State Waters Inshore - 2     RHOD     Rhode Island     Rhode Island                                                        | DE ISLAND SHORE-539   Pots And Traps, Lobster (160)  N/A  400 Days  DE ISLAND SHORE-539  Hook And Line (300)  Characterization of the transmission of the transmission of transmission of transmission of transmis |
| Bluefish     Blue Runner     Bonito,Atlantic     Bullheads     Butterfish     Capelin     no data found                                            | eft) Delete Species                                                                                                    |
| Carp     Catrish, Blue     Cam Arctic Surf / Stime     Favorite Dealers of JOHNNY FISHER. + Add Additional Dealers                                 | Delete Dealer         Favorite Dispositions for JOHNNY FISHER.                                                                                                    |

ours/Days

Days 🔻

Hours 🔻

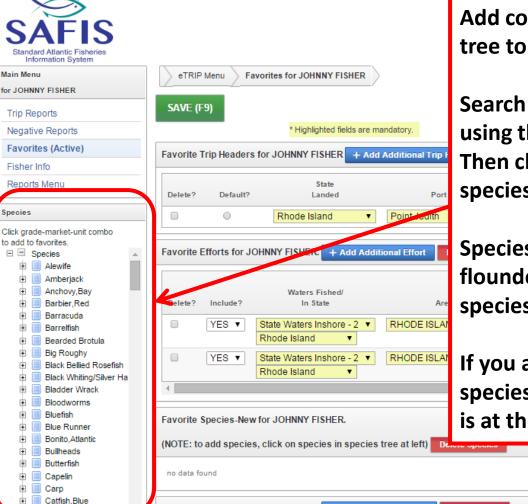

Favorite Dealers of JOHNNY FISHER. + Add Additional Dealer Delete Dealer

Add commonly caught species using the tree to the left

Search for the species you wish to add using the scroll bar on the right of the list. Then click the plus sign next to the species name

Species are listed by "group" as in all flounder species are listed as "flounder, species" and are listed alphabetically

If you are having trouble finding your species, let us know- contact information is at the bottom of the screen

Favorite Dispositions for JOHNNY FISHER.

# Some commonly caught species in RI

| Common Name         | In SAFIS as           |
|---------------------|-----------------------|
| Black Sea Bass      | Bass, Black Sea       |
| Fluke               | Flounder, Summer      |
| Winter Flounder     | Flounder, Winter      |
| Monkfish            | Goosefish             |
| Weakfish            | Sea Trout, Weakfish   |
| Jonah Crab          | Crab, Jonah           |
| Sand Crab/Rock Crab | Crab, Atlantic Rock   |
| Squid               | Squid, Longfin Loligo |
| Pogies              | Menhaden              |

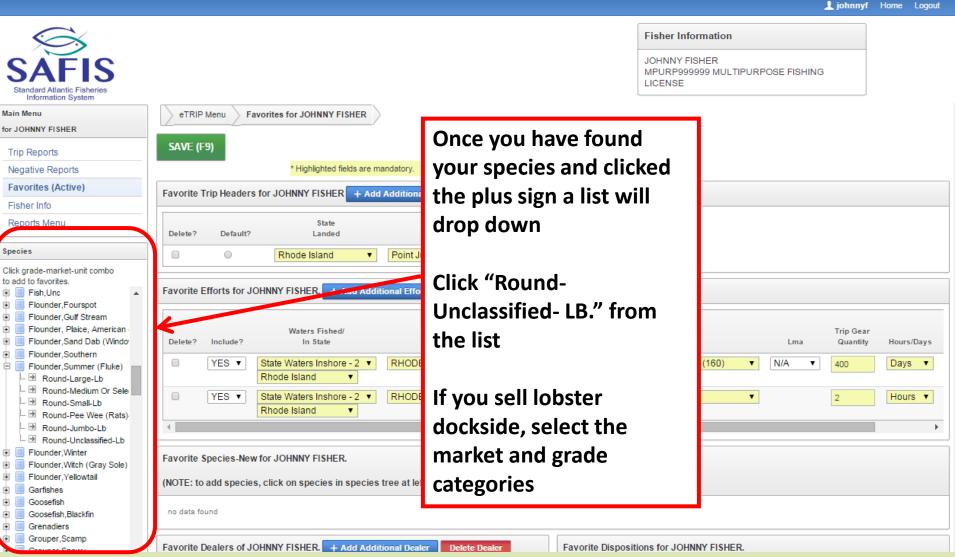

|                                                                                                    |                            |                                                                                                    |                      |                                     |                                 |                                                  |                                     |              | 👤 johnnyf                         | Home Logout                     |
|----------------------------------------------------------------------------------------------------|----------------------------|----------------------------------------------------------------------------------------------------|----------------------|-------------------------------------|---------------------------------|--------------------------------------------------|-------------------------------------|--------------|-----------------------------------|---------------------------------|
| SAFIS<br>Standard Atlantic Fisheries<br>Information System                                                                                                    |                            |                                                                                                    |                      |                                     |                                 | JOHNNY                                           | 99999 MULTIPUR                      | POSE FISHING |                                   |                                 |
| Main Menu eTRI                                                                                                    | P Menu 🔰 Fav               | vorites for JOHNNY FISHER                                                                                          |                      |                                     |                                 |                                                  |                                     |              |                                   |                                 |
| for JOHNNY FISHER                                                                                                    |                            |                                                                                                    |                      |                                     |                                 |                                                  |                                     |              |                                   |                                 |
| Trip Reports SAVE (                                                                                                    | (F9)                       |                                                                                                    |                      | - •                                 |                                 |                                                  |                                     |              |                                   |                                 |
| Negative Reports                                                                                                    |                            | Species sel                                                                                                    | ected fro            | om the                              |                                 |                                                  |                                     |              |                                   |                                 |
| Favorites (Active)                                                                                                    | Trip Headers               | -                                                                                                    |                      |                                     |                                 |                                                  |                                     |              |                                   |                                 |
| Fisher Info                                                                                                    |                            | tree will be                                                                                                    | added I              | nere                                |                                 |                                                  |                                     |              |                                   |                                 |
| Reports Menu Delete?                                                                                                    | Default?                   | Landed                                                                                                    | Purt                 |                                     | (or FROM SHORE)                 | ) # Of Crew                                      |                                     |              |                                   |                                 |
| Species                                                                                                    | 0                          | Rhode Island 🔹                                                                                                    | Point Judith         | ▼ NOT                               | NAMED - RI7155                  | S V 0                                            | 1                                   |              |                                   |                                 |
| <ul> <li>Flounder, Fourspot</li> <li>Flounder, Gulf Stream</li> <li>Flounder, Sand Dab (Windov</li> <li>Flounder, Sand Dab (Windov</li> <li>Flounder, Southern</li> <li>Flounder, Summer (Fluke)</li> <li>Round-Large-Lb</li> <li>Round-Medium Or Sele</li> <li>Round-Medium Or Sele</li> <li>Round-Small-Lb</li> <li>Round-Drolessified-Lb</li> <li>Elounder Winter</li> </ul> | Include?<br>YES V<br>YES V | Waters Fished/<br>In State<br>State Waters Inshore - 2<br>Rhode Island<br>State Waters Inshore - 2<br>Rhode Island | Area<br>RHODE ISLANI | a te Effort<br>Fishe<br>D SHONE-539 |                                 | Gea<br>Pots And Traps, Lot<br>Hook And Line (300 | oster (160) 🔹 🔻                     | Lma          | Trip Gear<br>Quantity<br>400<br>2 | Hours/Days<br>Days V<br>Hours V |
| Flounder, Witch (Gray Sole)                                                                                                    |                            | for JOHNNY FISHER.                                                                                                 | s tree at left) Del  | ete Species                         |                                 |                                                  |                                     |              |                                   |                                 |
| Goosefish,Blackfin     Grenadiers     Grouper,Scamp     Grouper,Snowy     Grouper,Yellow Edge                                                                                                    | FLOUN                      | DER,SUMMER ROUND UN                                                                                                | NCLASSIFIED LB       |                                     | sposition<br>Select Disposition |                                                  | s<br>osition<br>elect Sales Disposi |              | n Source<br>ndard                 |                                 |
| Groupers                                                                                                    | (FLUKE                     | )                                                                                                    |                      |                                     |                                 |                                                  |                                     |              |                                   |                                 |

|                                                                                                    |         |                            |          |              |             |                                  |                                                                   |         |                                  |                                | 上 johnnyf                         | Home Lo    | ogout |
|----------------------------------------------------------------------------------------------------|---------|----------------------------|----------|--------------|-------------|----------------------------------|-------------------------------------------------------------------|---------|----------------------------------|--------------------------------|-----------------------------------|------------|-------|
| SAFIS<br>Standard Atlantic Fisheries<br>Information System                                         |         |                            |          |              |             |                                  |                                                                   | ;       | JOHNNY                           | 99999 MULTIPURPOSE FISHIN      | IG                                |            |       |
| Click "Select Disting the disposition                                                              | •       |                            |          | Point Judith | t<br>Delete |                                  | Vessel<br>(or FROM SHORE)<br>NAMED - RI7155S                      |         | # Of Crew                        |                                |                                   |            |       |
| You may add a s<br>if you have mor<br>used disposition                                             | e than  | 1 commo                    | only     | Ar           |             | ORE-539 🔻                        |                                                                   |         | Geai<br>Traps, Lob<br>Line (300) | ster (160) ▼ N/A ▼             | Trip Gear<br>Quantity<br>400<br>2 | Hours/Days | •     |
| Repeat this for                                                                                    | each s  | pecies                     |          | ee at left)  | )elete Sp   | becies                           |                                                                   |         |                                  |                                |                                   |            | •     |
| Ungraded-Lobster Shell     Ungraded-Short / Unde     Ungraded-Small-Lb     Ungraded-Unclassified-I | DELETE? | Species                    | Grade    | Market       |             | Order<br>(to appear<br>on eTrip) | Disposition                                                       |         |                                  | ales<br>isposition             | Catch Source                      |            |       |
| Lumpfish     Mackerel.Atlantic                                                                     |         | LOBSTER, AMERICAN          | UNGRADED | UNCLASSIFIED | LB          |                                  | - Select Disposition                                              |         | •                                | - Select Sales Disposition - 🔻 | Standard                          |            | ,     |
| Mackerel,Chub     Mackerel,Frigate                                                                 |         | LOBSTER, AMERICAN          | UNGRADED | UNCLASSIFIED | LB          |                                  | - Select Dispositio<br>Bait                                       | n -     |                                  | Select Sales Disposition - 🔻   | Standard                          |            | ,     |
| Mackerel, King                                                                                     |         | LOBSTER, AMERICAN          | UNGRADED | UNCLASSIFIED | LB          |                                  | Biomedical Use<br>Food                                            |         |                                  | Select Sales Disposition - 🔻   | Standard                          |            | ,     |
| Mackerel,Spanish                                                                                   |         | FLOUNDER,SUMMER<br>(FLUKE) | ROUND    | UNCLASSIFIED | LB          |                                  | Kept, disposition u<br>No Catch<br>Personal Use<br>Released alive | inknown | J                                | - Select Sales Disposition - 🔻 | Standard                          |            | ,     |
|                                                                                                    | 4       |                            |          |              |             |                                  |                                                                   |         |                                  |                                |                                   |            | 1     |
|                                                                                                    |         |                            |          |              |             |                                  |                                                                   |         |                                  |                                |                                   |            |       |

|                                                                                                    |                                        |                                                  |                                                                                     | 上 johnnyf Home L              | Logout |
|----------------------------------------------------------------------------------------------------|----------------------------------------|--------------------------------------------------|-------------------------------------------------------------------------------------|-------------------------------|--------|
| SAFIS<br>Standard Atlantic Fisheries<br>Information System                                                                                                    |                                        |                                                  | Fisher Information<br>JOHNNY FISHER<br>MPURP9999999 MULTIPURPOSE FISHING<br>LICENSE | 3                             |        |
| Click "Select Sales Disposition" and<br>choose from the drop down list                                                                                                    | Port<br>Judith ▼                       | Vessel<br>(or FROM SHORE)<br>NOT NAMED - RI7155S | # Of Crew                                                                           |                               |        |
| Repeat this for each species                                                                                                    | fort Delete Effort                     | Avg Depth                                        | Gear Lma                                                                            | Trip Gear<br>Quantity Hours/D |        |
| Note "Personal Use" species get a<br>disposition of "Personal Use" and a<br>sales disposition of "No Sale- Retained'                                                                                                    | DE ISLAND SHORE-S                      | 39 T Pots And                                    | Traps, Lobster (160) ▼ N/A ▼                                                        | 400 Days 2 Hours              | •      |
| Image: Section 2 and the section 2 and the section 2 | ee at left) Delete Species             |                                                  |                                                                                     |                               |        |
| - Ongraded-Ondassined-                                                                                                    | Order<br>(to app<br>arket Unit on eTri |                                                  | Sales<br>Disposition                                                                | Catch Source                  |        |
| Lumpfish     LOBSTER,AMERICAN UNGRADED UN     Mackerel,Atlantic                                                                                                    | NCLASSIFIED LB                         | Food                                             | ▼ - Select Sales Disposition - ▼                                                    | Standard                      | ,      |
| Mackerel,Chub     LOBSTER,AMERICAN UNGRADED UN     Mackerel,Frigate                                                                                                    | NCLASSIFIED LB                         | Food                                             | - Select Sales Disposition -     No Sale - Retained     No Sale - Discarded         | Standard                      | ,      |
|                                                                                                    | NCLASSIFIED LB                         | Personal Use                                     | Private/Dockside Sale     Sold to Dealer                                            | Standard                      |        |
|                                                                                                    | NCLASSIFIED LB                         | Food                                             | Placed in Car                                                                       | Standard                      |        |

| Fisher Information JOHNNY FISHER                                                                                                    |                     |
|----------------------------------------------------------------------------------------------------|---------------------|
| SAFIS<br>Standard Atlantic Fisheries<br>Information System MPURP9999999 MULTIPURPOSE FISHING<br>LICENSE                                                                                                    |                     |
| Catch Source is used only for species<br>Placed In Car                                                                                                    |                     |
| liouster of claus offer sciect carred                                                                                                    | ours/Days<br>)ays ▼ |
| YES State Waters Inshore - 2 RHODE ISLAND SHORE-539 Hook And Line (300)     2 H     Tailo/Claws-Unclassified     Wigraded-Duk (1 To 1.     Wigraded-Jumbo-Lb     Wigraded-Jumbo-Lb     Wigraded-Jumbo-Lb     Wigraded-Jumbo-Lb     Wigraded-Jumbo-Lb     Wigraded-Lobster Shell     Wigraded-Lobster Shell     Wigraded-Short / Unde     Wigraded-Lobster Shell     Wigraded-Lobster Shell     Wigraded-Small-Lb     Uigraded-Small-Lb     Uigraded-Lobster Shell     Wigraded-Lobster Shell     Wigraded-Lobster Shell     Wigraded-Lobster Shell     Wigraded-Lobster Shell     Wigraded-Lobster Shell     Wigraded-Lobster Shell     Uigraded-Small-Lb     Uigraded-Lobster Shell     Uigraded-Lobster Shell     Uigraded-Lobster Shell     Uigraded-Lobster Shell     Uigraded-Lobster Shell     Uigraded-Lobster Shell     Uigraded-Lobster Shell     Uigraded-Lobster Shell     Uigraded-Lobster Shell     Uigraded-Lobster Shell     Lobster, AMERICAN UNGRADED UNCLASSIFIED LB     Food     Sold to Dealer     Standard     Lobster, AMERICAN UNGRADED UNCLASSIFIED LB     Food     No Saie - Retained     Standard     FLOUNDER, SUMMER ROUND UNCLASSIFIED LB     Floud     Sold to Dealer     Standard     FLOUNDER, SUMMER ROUND UNCLASSIFIED LB     Food     Sold to Dealer     Standard     Kitke | łours V             |

|                                                                                                    |                            |                                                                                                    |                |              |      |                                  |              |                      |          |                                                |         |              | L johnnyf                         | Home Logout |
|----------------------------------------------------------------------------------------------------|----------------------------|----------------------------------------------------------------------------------------------------|----------------|--------------|------|----------------------------------|--------------|----------------------|----------|------------------------------------------------|---------|--------------|-----------------------------------|-------------|
| SAFIS<br>Standard Atlantic Fisheries<br>Information System                                                                                                    |                            |                                                                                                    |                |              |      |                                  |              |                      | JOHNN    | Information<br>PFISHER<br>P999999 MULTIP<br>SE | PURPOS  | E FISHING    |                                   |             |
| Here is an examp                                                                                                    | •                          |                                                                                                    |                |              |      |                                  |              | ≀E)<br>55S ▼         | # Of Cre | w                                              |         |              |                                   |             |
| Notice that for lo<br>Dispositions" but                                                                                                    |                            |                                                                                                    |                |              |      |                                  |              |                      |          |                                                |         |              |                                   |             |
| <ul> <li>King Whiting</li> <li>Ladyfish</li> <li>Lobster, American</li> <li>Culls (Lobster)-Unclassified</li> <li>Tails/Claws-Unclassified</li> <li>Ungraded-Chix (1 To 1.</li> <li>Ungraded-Halves (1.45)</li> <li>Ungraded-Large-Lb</li> <li>Ungraded-Large-Lb</li> <li>Ungraded-Medium Or S</li> </ul> | YE:<br>YE:<br>vorite Speci | ude? In S<br>S  V State Waters I<br>Rhode Island<br>S  V State Waters I<br>Rhode Island<br>es-New for JOHNNY Fl<br>species, click on spece | Thishore - 2 T | RHODE ISLA   |      | IORE-539 •                       | Avg Depth    | Pots And<br>Hook And | Traps, L | ear<br>obster (160)<br>00)                     | ▼ N     | Lma<br>I/A T | Trip Gear<br>Quantity<br>400<br>2 | Hours/Days  |
| - Ongraded-Ondassined-                                                                                                    | ELETE?                     | Species                                                                                                    | Grade          | Market       | Unit | Order<br>(to appear<br>on eTrip) | Disposition  |                      |          | Sales<br>Disposition                           |         | С            | atch Source                       |             |
| Lumpfish     Mackerel,Atlantic                                                                                                    |                            | LOBSTER, AMERICAN                                                                                                    | UNGRADED       | UNCLASSIFIED | LB   |                                  | Food         |                      | •        | Sold to Dealer                                 |         | ▼ .          | Standard                          | ,           |
| Mackerel, Chub     Mackerel, Frigate                                                                                                    |                            | LOBSTER, AMERICAN                                                                                                    | UNGRADED       | UNCLASSIFIED | LB   |                                  | Food         |                      | T        | Private/Docksic                                | de Sale | <b>T</b>     | Standard                          | 1           |
| Mackerel,King                                                                                                    |                            | LOBSTER, AMERICAN                                                                                                    | UNGRADED       | UNCLASSIFIED | LB   |                                  | Personal Use | е                    | •        | No Sale - Retai                                | ined    | <b>T</b>     | Standard                          |             |
| Mackerel,Spanish                                                                                                    | )                          | FLOUNDER,SUMMER<br>(FLUKE)                                                                                                    | ROUND          | UNCLASSIFIED | LB   |                                  | Food         |                      | T        | Sold to Dealer                                 |         | ▼ .          | Standard                          | 1           |
|                                                                                                    |                            |                                                                                                    |                |              |      |                                  |              |                      |          |                                                |         |              |                                   |             |

|                                                                                                    |               |                                                                              |           |                 |         |                                     |              |              |            |                                               |          |                     | 👤 johnnyf    | Home | Logout           |
|----------------------------------------------------------------------------------------------------|---------------|------------------------------------------------------------------------------|-----------|-----------------|---------|-------------------------------------|--------------|--------------|------------|-----------------------------------------------|----------|---------------------|--------------|------|------------------|
| SAFIS<br>Standard Atlantic Fisheries<br>Information System                                                                                                    |               |                                                                              |           |                 |         |                                     |              |              | JOHNN      | Information<br>Y FISHER<br>999999 MULTIF<br>E | PURPO    | DSE FISHIN          | IG           |      |                  |
| Click "Add Additional Dealer" to add<br>dealers to your favorites                                                                                                    |               |                                                                              |           |                 |         | Effort                              |              | <u>55</u>    |            |                                               |          |                     | Trip Gear    |      |                  |
| This should be                                                                                                    | left bla      | nk for For                                                                   | -hire t   | trips           | ea Fish | HORE-539 V                          | Avg Depth    | Pots And     |            | ear<br>obster (160)                           | T        | Lma<br>N/A <b>v</b> | Quantity     |      | ırs/Days<br>YS ▼ |
| Lobster,American     Lobster,American     Culls (Lobster)-Unclassi     Tails/Claws-Unclassified     Ungraded-Chix (1 To 1.     Ungraded-Halves (1.45     Ungraded-Jumbo-Lb     Ungraded-Medium Or S     Ungraded-Medium Or S     Ungraded-Lobster Shell     Ungraded-Short / Unde     Ungraded-Small-Lb | Favorite Spec | ES  State Waters Rhode Island Cies-New for JOHNNY F d species, click on spec | TISHER.   |                 |         | HORE-539 ▼ Species Order (to appear |              | Hook And     | d Line (30 | 0)<br>Sales                                   | <b>T</b> |                     | 2            | Hou  | urs ▼            |
| Ungraded-Unclassified-I                                                                                                    | DELETE?       | Species                                                                      | Grade     | Market          | Unit    | on eTrip)                           | Disposition  |              |            | Disposition                                   |          |                     | Catch Source |      |                  |
| Mackerel,Atlantic                                                                                                    |               | LOBSTER, AMERICAN                                                            | INGRADED  | UNCLASSIFIED    | LB      |                                     | Food         |              | •          | Sold to Dealer                                |          | •                   | Standard     |      | ,                |
| Mackerel,Chub     Mackerel,Frigate                                                                                                    |               | LOBSTER, AMERICAN                                                            | UNGRADED  | UNCLASSIFIED    | LB      |                                     | Food         |              | •          | Private/Docksi                                | de Sal   | le 🔻                | Standard     |      |                  |
| Mackerel,King     Mackerel,Spanish                                                                                                    |               | LOBSTER, AMERICAN                                                            | UNGRADED  | UNCLASSIFIED    | LB      |                                     | Personal Use |              | •          | No Sale - Reta                                | ained    | ۲                   | Standard     |      |                  |
|                                                                                                    |               | FLOUNDER,SUMMER<br>(FLUKE)                                                   | ROUND     | UNCLASSIFIED    | LB      |                                     | Food         |              | •          | Sold to Dealer                                |          | T                   | Standard     |      | ,                |
|                                                                                                    | •             |                                                                              |           |                 |         |                                     |              |              |            |                                               |          |                     |              |      | 1                |
|                                                                                                    | Favorite Deal | lers of JOHNNY FISH FR                                                       | + Add Add | litional Dealer | Delet   | e Dealer                            | Favori       | te Dispositi | ons for J  | OHNNY FISHER                                  |          |                     |              |      |                  |
|                                                                                                    | Fo            | or addition                                                                  | nal inf   | ormatio         | on      | or ass                              | istance      | e plea       | ase d      | contact                                       | t        |                     |              |      |                  |

Coly Ares (401) 423-1926/ nichole.ares@dem.ri.gov

| Information System                                      |            | 1 |             |                            |                                                                                                    |                      |          |
|---------------------------------------------------------|------------|---|-------------|----------------------------|----------------------------------------------------------------------------------------------------|----------------------|----------|
| ain Menu                                                | eTRIP      |   |             |                            |                                                                                                    |                      |          |
| I JOHNNY FISHER                                         |            |   |             |                            |                                                                                                    |                      |          |
| Trip Reports                                            | SAVE (F    |   | Note        |                            |                                                                                                    |                      |          |
| legative Reports                                        |            |   | This dealer | list contains Rhode Isla   | nd ACTIVE Dealer p                                                                                                    | ermits. If a dealer  | has an   |
| avorites (Active)                                       | Favorite T |   | ACTIVE Fe   | deral Permit, it will be d | lisplayed instead of a                                                                                                    | in active State Perr | nit.     |
| sher Info                                               |            |   | Rhode Is    | sland Dealers (with A      | ACTIVE permit)                                                                                                    |                      |          |
| ports Menu                                              |            |   |             |                            |                                                                                                    |                      |          |
|                                                         | Delete?    |   | 0-          |                            |                                                                                                    |                      |          |
| ecies                                                   |            |   |             |                            |                                                                                                    |                      |          |
| ck grade-market-unit combo<br>add to favorites.         |            |   |             |                            |                                                                                                    |                      | Go       |
| Kelp,Fingered<br>Kelp,Oarweed                           | Favorite E | • | Rows        | 15 🔻                       |                                                                                                    |                      |          |
| Kelp,Sugar                                              |            |   |             |                            |                                                                                                    |                      |          |
| Kelp,Winged                                             |            |   |             |                            | Actions                                                                                                    | -                    | ~        |
| Kingfish, Northern<br>King Whiting                      | Delete?    |   |             |                            |                                                                                                    |                      | · ·      |
| Ladyfish                                                |            |   | E Fede      | eral Permit 🛛 💽            |                                                                                                    |                      |          |
| Launces<br>Lobster,American                             |            |   |             | Corporate Name             | First Name                                                                                                    | Last Name 🛋          | Liconor  |
| 🖳 🖻 Culls (Lobster)-Unclassi                            |            |   |             | Corporate Name             | First Name                                                                                                    | Last Name            | License  |
| ■ Tails/Claws-Unclassified ■ Ungraded-Chix (1 To 1.     |            |   | Select      | WILD CRAB<br>SEAFOOD LLC   | DAVIDE                                                                                                    | ARAUJO               | DMPURP0( |
| - 🖻 Ungraded-Halves (1.45                               |            |   |             | 3241 000 220               |                                                                                                    |                      |          |
| Ungraded-Jumbo-Lb                                       | Favorite § |   | Select      | C & P BAIT                 | C&P                                                                                                    | BAIT                 | 4056     |
| Ungraded-Large-Lo                                       |            |   | Select      | MICHELE K                  | WILLIAM                                                                                                    | BRIGHT               | 3980     |
| Ungraded-Quarters (1.2                                  | (NOTE: to  |   | Select      | BRIGHT                     | WILLIAW                                                                                                    | BRIGHT               | 3900     |
| - 🖻 Ungraded-Lobster Shell<br>- 🖻 Ungraded-Short / Unde |            |   | Select      | BROWN FAMILY               | CHRISTOPHER                                                                                                    | BROWN                | 4176     |
| - 🕑 Ungraded-Small-Lb                                   |            |   |             | SEAFOOD LLC                |                                                                                                    |                      |          |
| Lumpfish Ungraded-Unclassified-I                        | DELETE?    |   | Select      | -                          | ТІМОТНУ                                                                                                    | CALDWELL             | 4236     |
| Mackerel,Atlantic                                       |            |   | Select      | DBA CW                     | ТІМОТНУ                                                                                                    | CALDWELL             | DMPURPO  |
| Mackerel,Chub                                           |            |   | 30000       | GRISWOLD                   | The second second secon | OALDWELL             | DWFORFOR |
| Mackerel, Frigate<br>Mackerel, King                     |            |   |             |                            |                                                                                                    |                      |          |
| Mackerel, Spanish                                       |            |   | Select      | SEAFOOD<br>UNLIMITED       | DANIEL                                                                                                    | CALITRI              | 1489     |
|                                                         |            |   |             | ONLIMITED                  |                                                                                                    |                      |          |

| Information System                                                                                            |            |                                                                                            |                                       |
|----------------------------------------------------------------------------------------------------|------------|--------------------------------------------------------------------------------------------|---------------------------------------|
| Main Menu                                                                                                    | eTRIP      |                                                                                            |                                       |
| for JOHNNY FISHER                                                                                             |            |                                                                                            |                                       |
| Trip Reports                                                                                                  | SAVE (F    | Note                                                                                       |                                       |
| Negative Reports                                                                                              |            | This dealer list contains Rhode Island ACTIVE Dealer permits. If a dealer has an Find vour | <sup>r</sup> dealer from the list     |
| Favorites (Active)                                                                                            | Favorite T | ACTIVE Federal Permit, it will be displayed instead of an active State Permit.             |                                       |
| Fisher Info                                                                                                   |            | Rhode Island Dealers (with ACTIVE permit) and click                                        | "Select" to the left of               |
| Reports Menu                                                                                                  | Delete?    | the deale                                                                                  | er name                               |
| Species                                                                                                    |            | Q-                                                                                         |                                       |
| Click grade-market-unit combo<br>to add to favorites.<br>Click selp, Fingered<br>Kelp, Oarweed<br>Kelp, Sugar | Favorite E | Go<br>Rows 15 V                                                                            |                                       |
| <ul> <li>Holp, bigan</li> <li>Kelp, Winged</li> <li>Kingfish, Northern</li> <li>King Whiting</li> </ul>       | Delete?    | Actions                                                                                    | Trip Gear<br>Lma Quantity Hours/Days  |
| <ul> <li>Ladyfish</li> <li>Launces</li> <li>Lobster,American</li> </ul>                                       |            | ☐ WRow text contains 'town dock'                                                           | VIA V 400 Days V                      |
| Culls (Lobster)-Unclassi                                                                                      |            | Corporate Name First Name Last Name License # L                                            | 2 Hours V                             |
| Ungraded-Chix (1 To 1.                                                                                        |            | Select DBA THE TOWN NGC INC - 1325 F                                                       | · · · · · · · · · · · · · · · · · · · |
| I Digraded-Jumbo-Lb<br>I Digraded-Large-Lb<br>I Digraded-Medium Or S                                          | Favorite § |                                                                                            |                                       |
| Ungraded-Quarters (1.2                                                                                        | (NOTE: to  |                                                                                            |                                       |
| Ungraded-Short / Under                                                                                        |            |                                                                                            |                                       |
| Ungraded-Unclassified-L                                                                                       | DELETE?    |                                                                                            | Catch Source                          |
| Mackerel, Atlantic                                                                                            |            |                                                                                            | Standard                              |
| Mackerel,Chub                                                                                                 | •          |                                                                                            | de Sale V Standard                    |
| <ul> <li>Mackerel, Frigate</li> <li>Mackerel, King</li> </ul>                                                 |            |                                                                                            | ained V Standard                      |
| Mackerel, Spanish                                                                                             |            |                                                                                            | Standard                              |

|                                                                                                    |                                                     |                                                                                                    |                      |                  |                          |                                  |           |                                                                                             |                                                      |                 | Johnnyf                                                      | Home Logout                                                                                 |
|----------------------------------------------------------------------------------------------------|-----------------------------------------------------|----------------------------------------------------------------------------------------------------|----------------------|------------------|--------------------------|----------------------------------|-----------|---------------------------------------------------------------------------------------------|------------------------------------------------------|-----------------|--------------------------------------------------------------|---------------------------------------------------------------------------------------------|
| SAFIS<br>Standard Atlantic Fisheries<br>Information System                                                                                                    |                                                     |                                                                                                    |                      |                  |                          |                                  |           | JOHNI                                                                                       | Information<br>NY FISHER<br>P9999999 MULTIPURP<br>SE | OSE FISHIN      | G                                                            |                                                                                             |
| After you hit "Select" your favorite dealers will appear here                                                                                                    |                                                     |                                                                                                    | e -2 v<br>-2 v<br>v  | Ar<br>RHODE ISLA |                          | IORE-539 🔻                       | Avg Depth | Pots And Traps, L<br>Hook And Line (3                                                       |                                                      | Lma<br>N/A T    | Quantity 400 2                                               | Hours/Days                                                                                  |
| Repeat the proc<br>dealers                                                                                                    | cess fo                                             | r addition                                                                                                    |                      | s tree at left)  | )elete S                 | pecies                           |           |                                                                                             |                                                      |                 |                                                              |                                                                                             |
| Ungraded-Lobster Shell     Ungraded-Short / Unde     Ungraded-Small-Lb     Ungraded-Small-Lb     Ungraded-Unclassified     Mackerel,Atlantic     Mackerel,Chub     Mackerel,Frigate     Mackerel,Spanish     Mackerel,Spanish | Create a list of o<br>sale disposition :<br>Delete? | Specie:<br>LOBSTER,AMERICAN<br>LOBSTER,AMERICAN<br>LOBSTER,MERICAN<br>FLOUNDER,SUMMER<br>(FLUKE)<br>ers of JOHNNY FISHER<br>dealers you frequently sell to<br>= SOLD TO DEALER.<br>Dealer<br>A THE TOWN DOCK NGC | b. This list will be |                  | LB<br>LB<br>LB<br>Delete | Order<br>(to appear<br>on eTrip) | h + Ac    | T<br>T<br>T<br>T<br>T<br>T<br>T<br>T<br>T<br>T<br>T<br>T<br>T<br>T<br>T<br>T<br>T<br>T<br>T | ition                                                | ▼<br>112 ▼<br>▼ | Catch Source<br>Standard<br>Standard<br>Standard<br>Standard | ,<br>,<br>,<br>,<br>,<br>,<br>,<br>,<br>,<br>,<br>,<br>,<br>,<br>,<br>,<br>,<br>,<br>,<br>, |

| Information System                                                                         |   |            |
|--------------------------------------------------------------------------------------------|---|------------|
| Main Menu                                                                                  |   | etrip      |
| for JOHNNY FISHER                                                                          |   |            |
| Trip Reports                                                                               |   | SAVE (F    |
| Negative Reports                                                                           |   |            |
| Favorites (Active)                                                                         |   | Favorite T |
| Fisher Info                                                                                |   | Turonte i  |
| Reports Menu                                                                               |   | Delete?    |
| Species                                                                                    |   |            |
|                                                                                            |   |            |
| Click grade-market-unit combo<br>to add to favorites.                                      | ^ | Favorite E |
| <ul> <li>Kingfish, Northern</li> <li>King Whiting</li> <li>Ladyfish</li> </ul>             |   | Delete?    |
| Launces     Lobster,American     Culls (Lobster)-Unclassified     Tails/Claws-Unclassified |   |            |
| Ungraded-Chix (1 To 1.                                                                     |   | •          |
| Ungraded-Jumbo-Lb                                                                          |   | Favorite § |
| Ungraded-Medium Or S                                                                       |   | (NOTE: to  |
| Ungraded-Lobster Shell                                                                     |   |            |
| Ungraded-Unclassified-I                                                                    |   | DELETE?    |
| Lumpfish     Mackerel,Atlantic                                                             |   |            |
| E Mackerel,Chub                                                                            |   |            |
| Mackerel, Frigate                                                                          |   |            |
| <ul> <li>Mackerel,King</li> <li>Mackerel,Spanish</li> </ul>                                | - |            |
| ✓ Macherel, openion                                                                        |   |            |
|                                                                                            |   |            |

#### Note

This dealer list contains Rhode Island ACTIVE Dealer permits. If a dealer has an ACTIVE Federal Permit, it will be displayed instead of an active State Permit.

Rhode Island Dealers (with ACTIVE permit)

| Q<br>Rows | 15 🔻                                     |            |             | Go        |
|-----------|------------------------------------------|------------|-------------|-----------|
|           | ow text contains 'town<br>Federal Permit |            |             | ~         |
|           | Corporate Name                           | First Name | Last Name 🔺 | License # |
| Select    | DBA THE TOWN<br>DOCK                     | NGC INC    |             | 1325      |
|           |                                          |            |             |           |
|           |                                          |            |             |           |

If you want to add additional dealers remember to remove your old search first by clicking the symbol to the right with the red "x" in it

# Then follow the same steps to add your additional dealer

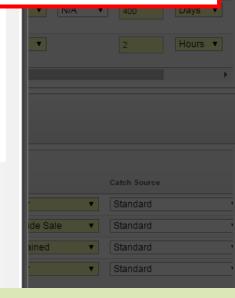

|                                                                                                    |                                                                                                    | 👤 johnnyf Home Logout                                       |
|----------------------------------------------------------------------------------------------------|----------------------------------------------------------------------------------------------------|-------------------------------------------------------------|
|                                                                                                    | Fisher Information                                                                                                    |                                                             |
| SAFIS<br>Standard Atlantic Fisheries                                                                                                    | MPURP9999999 MULTIPURPOSE FISHIN<br>LICENSE                                                                                                    | IG                                                          |
| Main Menu                                                                                                    | eTRIP Menu Favorites for JOHNNY FISHER                                                                                                    |                                                             |
| for JOHNNY FISHER                                                                                                    |                                                                                                    |                                                             |
| Trip Reports                                                                                                    | SAVE (F9)                                                                                                    |                                                             |
| Negative Reports                                                                                                    | * Highlighted fields are mandatory.                                                                                                    |                                                             |
| Favorites (Active)                                                                                                    | Favorite Trip Header for JOHNNY FISHER + Add Additional Trip Header Delete Header                                                                                                    |                                                             |
| Fisher Info                                                                                                    |                                                                                                    |                                                             |
| Reports Menu                                                                                                    | State     Vessel       Delete?     Default?     Landed     Port     (or FROM SHORE)     # Of Crew                                                                                                    |                                                             |
| Species                                                                                                    | ■ Rhode Island ▼ Point Judith ▼ NOT NAMED - RI7155S ▼ 0                                                                                                    |                                                             |
| Click grade-market-unit combo<br>to add to favorites.<br>E Kelp, Fingered<br>E Kelp, Sugar<br>E Kelp, Sugar<br>E Kelp, Winged<br>E King Whiting<br>E Ladyfish<br>E Laurces<br>E Lobster, American<br>- D Culls (Lobster)-Unclassified<br>- D Ungraded-Chix (1 To 1.<br>- D Ungraded-Halves (1.45 | Favorite Efforts for JOHNNY FISHER. + Ad       Click "SAVE (F9)         Waters Fished/<br>In State       Vaters Fished/<br>In State       Vour favorites are now complete, and you are<br>Rhode Island         YES       State Waters Inshore -<br>Rhode Island       Yes       State Waters Inshore -<br>Rhode Island         Yes       State Waters Inshore -<br>Rhode Island       Yes       State Waters Inshore -<br>Rhode Island | Trip Gear<br>Quantity Hours/Days<br>400 Days T<br>2 Hours T |
| Ungraded-Jumbo-Lb     Ungraded-Large-Lb     Ungraded-Medium Or S     Ungraded-Quarters (1.2     Ungraded-Lobster Shell     Ungraded-Lobster Shell     Ungraded-Short / Unde                                                                                                    | Favorite Species-New for JOHNNY FISHER.<br>(NOTE: to add species, click on species in species tree at left) Delete Species                                                                                                    |                                                             |
| Ungraded-Small-Lb     Ungraded-Unclassified-I     Lumofish                                                                                                    | DELETE?     Species     Grade     Market     Unit     on eTrip)     Disposition     Disposition                                                                                                    | Catch Source                                                |
| Lumpfish     Mackerel,Atlantic                                                                                                    | LOBSTER,AMERICAN UNGRADED UNCLASSIFIED LB     Food     Sold to Dealer                                                                                                    | Standard                                                    |

• Once your favorites are set up you are ready to enter a trip

• The information saved in your favorites will auto fill those fields

• To begin click "Trip Reports" in the navigation box

▲ johnnyf Home Logout

| SAFIS<br>SAFIS<br>Standard Atlantic Fisheries<br>Information System | Fisher Information         JOHNNY FISHER         MPURP9999999 MULTIPURPOSE FIS         LICENSE                                                                                                    | SHING                                                                                            |
|---------------------------------------------------------------------|----------------------------------------------------------------------------------------------------|--------------------------------------------------------------------------------------------------|
| Main Menu<br>for JOHNNY FISHER                                      | eTRIP Menu                                                                                                    |                                                                                                  |
| Trip Reports<br>Negative Reports                                    | Message of the Day                                                                                                    | Questions?                                                                                       |
| Favorites (Active)                                                  | Message     Partner       Partner Message     Date       Name                                                                                                    | Questions on address and<br>permits or species, vessels,                                         |
| Reports Menu                                                        | 3/2/15 Black sea Bass: Open at 100 lbs per vessel per day. Scup general category: Open at 50,000 lbs per vessel per 03/02/2015 Rhode week. Scup floating fish trap: Open unlimited Striped bass general category: Closed Striped bass floating fish trap: Island Closed Summer flounder Currently open at 200lb per vessel per day or 2000 lbs per vessel per week with winter aggregate permit Tautog: Closed. Spiny Dog Fish: Open at 5,000 lbs per vessel per day Weakfish: Closed Menhaden in the Narragansett Bay Menhaden Mental Mental Construction of the Striped bass devices and the Striped bass devices and the Striped bass devices | ports should be directed to<br>your SAFIS Partner<br>Administrator. Thank you.<br>(401) 423-1926 |
|                                                                     | Management Area: Open Unlimited To begin- click "Trip                                                                                                    |                                                                                                  |
| Set Screen Reader Mode On<br>1.3 released DEC 2014                  | Reports" in the<br>navigation box                                                                                                    |                                                                                                  |

iohnnyf Hom

| Ś                                                          |                                                                                                    | Fisher Info           | ormation     |           |            |      |     |     |
|------------------------------------------------------------|----------------------------------------------------------------------------------------------------|-----------------------|--------------|-----------|------------|------|-----|-----|
| SAFIS<br>Standard Atlantic Fisheries<br>Information System |                                                                                                    | JOHNNY FI<br>MPURP999 |              | PURPOSE F | ISHING LIC | ENSE |     |     |
| Main Menu<br>for JOHNNY FISHER                             | eTRIP Menu Trip Reports for JOHNNY FISHER                                                                                    |                       |              |           |            |      |     |     |
| Trip Reports                                               | Create NEW Trip Report                                                                                                    | All Trips             |              |           |            |      |     |     |
| Negative Reports<br>Favorites (Active)                     | Select TRIP YEAR to view trip reports for that year.                                                                         | < Previou:            | s Today      | / Next    | >          |      |     |     |
| Fisher Info                                                | TRIP YEAR 2015 V @ Click "Create NEW Trip                                                                                    |                       |              | Ma        | rch 20     | 15   |     |     |
| Reports Menu                                               | Search Trip Reports:                                                                                                    | <i>ı</i> trip         | Mon          | Tue       | Wed        | Thu  | Fri | Sat |
|                                                            | Clear Search                                                                                                    | 01                    | 02           | 03        | 04         | 05   | 06  | 07  |
|                                                            | Review Electronic Trip Reports (eTRIPS) for JOHNNY FISHER                                                                    |                       |              |           |            |      |     |     |
|                                                            | Coast State Trip Start<br>Guard Reg Date Date Submitted Updated Submit<br>eTRIP# Vessel # # (MM/DD/YYY) Entered By By Method | 08                    | 09           | 10        | 11         | 12   | 13  | 14  |
|                                                            | Currently, no eTRIPS exist. Trips will appear in this list as they are created. Thank you.                                   | 15                    | 16           | 17        | 18         | 19   | 20  | 21  |
|                                                            | Delete Trip Report(s)                                                                                                    |                       |              |           |            | 1    |     |     |
|                                                            |                                                                                                    | 22                    | 23           | 24        | 25         | 26   | 27  | 28  |
|                                                            |                                                                                                    |                       |              |           |            |      |     |     |
|                                                            |                                                                                                    | 29                    | 30           | 31        | 01         | 02   | 03  | 04  |
|                                                            |                                                                                                    | Key:<br>Negative/Di   | d Not Fish R | pt        |            |      |     |     |

| SAFIS                                                                                                    |                                                                                                    | Fisher Information           JOHNNY FISHER           MPURP9999999 MULTIPURPOSE FISHING LICENSE                          |
|----------------------------------------------------------------------------------------------------|----------------------------------------------------------------------------------------------------|----------------------------------------------------------------------------------------------------|
| Standard Atlantic Fisheries<br>Information System Main Menu for JOHNNY FISHER Trip Reports Negative Reports                           | eTRIP Menu Trip Reports for JOHNNY FISHER Create / Edit Trip Report     Favorite Trip Headers for JOHNNY FISHER     Create / Edit Trip             | This is the screen you will see- as you can<br>see many of the fields auto filled from<br>the favorites that were saved |
| Favorites (Active)<br>Fisher Info<br>Reports Menu                                                                                     | State     Port     Vessel       Rhode Islanc ▼     Point Judith, RI     ▼     NOT NAMED - RI712 ▼                                                  | This will show how to enter a trip using 1 gear type                                                                    |
| Click grade-market-unit combo<br>to add to favorites.                                                                                 | Create / Edit Effort Effort # Area Fished Gear                                                                                                    | After there will be a section for entering a trip with 2 gear types                                                     |
| Barreffish     Bearded Brotula     Big Roughy     Black Bellied Rosefish     Black Whiting/Silver Ha     Bladder Wrack     Bloodworms | 1 State Waters Inshore - 2      Pots And Traps, Lobster (     Rhode Island     RHODE ISLAND SHORE-539      Add Additional Effort     Delete Effort | If you have not set up your favorites you will need to manually enter every field                                       |
| Bluefish     Blue Runner     Bonito, Atlantic     Bullheads                                                                           | Create / Edit Catches           X         Effort         Species         Grade         Market Category         Quantity         M                  | Unit<br>Measure Disposition Price Dealer                                                                                |
| Butterfish     Gapelin     Garp     Carp     Garp     Carp     Gartish, Blue     Clam. Arctic Surf (Stime                             | ■ 1 LOBSTER, UNGRADED UNCLASSIFIED p<br>AMERICAN                                                                                                   | ounds General: Food   SOLD TO DEALER  DBA THE TOWN DO                                                                   |

|                                                                                                    | 1 jonny                                                                                                    | r Home Logout         |
|----------------------------------------------------------------------------------------------------|----------------------------------------------------------------------------------------------------|-----------------------|
| SAFIS<br>Standard Atlantic Fisheries<br>Information System                                                                                                    | Fisher Information         JOHNNY FISHER         MPURP9999999 MULTIPURPOSE FISHING LICENSE                                                                                                    |                       |
| Main Menu<br>for JOHNNY FISHER                                                                                                    | eTRIP Menu Trip Reports for JOHNNY FISHER Create / Edit Trip Report                                                                                                    |                       |
| Trip Reports                                                                                                    | S Favorite Trip Headers for JOHNNY FISHER                                                                                                    |                       |
| Negative Reports<br>Favorites (Active)                                                                                                    | Create / Edit Trip                                                                                                    |                       |
| Fisher Info                                                                                                    | Start Date                                                                                                    |                       |
| Reports Menu                                                                                                    | State Port Vessel (MM/DD/YYY) # of Anglers                                                                                                    |                       |
|                                                                                                    | Rhode Islanc 🔻 Point Judith, RI 💌 NOT NAMED - RI712 🕇                                                                                                    |                       |
| Species - ALL                                                                                                    | 1-1                                                                                                    |                       |
| Click grade-market-unit combo<br>to add to favorites.<br>Species<br>Alewife<br>Anberjack<br>Barbier, Red<br>Barracuda<br>Barreffsh<br>Barded Brotula<br>Big Roughy<br>Black Bellied Rosefish<br>Black Whiting/Silver Ha<br>Bladder Wrack<br>Blodworms<br>Bluefish<br>Bluefish<br>Blue Runner<br>Bloutenra<br>Bluefish<br>Blue Runner<br>Bluefish<br>Blue Runner<br>Bluefish<br>Bluefish<br>Blue Runner<br>Bluefish<br>Bluefish<br>Bluefish<br>Bluefish<br>Bluefish<br>Bluefish<br>Bluefish<br>Bluefish<br>Bluefish<br>Bluefish | Create / Edit Effort         Effort # Area Fished       Gear       LMA       Quarkity       Fishing Time       Hours / Days       Gear         1       State Waters Inshore - 2 •       Pots And       Enter the trip "Start Date"       Enter the trip "Start Date"         + Add Additional Effort       Delete Effort       Once again the date needs to be in MM/DD/YYYY format, or you can use the calendar         x       Effort species       Grade       Market Category       MMM/DD/YYYY format, or you can use the calendar | Dealer<br>HE TOWN DOC |
| Carp     Catfish, Blue     Catfish, Blue     Clam, Arctic, Surf (Stimu                                                                                                    |                                                                                                    |                       |

|               |                         |                                                                                       | 🧕 johnnyf Home Logout                               |
|---------------|-------------------------|---------------------------------------------------------------------------------------|-----------------------------------------------------|
|               |                         |                                                                                       | Fisher Information JOHNNY FISHER                    |
| <b>J</b> /    |                         |                                                                                       | MPURP999999 MULTIPURPOSE FISHING LICENSE            |
| Stand:<br>Inf | Enter the fis           | shing time                                                                            |                                                     |
| Main          |                         |                                                                                       |                                                     |
| for JC        |                         |                                                                                       |                                                     |
|               | Domomhor                | for Mobile Gear this is hours fished and for                                          |                                                     |
| Trip          | Remember                | Ior wobile Gear this is nours listica and for                                         |                                                     |
| Neg           | <b>Fixed</b> Gear t     | his is days the gear was soaking                                                      |                                                     |
| Fav           |                         |                                                                                       |                                                     |
| Fish          |                         |                                                                                       |                                                     |
| Rep           |                         |                                                                                       |                                                     |
|               | Check to ma             | ake sure the "Gear Quantity" and "Total # 🛛 📘                                         |                                                     |
| Speci         | Coor in Wot             | or" are correct and change if peeded                                                  |                                                     |
| Click         | Gear in wat             | er" are correct and change if needed.                                                 |                                                     |
| to ad         | Species                 | Create / Edit Effort                                                                  |                                                     |
| Ē             |                         |                                                                                       |                                                     |
| ŧ             | Amberjack               |                                                                                       | Total #                                             |
| Ē             |                         | <u>Gear</u><br>Effort # Area Fished <u>Gear</u> LMA <u>Quantit</u>                    | Gear<br><u>Y Fishing Time</u> Jours / Days In Water |
| Ē             |                         | 1 State Waters Inshore - 2 T Pots And Trans Lobster (160) T N/A T 50                  |                                                     |
| ¢.            |                         | 1     State Waters Inshore - 2 ▼     Pots And Traps, Lobster (160) ▼     N/A ▼     50 | 0 Days T 50                                         |
| Ē             |                         | RHODE ISLAND SHORE-539 V                                                              |                                                     |
| Ē             |                         |                                                                                       | 1-1                                                 |
| Ē             | -                       | + Add Additional Effort Delete Effort                                                 |                                                     |
| Ē             |                         |                                                                                       |                                                     |
| E E           |                         | Create / Edit Catches                                                                 |                                                     |
| ¢             | Blue Runner             |                                                                                       |                                                     |
| Ē             |                         | Reported Unit                                                                         |                                                     |
| Ē             |                         | X Effort Species Grade Market Category Quantity Measure Disposition                   | Sales Disposition Price Dealer                      |
| Ē             |                         | 1 VLOBSTER, UNGRADED UNCLASSIFIED pounds General: Food V                              | SOLD TO DEALER                                      |
| Ė             | <u> </u>                | AMERICAN                                                                              |                                                     |
| Ē             | Clam Arctic Surf (Stime |                                                                                       |                                                     |
|               |                         |                                                                                       |                                                     |

|                                                            |                                                                                                    |                                                                                       |                                                                                  | Cloning Home Logou         |
|------------------------------------------------------------|----------------------------------------------------------------------------------------------------|---------------------------------------------------------------------------------------|----------------------------------------------------------------------------------|----------------------------|
| SAFIS<br>Standard Atlantic Fisheries<br>Information System |                                                                                                    |                                                                                       | Fisher Information<br>JOHNNY FISHER<br>MPURP9999999 MULTIPURPOSE FISHING LICENSE |                            |
| Main Menu<br>for JOHNNY FISHER                             | eTRIP Menu Trip Reports for JOHNNY FISHER Create / Edit Trip R                                                                                                    | eport                                                                                 |                                                                                  |                            |
| Trip Departs                                               | S Favorite Trip Headers for JOHNNY FISHER                                                                                                    |                                                                                       |                                                                                  |                            |
| Trip Reports Negative Reports                              | Create / Edit Trip                                                                                                    |                                                                                       | gear type not in your                                                            |                            |
| Favorites (Active)                                         | · · · · · · · · · · · · · · · · · · ·                                                                                                    | favorites, click "A                                                                   | dd Additional Effort"                                                            | and                        |
| Fisher Info<br>Reports Menu                                | State Port Vessel                                                                                                    | follow the same p                                                                     | process described in a                                                           | dding                      |
| Species - ALL                                              | Rhode Islanc  Point Judith, RI NOT NAMED - RI712                                                                                                    | effort to your favo                                                                   | orites                                                                           |                            |
| Click grade-market-unit combo<br>to add to favorites.      | Effort #       Area Fished         1       State Waters Inshore - 2       Pots And Traps, Lot         Rhode Island       T         RHODE ISLAND offORE-539       Image: Create / Edit Catches         X       Effort       Delete Effort         X       Effort       Species         Grade       Market Category       Quar         Image: Logster, UNGRADED       UNCLASSIFIED         AMERICAN       Image: Construction of the state of the state of t | entry form<br>ster (160)   N/A  50  ted Unit Measure Disposition pounds General: Food | Ag a gear, delete it fro                                                         | Dealer<br>DBA THE TOWN DOC |
| 🖶 🔲 Clam, Arctic Surf (Stim)                               |                                                                                                    |                                                                                       | PRIVATE/DOCKSIDE SALE V                                                          |                            |
|                                                            | For additional information                                                                                                    | or assistance ple                                                                     | ase contact                                                                      |                            |

Coly Ares (401) 423-1926/ <u>nichole.ares@dem.ri.gov</u>

Enter the "Reported Quantity" this is the pounds of each species caught by disposition.

If you need a species not included in your favorites add it by using the species tree on the left hand side (same as favorites)

If you did not catch a species leave the "Reported Quantity" blank

If you use a disposition not in your favorites, click the disposition and select "Select from all Dispositions" click the field again and all dispositions will be available for you to choose from

| <ul> <li>Barrelfish</li> <li>Bearded Brotula</li> <li>Big Roughy</li> </ul>                |            | R          | tate waters in<br>hode Island<br>HODE ISLAN | D SHORE-539 |                 | Traps, Lobste        | (15)            | ▼ N/A ▼ 50                     | / Days ▼ 5                  | U     |                  |
|--------------------------------------------------------------------------------------------|------------|------------|---------------------------------------------|-------------|-----------------|----------------------|-----------------|--------------------------------|-----------------------------|-------|------------------|
| Black Bellied Rosefish     Black Whiting/Silver Ha     Bladder Wrack     Bloodworms        | + Add /    | Additional | Effort Del                                  | lete Effort |                 |                      |                 |                                |                             | 1-1   |                  |
| Bluefish     Blue Runner                                                                   | Create / E | Edit Catch | ies                                         |             |                 | /                    |                 |                                |                             |       |                  |
| Bonito, Atlantic     Bullheads     Butterfish                                              | x          | Effort     | Species                                     | Grade       | Market Category | Reported<br>Countity | Unit<br>Measure | Disposition                    | Sales Disposition           | Price | Dealer           |
| Capelin     Capelin     Carp     Carp     Catfish, Blue                                    | <b>Ö</b> 1 | ¥          | LOBSTER,<br>AMERICAN                        | UNGRADED    | UNCLASSIFIED    |                      | pounds          | General: Food                  | SOLD TO DEALER •            |       | DBA THE TOWN DOC |
| Clam, Arctic Surf (Stim)     Clam, Blood Arc     Clam, Blood Arc     Clam, Northern Quahog | <b>D</b> 1 | T          | LOBSTER,<br>AMERICAN                        | UNGRADED    | UNCLASSIFIED    |                      | pounds          | General: Food <b>v</b>         | PRIVATE/DOCKSIDE SALE V     |       |                  |
| Clam, Ocean Quahog<br>Clam, Razor, Atlantic<br>Clam, Soft                                  | Ū <u>1</u> | T          | LOBSTER,<br>AMERICAN                        | UNGRADED    | UNCLASSIFIED    |                      | pounds          | General: Personal Use <b>•</b> | NO SALE - RETAINED <b>•</b> |       |                  |

#### Fisher Information

JOHNNY FISHER MPURP9999999 MULTIPURPOSE FISHING LICENSE

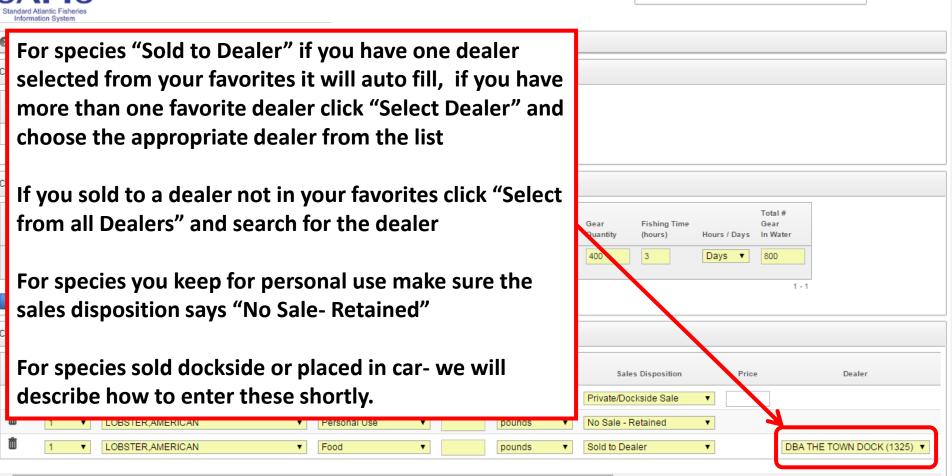

|                                                         |                                               |                         |                                        | Johnnyf Home Logout                |
|---------------------------------------------------------|-----------------------------------------------|-------------------------|----------------------------------------|------------------------------------|
| $\bigotimes$                                            |                                               |                         | Fisher Information                     |                                    |
| ALIS                                                    |                                               |                         | MPURP9999999 MULTIPURPOSE FISHING LICE | ENSE                               |
| andard Atlantic Fisheries<br>Information System         |                                               |                         |                                        |                                    |
| Fisher Info                                             |                                               | Start Date              |                                        |                                    |
| Reports Scroll to the le                                | eft and the rest of the fo                    | orm will appear to fill | out                                    |                                    |
| lick grad<br>add tot Entor the "De                      | te Sold" for each specie                      | s Clicking in the boy   | once                                   |                                    |
|                                                         | •                                             | •                       |                                        |                                    |
| will auto fill to<br>change if nece<br>there            | o the date the trip starte                    | ed. Click in the box a  | gain to Total #<br>Gear                |                                    |
| change if nece                                          | essary, or click the calen                    | dar and choose the d    | Hours / Days In Water                  | _                                  |
| there                                                   | •                                             |                         | Days V 50                              |                                    |
|                                                         |                                               |                         |                                        |                                    |
| Black Bellied Rosefish                                  |                                               |                         | 1-                                     | 1                                  |
| Black Whiting/Silver Ha     Bladder Wrack               | Add Additional Effort Delete Effort           |                         |                                        |                                    |
| Bloodworms     Bluefish     Creat                       | e / Edit Catches                              |                         |                                        |                                    |
| Blue Runner                                             |                                               |                         |                                        |                                    |
| <ul> <li>Bonito, Atlantic</li> <li>Bullheads</li> </ul> | Reported Unit<br>Quantity Measure Disposition | Sales Disposition Price | Date<br>Dealer Sold                    | Catch Source                       |
| Butterfish     Capelin                                  |                                               |                         |                                        |                                    |
| 🖶 📃 Carp                                                | 5 pounds General: Food V SOLD                 | D TO DEALER   DBA TH    | HE TOWN DOCK (1325) V                  | Standard •                         |
| Catfish, Blue     Clam, Arctic Surf (Stim)     8        | pounds General: Food V PRIV                   | ATE/DOCKSIDE SALE V     |                                        | Standard                           |
| Clam, Blood Arc     Gram, Northern Quahor               |                                               |                         |                                        | otandaru                           |
| 🕀 📃 Clam, Ocean Quahog                                  | 2 pounds General: Food T PLAC                 | CED IN CAR              |                                        | Carred                             |
|                                                         |                                               |                         |                                        | Aquaculture                        |
|                                                         |                                               |                         |                                        | Carred<br>Research Set Aside (RSA) |
| 4                                                       |                                               |                         |                                        | Standard                           |

|                                                                                                    |                                                                                                    |                 |                            |                         |         |                                   |              | 🧘 johnnyt | f Home Lo    | ogout  |
|----------------------------------------------------------------------------------------------------|----------------------------------------------------------------------------------------------------|-----------------|----------------------------|-------------------------|---------|-----------------------------------|--------------|-----------|--------------|--------|
|                                                                                                    |                                                                                                    |                 |                            |                         |         | Fisher Information                |              |           |              |        |
| For "Personal U                                                                                      | FISHING                                                                                                    | LICENSE         |                            |                         |         |                                   |              |           |              |        |
| For dockside sa                                                                                      | le spe                                                                                                    | cies            | (LIVE lobste               | rs and crabs or         | ıly):   |                                   |              |           |              | -      |
| <mark>lt is p</mark>                                                                                 | refera                                                                                                    | ble t           | <mark>o use the d</mark> o | ockside sales lo        | gbool   | <mark>k. It will make t</mark>    | he           |           |              |        |
| reporting simpl                                                                                      | er and                                                                                                    | d eas           | <mark>ier to accou</mark>  | nt for "placed          | in car' | <mark>' lobsters.</mark>          |              |           |              |        |
| Choos<br>"Price<br>These are the sa                                                                  | Otherwise all fields must be filled out:<br>Choose the appropriate market and grade from the species tree<br>"Price" which is price per pound or per lobster<br>These are the same fields found on the "Dockside Sales" paper logbook, if<br>you fill out the paper dockside sales logbook you may leave these fields |                 |                            |                         |         |                                   |              |           |              |        |
| blank                                                                                                | рарег                                                                                                    | uuu             | Aside sales i              | ogbook you ma           | ay iea  | ve these helds                    |              |           |              |        |
| <ul> <li>Bonito, Atlantic</li> <li>Bullheads</li> <li>Butterfish</li> </ul>                          | Reported<br>Quantity                                                                                                    | Unit<br>Measure | Disposition                | Sales Disposition       | Price   | Dealer                            | Date<br>Sold | Catch     | Source       |        |
| Capelin     Capelin     Capelin     Carp     Catfish, Blue                                           | 15                                                                                                    | pounds          | General: Food 🔻            | SOLD TO DEALER •        |         | DBA THE TOWN DOCK (1325) <b>T</b> | 07/20/2017   | Standard  |              | •      |
| <ul> <li>Clam, Arctic Surf (Stim)</li> <li>Clam, Blood Arc</li> <li>Clam, Northern Quahoc</li> </ul> | 8                                                                                                    | pounds          | General: Food              | PRIVATE/DOCKSIDE SALE V | 4.5     |                                   | 07/20/2017   | Standard  |              | •      |
| <ul> <li>Clam, Ocean Quahog</li> <li>Clam, Razor, Atlantic</li> <li>Clam, Soft</li> </ul>            | 12                                                                                                    | pounds          | General: Food 🔹            | PLACED IN CAR •         |         |                                   |              | Carred    |              | •      |
| 4                                                                                                    | 4                                                                                                    |                 | _                          |                         |         |                                   |              |           | row(s) 1 - 3 | 3 of 3 |

|                                                                                                    |                                   |                                        |                |                      |                | Johnnyr Home Logout |
|----------------------------------------------------------------------------------------------------|-----------------------------------|----------------------------------------|----------------|----------------------|----------------|---------------------|
| $\otimes$                                                                                                   |                                   |                                        |                | Fisher Information   |                |                     |
| SAFIS<br>Standard Atlantic Fisheries<br>Information System                                                  |                                   | For a species "Placed                  | l in Car" whic |                      | eptable        | ISE                 |
| Favorites (Active)<br>Fisher Info                                                                           | State                             | for lobster and crabs                  |                |                      |                |                     |
| Reports Menu Species - ALL                                                                                  | Rhode Islanc  Poir                | • Select the "Dispo                    | sition"        |                      |                |                     |
| Click grade-market-unit combo<br>to add to favorites.                                                       | Create / Edit Effort              | <ul> <li>Click "Sales Dispo</li> </ul> |                | lect "Placed         | l in Car"      |                     |
| Species                                                                                                    |                                   | Click "Catch Source                    |                |                      |                |                     |
| <ul> <li>Barbier, Red</li> <li>Barracuda</li> </ul>                                                         | Effort #                          | drop down list                         |                |                      |                |                     |
| <ul> <li>Barrelfish</li> <li>Bearded Brotula</li> <li>Big Roughy</li> <li>Black Bellied Rosefish</li> </ul> | Rhode Is<br>RHODE                 | sland T<br>ISLAND SHORE-539 T          | $\Lambda$      |                      |                |                     |
| Black Whiting/Silver Ha     Bladder Wrack                                                                   | + Add Additional Effort           | Delete Effort                          |                |                      | 1 - 1          |                     |
| Bloodworms     Bluefish     Blue Runner                                                                     | Create / Edit Catches             |                                        |                |                      |                |                     |
| <ul> <li>Bonito, Atlantic</li> <li>Bullheads</li> <li>Butterfish</li> </ul>                                 | Reported Unit<br>Quantity Measure | Disposition Sales Disposition          | Price          | Dealer               | Date<br>Sold   | Catch Source        |
| ⊕                                                                                                    | 15 pounds (                       | General: Food SOLD TO DEALER           | DBA THE        | E TOWN DOCK (1325) 🔻 | 07/20/2017 Sta | andard <b>v</b>     |
| <ul> <li>Clam, Arctic Surf (Stim)</li> <li>Clam, Blood Arc</li> <li>Clam, Northern Quahog</li> </ul>        | 8 pounds (                        | General: Food    PRIVATE/DOCKSIDE S/   | ALE 4.5        |                      | 07/20/2011 Sta | andard 🔹            |
| <ul> <li>Clam, Ocean Quahog</li> <li>Clam, Razor, Atlantic</li> <li>Clam, Soft</li> </ul>                   | 12 pounds                         | General: Food                          |                |                      | Ca             | arred 🔹             |
|                                                                                                    |                                   |                                        |                |                      |                | row(s) 1 - 3 of 3   |

|                                                                                       |                                                                                                |                        |                                                                         | Johnnyt Home Logout         |
|---------------------------------------------------------------------------------------|------------------------------------------------------------------------------------------------|------------------------|-------------------------------------------------------------------------|-----------------------------|
| SAFIS<br>Standard Atlantic Fisheries<br>Information System                            |                                                                                                |                        | Fisher Information<br>JOHNNY FISHER<br>MPURP9999999 MULTIPURPOSE FISHIN | NG LICENSE                  |
| Create / Edit Trip                                                                    |                                                                                                |                        |                                                                         |                             |
| State     Port     Vessel       Rhode Islar     Point Judith, RI     NOT NAMED - RI71 | Start Date<br>(MM/DD/YYYY)         # of Anglers           03/23/2015         0           1 - 1 |                        |                                                                         |                             |
| Create / Edit Effort                                                                  |                                                                                                |                        |                                                                         |                             |
|                                                                                       | <sub>Gear</sub><br>Vhen finished click<br>OMPLETE (F9)"                                        | LMA Gear<br>Quantity   | Fishing Time<br>(hours) Hours / Days In Water<br>3 Days ▼ 800           | 1 - 1                       |
| Create / Edit Catches                                                                 |                                                                                                |                        |                                                                         |                             |
| Delete? Effort Species                                                                | Reported<br>Disposition Quantity                                                               | Unit Measure Sale      | es Disposition Price                                                    | Dealer                      |
| I ▼ LOBSTER,AMERICAN ▼                                                                | Food T5                                                                                        | pounds Vo Sale - F     | Retained <b>v</b>                                                       |                             |
| LOBSTER,AMERICAN                                                                      | Food T                                                                                         | pounds    Placed in 0  | Car 🔹                                                                   |                             |
| LOBSTER,AMERICAN                                                                      | Food V 45                                                                                      | pounds    Sold to Deal | aler T DBA TH                                                           | E TOWN DOCK (1325) V 03/23/ |
| Add Additional Catch     Save & COMPLETE (F9)                                         |                                                                                                |                        |                                                                         | Þ                           |

|                                     |                                   |                                          |                |                               |                        |                  |                          |                                       |               |       |                 |                    |                                            |                      |                                          |       | Jonnnyr Hol | me Logout       |
|-------------------------------------|-----------------------------------|------------------------------------------|----------------|-------------------------------|------------------------|------------------|--------------------------|---------------------------------------|---------------|-------|-----------------|--------------------|--------------------------------------------|----------------------|------------------------------------------|-------|-------------|-----------------|
| SA<br>Standard Atlar<br>Information | FIS<br>htic Fisheries             |                                          |                |                               |                        |                  |                          |                                       |               |       |                 | JOHN               | r Information<br>NY FISHER<br>P999999 MULT | IPURPOSE FIS         | SHING LIC                                | ENSE  |             |                 |
| l certit                            | fy that th                        | ne inform                                | ation          |                               |                        |                  |                          | firmation                             |               |       |                 | •                  |                                            |                      |                                          |       |             |                 |
|                                     | -                                 | id and today's dat                       |                | <sub>saved i</sub>            | ther                   | e are            | e any                    | ne trip. R<br>errors clic<br>and make | k "Ed         | it T  | rip:"           | ' at the           |                                            | •                    |                                          |       |             |                 |
| TRIP 24486                          | 125                               |                                          |                |                               |                        |                  |                          |                                       |               |       |                 |                    |                                            |                      |                                          | -     |             |                 |
| TRIP #<br>24486125                  | Vessel<br>NOT NAMED               | Trip Start<br>(MM/DD/YYYY)<br>03/23/2015 | Trip T<br>Comm |                               | porate Nai<br>HER, JOH |                  | an Date Ente<br>03/23/20 |                                       |               |       |                 |                    |                                            |                      |                                          |       |             |                 |
| Efforts and                         | Catches for T                     | Frip 24486125                            |                |                               |                        |                  |                          |                                       |               |       |                 |                    |                                            |                      |                                          |       |             |                 |
| Gear                                | Area                              | Sub Area                                 | Local<br>Area  | Distance                      | In<br>State            | Gear<br>Quantity | Fishing<br>Hours/Days    | Species                               | Disposition   | Total | Unit<br>Measure | Market<br>Category | Grade                                      | Sale<br>Disposition  | Sold<br>to<br>Dealer                     | Price | Date Sold   | Catch<br>Source |
| POTS AND<br>TRAPS,<br>LOBSTER       | 539 -<br>RHODE<br>ISLAND<br>SHORE | 0000 -<br>OFFSHORE<br>WATERS             | 00 -           | State<br>Waters -<br>In-shore | RI                     | 400              | 3 days                   | LOBSTER,AMERICAN                      | Food          | 15    | LB              | UNCLASSIFIED       | UNGRADED                                   | No Sale-<br>Retained |                                          | 4.5   | -           | Standard        |
|                                     |                                   |                                          | 00 -           | State<br>Waters -<br>In-shore | RI                     | 400              | 3 days                   | LOBSTER,AMERICAN                      | Food          | 5     | LB              | UNCLASSIFIED       | UNGRADED                                   | Carred               |                                          | -     | -           | Carred          |
|                                     |                                   |                                          | 00 -           | State<br>Waters -<br>In-shore | RI                     | 400              | 3 days                   | LOBSTER,AMERICAN                      | Food          | 45    | LB              | UNCLASSIFIED       | UNGRADED                                   | Sold to<br>Dealer    | DBA<br>THE<br>TOWN<br>DOCK<br>NGC<br>INC | -     | 03/23/2015  | Standard        |
| Edit Trip                           | 24486125                          | New eTRIP (F8)                           |                | nt Confirmat                  |                        | inish (F10)      |                          | ormation                              | or acc        | ist   | ance            | nlease             | conta                                      | ct                   |                                          |       |             |                 |
|                                     |                                   |                                          |                |                               | audi                   | UUI              |                          |                                       | <b>JI UJJ</b> | 134   |                 | PICUJC             | CUILLA                                     |                      |                                          |       |             |                 |

Coly Ares (401) 423-1926/ nichole.ares@dem.ri.gov

|                                                        |                        |                                                           |                       |                               |                   |                         |                                 |                          |               |             |                       |                                    |                              |                                             |                                          | 1            | johnnyf Ho | me Logout                   |
|--------------------------------------------------------|------------------------|-----------------------------------------------------------|-----------------------|-------------------------------|-------------------|-------------------------|---------------------------------|--------------------------|---------------|-------------|-----------------------|------------------------------------|------------------------------|---------------------------------------------|------------------------------------------|--------------|------------|-----------------------------|
| SA<br>Standard Atlar<br>Information                    | -                      | ne informa                                                | ation                 | ı is true                     | e, co             | mplete                  | e and co                        | prrect to the I          | best of       | my k        | knowle                | JOHNM                              | nformation                   |                                             |                                          | CENSE        |            | -                           |
| APPROVAL F<br>By checking thi<br>Approve<br>TRIP 24486 | s box, your user       | Trip# 2448612<br>id and today's dat<br>YES<br>NO          |                       | saved in the d                | jatabase          | . This check            | validates your a                | approval of the eTRIP (# | 24486125) rec | ord.        |                       | the t                              | e you l<br>rip cli<br>as you | ck "Yl                                      | ES"                                      | -thi         | s          |                             |
| TRIP #<br>24486125<br>Efforts and                      | Vessel<br>NOT NAMED    | Trip Start<br>(MM/DD/YYYY)<br>03/23/2015<br>Frip 24486125 | Trip T<br>Comm        |                               | iorate Nai        |                         | an Date Ente<br>03/23/201       |                          |               |             |                       |                                    | irm th<br>ided is            |                                             |                                          | atio         | on         |                             |
| Gear<br>POTS AND<br>TRAPS,                             | Area<br>539 -<br>RHODE | Sub Area<br>0000 -<br>OFFSHORE                            | Local<br>Area<br>00 - | Distance<br>State<br>Waters - | In<br>State<br>RI | Gear<br>Quantity<br>400 | Fishing<br>Hours/Days<br>3 days | Species                  |               | Total<br>15 | Unit<br>Measure<br>LB | Market<br>Category<br>UNCLASSIFIED | Grade                        | Sale<br>Disposition<br>No Sale-<br>Retained | Sold<br>to<br>Dealer                     | Price<br>4.5 | Date Sold  | Catch<br>Source<br>Standard |
| LOBSTER                                                | ISLAND<br>SHORE        | WATERS                                                    | 00 -                  | State<br>Waters -<br>In-shore | RI                | 400                     | 3 days                          | LOBSTER,AMERICAN         | Food          | 5           | LB                    | UNCLASSIFIED                       | UNGRADED                     | Carred                                      |                                          | -            | -          | Carred                      |
|                                                        |                        |                                                           | 00 -                  | State<br>Waters -<br>In-shore | RI                | 400                     | 3 days                          | LOBSTER,AMERICAN         | Food          | 45          | LB                    | UNCLASSIFIED                       | UNGRADED                     | Sold to<br>Dealer                           | DBA<br>THE<br>TOWN<br>DOCK<br>NGC<br>INC | -            | 03/23/2015 | Standard                    |
| 🗹 Edit Trip                                            | : 24486125             | New eTRIP (F8                                             | _                     | int Confirmation              |                   | tion                    |                                 | ormation                 | or ass        | sista       | ance                  | please                             | conta                        | ct                                          |                                          |              |            |                             |

Coly Ares (401) 423-1926/ nichole.ares@dem.ri.gov

| SA<br>Standard Atlan<br>Information |                                   |                                                   |               |                               |             |                  |                       |                            |               |       |                 | JOHNN              | r Information<br>NY FISHER<br>P999999 MULT | IPURPOSE FIS         | SHING LI                                 | CENSE |            |                 |
|-------------------------------------|-----------------------------------|---------------------------------------------------|---------------|-------------------------------|-------------|------------------|-----------------------|----------------------------|---------------|-------|-----------------|--------------------|--------------------------------------------|----------------------|------------------------------------------|-------|------------|-----------------|
| l certif                            | y that th                         | e informa                                         | atior         | n is true                     | , co        | mplete           | e and co              | orrect to the b            | best of       | my k  | nowle           | dge and r          | nade in                                    | good fa              | aith:                                    |       |            |                 |
|                                     | -                                 | Trip# 2448612<br>id and today's date<br>VES<br>NO |               | saved in the d                | atabase     | . This check     | validates your        | approval of the eTRIP (# 2 | 24486125) red | ord.  |                 |                    |                                            |                      |                                          |       |            |                 |
| TRIP 24486                          | 125                               |                                                   | _             |                               |             |                  |                       |                            |               |       |                 |                    |                                            |                      |                                          |       |            |                 |
| TRIP #<br>24486125                  | Vessel<br>NOT NAMED               | Trip Start<br>(MM/DD/YYYY)<br>03/23/2015          | Tri<br>Con    |                               |             |                  | (F10)<br>e trip       |                            |               |       |                 |                    |                                            |                      |                                          |       |            |                 |
| Efforts and                         | Catches for T                     | rip 24486125                                      |               |                               |             |                  |                       |                            |               |       |                 |                    |                                            |                      |                                          |       |            |                 |
| Gear                                | Area                              | Sub Area                                          | Local<br>Area | Distance                      | In<br>State | Gear<br>Quantity | Fishing<br>Hours/Days | Species                    | Disposition   | Total | Unit<br>Measure | Market<br>Category | Grade                                      | Sale<br>Disposition  | Sold<br>to<br>Dealer                     | Price | Date Sold  | Catch<br>Source |
| POTS AND<br>TRAPS,<br>LOBSTER       | 539 -<br>RHODE<br>ISLAND<br>SHORE | 0000 -<br>OFFSHORE<br>WATERS                      | 00 -          | State<br>Waters -<br>In-shore | RI          | 400              | 3 days                | LOBSTER,AMERICAN           | Food          | 15    | LB              | UNCLASSIFIED       | UNGRADED                                   | No Sale-<br>Retained |                                          | 4.5   | -          | Standard        |
|                                     |                                   |                                                   | 00 -          | State<br>Waters -<br>In-shore | RI          | 400              | 3 days                | LOBSTER,AMERICAN           | Food          | 5     | LB              | UNCLASSIFIED       | UNGRADED                                   | Carred               |                                          | -     | -          | Carred          |
|                                     |                                   |                                                   | 00 -          | State<br>Waters -<br>In-shore | RI          | 400              | 3 days                | LOBSTER,AMERICAN           | Food          | 45    | LB              | UNCLASSIFIED       | UNGRADED                                   | Sold to<br>Dealer    | DBA<br>THE<br>TOWN<br>DOCK<br>NGC<br>INC | -     | 03/23/2015 | Standard        |
| 🗹 Edit Trip                         | 24486125                          | New eTRIP (F8)                                    | Pri           | int Confirmatio               |             | inish (F10)      |                       |                            |               |       |                 |                    |                                            |                      |                                          |       |            |                 |

Main Menu for JOHNNY FISHE Trip Reports

|                                                                                           |                     |                                                                         |                                             |                                |                               |                                     |               |                           |                                        |                 |           |                     | 🧎 joh           | nnyf Hom     | e Logout  |
|-------------------------------------------------------------------------------------------|---------------------|-------------------------------------------------------------------------|---------------------------------------------|--------------------------------|-------------------------------|-------------------------------------|---------------|---------------------------|----------------------------------------|-----------------|-----------|---------------------|-----------------|--------------|-----------|
| SAFIS<br>Standard Atlantic Fisheries<br>Information System                                |                     |                                                                         |                                             |                                |                               |                                     |               |                           | Fisher Info<br>JOHNNY FI:<br>MPURP9999 | SHER            | PURPOSE F | ISHING LIC          | ENSE            |              |           |
| r JOHNNY FISHER Trip Reports Negative Reports Favorites (Active) Fisher Info Reports Menu | Trip Reports:       | A list<br>repo                                                          | of all<br>rts wil<br>rip Re<br>Clear Search | l appo<br>ports                | ear o                         | n                                   |               |                           | All Trips Previous       Sun       01  | Mon<br>02       |           | rch 20<br>Wed<br>04 | 15<br>Thu<br>05 | Fri<br>06    | Sat<br>07 |
| Revi                                                                                      | eTRIP#              | versel (eTRIPS) fr<br>Coast<br>Guard<br>Vessel #<br>NOT (null)<br>NAMED | Tri<br>State Da<br>Reg# (M                  | ip Start<br>ate<br>IM/DD/YYYY) | Date<br>Entered<br>03/23/2015 | Submitted<br>By<br>Johnny<br>Fisher | Updated<br>By | Submit<br>Method<br>Keyed | 08<br>                                 | 09<br>16        | 10<br>17  | 11<br>](<br>18      | 12              | 13<br><br>20 | 21        |
| De                                                                                        | kete Trip Report(s) |                                                                         |                                             |                                |                               |                                     |               |                           | 22                                     | <b>23</b><br>30 | 24        | 25                  | 26<br>02        | 27           | 28        |

For additional information or assistance please contact Coly Ares (401) 423-1926/ nichole.ares@dem.ri.gov

Key:

Negative/Did Not Fish Rpt

|                                                   |                                                                                            |               |                 |             |           |           | T lour | inyt Home | e Logout |
|---------------------------------------------------|--------------------------------------------------------------------------------------------|---------------|-----------------|-------------|-----------|-----------|--------|-----------|----------|
| $\otimes$                                         |                                                                                            | -             | Fisher Inform   |             |           |           |        |           |          |
| SAFIS                                             |                                                                                            |               | MPURP999999     |             | RPOSE FIS | HING LICE | INSE   |           |          |
| Standard Atlantic Fisheries<br>Information System |                                                                                            |               |                 |             |           |           |        |           | -        |
| Main Menu<br>for JOHNNY FISHER                    | eTRIP Menu Trip Reports for JOHNNY FISHER                                                  | o create a T  | rip Re          | port        | wit       | h         |        |           |          |
| Trip Reports                                      | Create NEW Trip Report                                                                     | nultiple gea  | r type          | s the       | e sar     | ne        |        |           |          |
| Negative Reports<br>Favorites (Active)            |                                                                                            | teps are foll |                 |             |           |           |        |           |          |
| Fisher Info                                       | TRIP YEAR 2015 V                                                                           | Create NEW    | / Trip F        | Repo        | ort"      |           |        |           |          |
| Reports Menu                                      | Search Trip Reports:                                                                       |               | Sun             | Mon         | Tue       | wea       | Inu    | Fri       | Sat      |
|                                                   | Go Clear Search                                                                            |               | 01              | 02          | 03        | 04        | 05     | 06        | 07       |
|                                                   | Review Electronic Trip Reports (eTRIPS) for JOHNNY FISHER                                  |               |                 |             |           |           |        |           |          |
|                                                   | Coast State Trip Start<br>Guard Reg Date Date Submitted Upd                                | ated Submit   | 08              | 09          | 10        | 11        | 12     | 13        | 14       |
|                                                   | eTRIP# Vessel # # (MM/DD/YYYY) Entered By By                                               | Method        |                 |             |           |           |        |           |          |
|                                                   | Currently, no eTRIPS exist. Trips will appear in this list as they are created. Thank you. |               | 15              | 16          | 17        | 18        | 19     | 20        | 21       |
|                                                   | Delete Trip Report(s)                                                                      |               |                 |             |           |           |        |           |          |
|                                                   |                                                                                            |               | 22              | 23          | 24        | 25        | 26     | 27        | 28       |
|                                                   |                                                                                            |               |                 |             |           |           |        |           |          |
|                                                   |                                                                                            |               | 29              | 30          | 31        | 01        | 02     | 03        | 04       |
|                                                   |                                                                                            |               |                 |             |           |           |        |           |          |
|                                                   |                                                                                            |               | Key:            |             |           |           |        |           |          |
|                                                   |                                                                                            |               | Negative/Did No | ot Fish Rpt |           |           |        |           |          |
|                                                   |                                                                                            |               |                 |             |           |           |        |           |          |

| Fisher Information JOHNNY FISHER MPURP9999999 MULTIPURPOSE FISHING LICENSE -           |
|----------------------------------------------------------------------------------------|
|                                                                                        |
|                                                                                        |
|                                                                                        |
|                                                                                        |
| Fishing Time<br>(hours)     Total #<br>Gear<br>Hours / Days       0     Days       800 |
| 0 Hours ▼ 2                                                                            |
| rt Date                                                                                |
|                                                                                        |
| Disposition Price Dealer                                                               |
|                                                                                        |

Coly Ares (401) 423-1926/ <u>nichole.ares@dem.ri.gov</u>

|                                                                                                    |                                                        |                                                      |              |                                         |                   | 1 johr                      | nnyf Home Logout |
|----------------------------------------------------------------------------------------------------|--------------------------------------------------------|------------------------------------------------------|--------------|-----------------------------------------|-------------------|-----------------------------|------------------|
| SAFIS<br>Standard Atlantic Fisheries<br>Information System                                                         | HNNY FISHER Create / Edit Trip Report                  |                                                      |              | JOHNNY FI<br>MPURP999                   | SHER              | E FISHING LICENSE           |                  |
| Favorite Trip Headers for JOHN Create / Edit Trip State Port Rhode Islar  Point Judith, R                          | Enter the fishing t<br>gear type<br>Also check and cha | ange the "Gear                                       |              |                                         |                   |                             |                  |
| Create / Edit Effort<br>Waters Fished/<br>Effort # In State                                                        | Quantity" and "To<br>Water" if necessar                |                                                      |              | Gear Fishing Tim<br>Quantity (hours)    | e<br>Hours / Days | Total #<br>Gear<br>In Water |                  |
| 1 State Waters Inshor<br>Rhode Island     2 State Waters Inshor<br>Rhode Island     + Add Additional Effort Delete | ▼<br>RHODE ISLAND SHORE-539 ▼<br>▼                     | Pots And Traps, Lobster (160)<br>Hook And Line (300) | LMA 2      [ | 400     2       2     4                 | Days V<br>Hours V | 800<br>2<br>1 - 2           |                  |
| + Add Additional Effort Delete Create / Edit Catches                                                               | Enon                                                   |                                                      |              |                                         |                   |                             |                  |
| Delete? Effort                                                                                                    | Species                                                | Disposition Reported<br>Quantity                     | Unit Measure | Sales Disposition Private/Dockside Sale | Price             | Deal                        | er               |

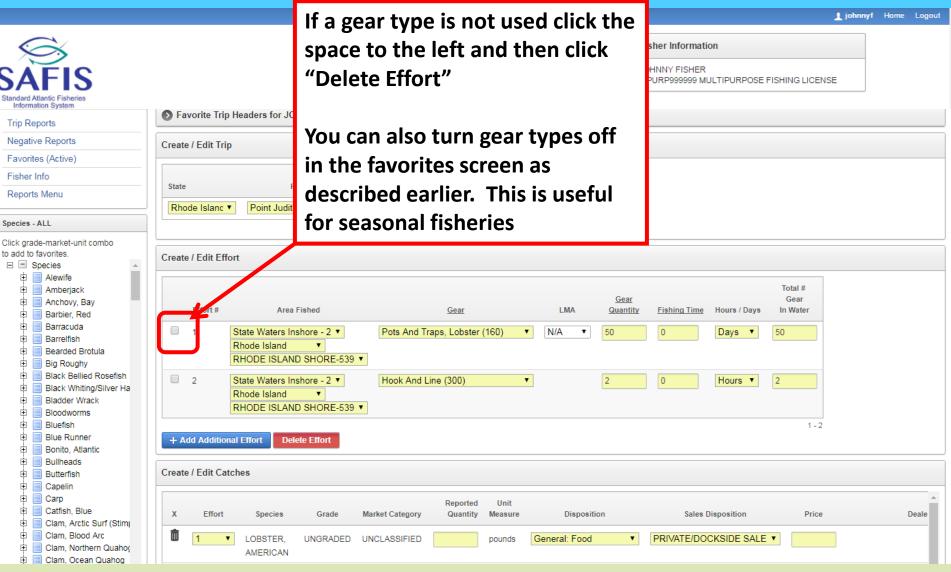

Fisher Information

MPURP999999 MULTIPURPOSE FISHING LICENSE

JOHNNY FISHER

Begin to fill out the "Reported Quantity" for each species keep an eye hed on the disposition codes.

#### Any species that you did not catch leave "Reported Quantity" blank

🗄 📃 Capelin 🗄 📃 Carp

ŧ

ŧ

÷

🗄 📃 Catfish, Blue

Clam, Soft

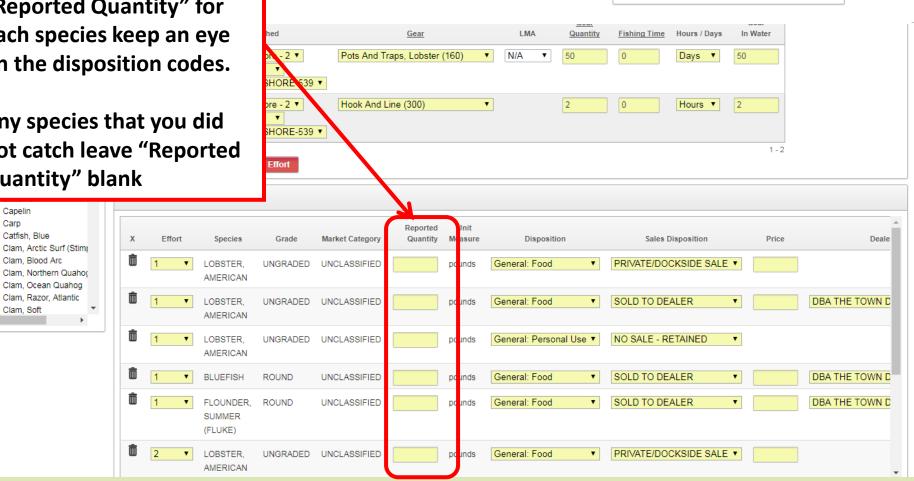

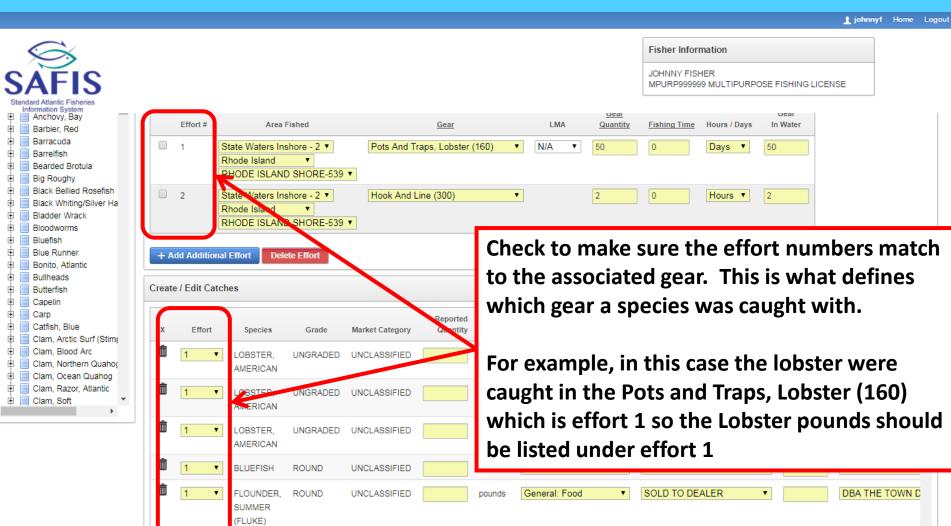

For additional information or assistance please contact Coly Ares (401) 423-1926/ <u>nichole.ares@dem.ri.gov</u>

pounds

General: Food

.

LOBSTER.

AMERICAN

UNGRADED UNCLASSIFIED

PRIVATE/DOCKSIDE SALE .

1 johnnyf Home Logout

| SAFIS<br>Standard Atlantic Fisheries<br>Information System                                                                                                    | Fisher Information         JOHNNY FISHER         MPURP9999999 MULTIPURPOSE FISHING LICENSE                                                                                                    |
|----------------------------------------------------------------------------------------------------|----------------------------------------------------------------------------------------------------|
| Alewife     Alewife     Antheripack     Antheripack     Anthory, Bay     Barbier, Red     Barracuda     Bararetifish     Bearded Brotula     Big Roughy                  | Effort #     Area Fished     Gear     LMA     Gear     Total #       1     State Waters Inshore - 2 ▼     Pots And Traps, Lobster (160) ▼     N/A ▼     50     0     Days ▼     50       Rhode Island ▼     RHODE ISLAND SHORE-539 ▼     RHODE ISLAND SHORE-539 ▼     Area Fishing Time     Fishing Time     Fishing Time     Fishing Time                                                                                                    |
| Black Bellied Rosefish     Black Bellied Rosefish     Black Whiting/Silver Ha     Bladder Wrack     Bloddworms     Bluefish     Bluefish     Blue Runner     Blue Runner | State Waters Inshore - 2 T Hook And Lin<br>Rhode Island T<br>RHODE ISLAND SHORE-539 T Hook And Lin<br>If you need to change an "Effort" just click to<br>the left of the species and select the<br>appropriate offert from the drop down list                                                                                                    |
| Bullheads     Bullheads     Butterfish     Capelin                                                                                                    | Create / Edit Catches                                                                                                    |
| Butterfish     Capelin     Carp     Carp     Carp     Catfish, Blue                                                                                                    |                                                                                                    |
| Butterfish     Capelin     Carp     Catfish, Blue     Catfish, Blue     Cathish, Blue     Clam, Arctic Surf (Stim)     Clam, Blood Arc     Clam, Northern Quahog         | Create / Edit Catches                                                                                                    |
| Butterfish     Capelin     Carp     Catfish, Blue     Catfish, Blue     Clam, Arctic Surf (Stim)     Clam, Blood Arc                                                     | Create / Edit Catches                                                                                                    |
|                                                                                                    | Create / Edit Catches                                                                                                    |
|                                                                                                    | Create / Edit Catches         Effort       Grade       Market Category       Reported<br>Quantity       Unit<br>Measure       Disposition       Sales Disposition       Price       Deale         1       LOBSTER,<br>MERICAN       UNGRADED       UNCLASSIFIED       pounds       General: Food       PRIVATE/DOCKSIDE SALE       Deale         2       DBSTER,<br>MERICAN       UNGRADED       UNCLASSIFIED       pounds       General: Food       SOLD TO DEALER       DBA THE TOWN D         1       LOBSTER,       UNGRADED       UNCLASSIFIED       pounds       General: Personal Use       NO SALE - RETAINED       V |
|                                                                                                    | Create / Edit Catches                                                                                                    |

1 johnnyf Home Logout

| SAFIS<br>Standard Atlantic Fisheries<br>Information System | Fisher Information         JOHNNY FISHER         MPURP9999999 MULTIPURPOSE FISHING LICENSE                                                                                                    |
|------------------------------------------------------------|----------------------------------------------------------------------------------------------------|
| Waters Fished/<br>Effort # In State Area Fished            | Total #<br>Gear Fishing Time Gear<br>Gear LMA Quantity (hours) Hours / Days In Water                                                                                                    |
| Scroll to the right                                        | E-539 ▼ Pots And Traps, Lobster (160) ▼ LMA 2 ▼ 400 2 Days ▼ 800                                                                                                    |
| <sup>2</sup> State W<br>Rhode and enter the                | E-539 V Hook And Line (300) V 2 4 Hours V 2                                                                                                    |
| + Add Additional Effort                                    | 1 - 2                                                                                                    |
| Create / Edit Catches                                      |                                                                                                    |
| Dealer, and                                                |                                                                                                    |
| <b>Dockside Sales</b>                                      | Reported Date Company Date Company Date Comp |
| LOBSTER, AMERICAN Information                              | pounds     Private/Dockside Sale     UI                                                                                                    |
| LOBSTER,AMERICAN                                           | ▼ 80 pounds ▼ Sold to Dealer ▼ DBA THE TOWN DOCK (1325) ▼ 03/22/2015                                                                                                    |
| SEA BASS,BLACK Food                                        | ▼ pounds ▼ Sold to Dealer ▼ DBA THE TOWN DOCK (1325) ▼                                                                                                    |
| FLOUNDER,SUMMER (FLUKE)   Food                             | ▼ pounds ▼ Sold to Dealer ▼ DBA THE TOWN DOCK (1325) ▼                                                                                                    |
| LOBSTER,AMERICAN   Food                                    | v         pounds         Private/Dockside Sale         V                                                                                                    |
| LOBSTER,AMERICAN   Food                                    | ▼ pounds ▼ Sold to Dealer ▼ DBA THE TOWN DOCK (1325) ▼                                                                                                    |
| LOBSTER,AMERICAN    Personal Use                           | v pounds v No Sale - Retained v                                                                                                    |
| SEA BASS,BLACK Food                                        | ▼ 50 pounds ▼ Sold to Dealer ▼ DBA THE TOWN DOCK (1325) ▼ 03/22/2015                                                                                                    |
| FLOUNDER,SUMMER (FLUKE)                                    | ▼ 3 pounds ▼ No Sale - Retained ▼                                                                                                    |

|                                   |                                   |                                                    |                |                               |                      |                  |                           |                                      |                 |       |                 |                    |                                                   |                      |                                          |       | Johnnyi Ho | ne Logoui       |
|-----------------------------------|-----------------------------------|----------------------------------------------------|----------------|-------------------------------|----------------------|------------------|---------------------------|--------------------------------------|-----------------|-------|-----------------|--------------------|---------------------------------------------------|----------------------|------------------------------------------|-------|------------|-----------------|
| Standard Atlanti<br>Information 3 | \                                 | eports for JOHNN                                   | IY FISHE       | ER Conf                       | firm eTR             | IP Report        |                           |                                      |                 |       |                 | JOHNI              | r <b>Information</b><br>IY FISHER<br>P999999 MULT | IPURPOSE FIS         | SHING LIC                                | CENSE |            |                 |
| I certify                         | / that th                         | e informa                                          | ation          | n is true                     | e, co                | mplet            | e and co                  | orrect to the b                      | pest of I       | ny k  | nowle           | dge and r          | nade in                                           | good fa              | ith:                                     |       |            |                 |
|                                   | box, your user                    | Trip# 2448626<br>id and today's dat<br>O YES<br>NO |                | saved in the o                | database             | . This check     | < validates your a        | approval of the eTRIP (# :<br>Review |                 |       | , the           | n click            |                                                   |                      |                                          |       |            |                 |
|                                   | Vessel<br>NOT NAMED               | Trip Start<br>(MM/DD/YYYY)<br>03/22/2015           | Trip T<br>Comm |                               | orate Na<br>IER, JOH | me/Fishern       | nan Date En.<br>03/23/201 | • "YES"<br>• Then cl                 | lick "C         | ini   | ch /5           | 10)"               |                                                   |                      |                                          |       |            |                 |
|                                   |                                   |                                                    |                |                               |                      |                  |                           | Then c                               | пск г           |       | 511 (г          | 10)                |                                                   |                      |                                          |       |            |                 |
| Gear                              | Area                              | Sub Area                                           | Local<br>Area  | Distance                      | In<br>State          | Gear<br>Quantity | Fishing<br>Hours/Days     | Species                              | Disposition     | Total | Unit<br>Measure | Market<br>Category | Grade                                             | Sale<br>Disposition  | Sold<br>to<br>Dealer                     | Price | Date Sold  | Catch<br>Source |
| POTS AND<br>TRAPS,<br>LOBSTER     | 539 -<br>RHODE<br>ISLAND<br>SHORE | 0000 -<br>OFFSHORE<br>WATERS                       | 00 -           | State<br>Waters -<br>In-shore | RI                   | 400              | 2 days                    | LOBSTER, AMERICAN                    | Food            | 80    | LB              | UNCLASSIFIED       | UNGRADED                                          | Sold to<br>Dealer    | DBA<br>THE<br>TOWN<br>DOCK<br>NGC<br>INC | -     | 03/22/2015 | Standard        |
| HOOK AND<br>LINE                  | 539 -<br>RHODE<br>ISLAND<br>SHORE | 0000 -<br>OFFSHORE<br>WATERS                       | 00 -           | State<br>Waters -<br>In-shore | RI                   | 2                | 4 hours                   | SEA BASS,BLACK                       | Food            | 50    | LB              | UNCLASSIFIED       | ROUND                                             | Sold to<br>Dealer    | DBA<br>THE<br>TOWN<br>DOCK<br>NGC<br>INC | -     | 03/22/2015 | Standard        |
|                                   |                                   |                                                    |                |                               |                      |                  |                           |                                      |                 |       |                 |                    |                                                   |                      |                                          |       |            |                 |
|                                   |                                   |                                                    | 00 -           | State<br>Waters -<br>In-shore | RI                   | 2                | 4 hours                   | FLOUNDER,SUMMER<br>(FLUKE)           | Personal<br>Use | 3     | LB              | UNCLASSIFIED       | ROUND                                             | No Sale-<br>Retained |                                          | -     | -          | Standard        |

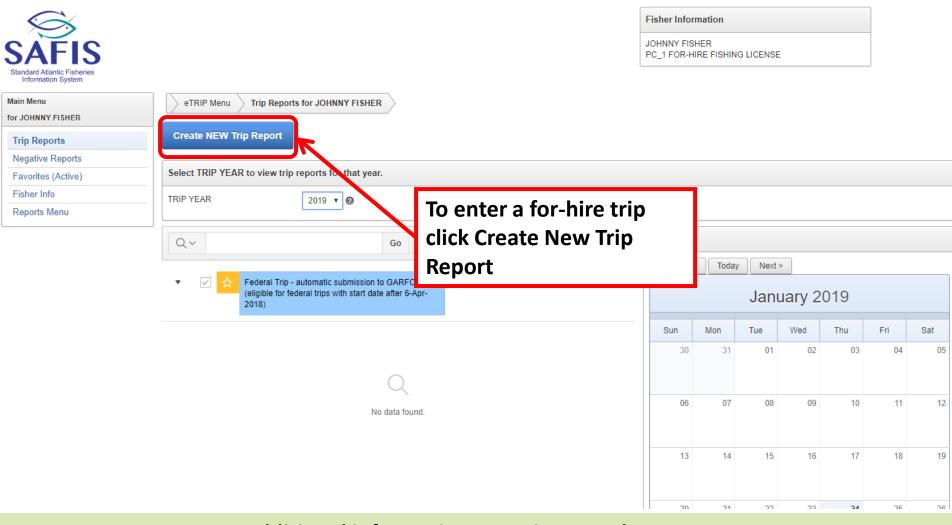

|                           |                                    |       |              |             |                |            |                 |           |          |                   |             |                             |                    |           | 👤 joł           | n <b>nyf</b> Ho | ne Logout |
|---------------------------|------------------------------------|-------|--------------|-------------|----------------|------------|-----------------|-----------|----------|-------------------|-------------|-----------------------------|--------------------|-----------|-----------------|-----------------|-----------|
| \$                        |                                    |       |              |             |                |            |                 |           |          |                   | Fis         | her Informati               | on                 |           |                 |                 |           |
|                           |                                    |       |              |             |                |            | Favor           | -         |          | -                 |             | INNY FISHER<br>1 FOR-HIRE I |                    | G LICENSE |                 |                 |           |
| Main Menu                 | ation System<br>u<br>NY FISHER     | > e   | TRIP Menu    | Trip Re     | ports for JOHN | NNY FISHEF | saved<br>alread |           |          |                   | ,           |                             |                    |           |                 |                 |           |
| Trip Rep                  | ports                              | 🕑 Fa  | avorite Tri  | p Headers f | for JOHNNY     | FISHER     |                 | •         |          | •                 | ′ I         |                             |                    |           |                 |                 |           |
| Negativ                   | e Reports                          | Creat | e / Edit Tri | 'n          |                |            | can b           | e char    | igea o   | on the            |             |                             |                    |           |                 |                 |           |
| Favorite                  | es (Active)                        | oreat | or Eart m    | ٣           |                |            | data e          | ntrv      | field if | need              | ed 🛛        |                             |                    |           |                 |                 |           |
| Fisher I                  | nfo                                | State |              |             | Port           |            | uutu            | ,         |          | neeu              | Cu          |                             | art Date<br>M/DD/Y |           |                 | # of Angle      | s         |
| Reports                   | Menu                               |       | de Islanc 🔻  |             | Point          | Judith, RI | •               |           | RI 2581J |                   |             |                             |                    |           |                 | 0               |           |
| Species -                 | ALL                                |       |              |             |                |            |                 |           |          |                   |             |                             |                    |           |                 |                 |           |
| Click grad<br>to add to f | le-market-unit combo<br>favorites. | Creat | e / Edit Ef  | fort        |                |            |                 |           |          |                   |             |                             |                    |           |                 |                 |           |
| • S                       | pecies                             |       |              |             |                |            |                 |           |          | Gear              |             |                             |                    |           |                 |                 |           |
| •                         | Alewife                            |       | Effort #     | Area Fished |                |            | Gear            |           |          | <u>Quantity</u> F | ishing Time | Hours / Days                | 6                  |           |                 |                 |           |
| ►                         | Amberjack                          |       | 1            | State Wat   | ters Inshore - | 2 🔻        | Hook And Lir    | ne (300)  | •        |                   | 0           | Hours <b>•</b>              |                    |           |                 |                 |           |
| •                         | Anchovy, Bay                       |       |              | Rhode Isl   |                | _          | -               |           |          |                   |             |                             |                    |           |                 |                 |           |
| ►                         | Barbier, Red                       |       |              | RHODE I     | SLAND SHO      | RE-539 🔻   |                 |           |          |                   |             |                             |                    |           |                 |                 |           |
| ►                         | Barracuda                          |       |              |             |                |            |                 |           |          |                   |             | 1-                          | 1                  |           |                 |                 |           |
| ►                         | Barrelfish                         | + 4   | dd Additio   | nal Effort  | Delete Effo    | ort        |                 |           |          |                   |             |                             |                    |           |                 |                 |           |
| ►                         | Bass, Black Sea                    | _     |              |             |                |            |                 |           |          |                   |             |                             |                    |           |                 |                 |           |
| ►                         | Bass, Striped                      | Creat | e / Edit Ca  | tches       |                |            |                 |           |          |                   |             |                             |                    |           |                 |                 |           |
| ►                         | Bladder Wrack                      |       |              |             |                |            |                 |           |          |                   |             |                             |                    |           |                 |                 |           |
| ►                         | Bloodworms                         |       |              |             |                |            |                 | Nbr<br>of | Reported |                   |             |                             |                    |           |                 |                 |           |
| •                         | Bluefish                           | х     | Effort       | S           | pecies         | Grade      | Market Category | Fish      | Quantity | Unit Measure      | D           | isposition                  |                    | Catch     | Source          |                 |           |
| •                         | Bonito, Atlantic                   | Ō     | 1            | BASS        | STRIPED        | ROUND      | UNCLASSIFIED    |           |          | nounda            | General:    | Food                        | •                  | Standard  | •               |                 |           |
| •                         | Brotula, Bearded                   | -     | 1            | - DA35,     | STRIFED        | ROUND      | UNCLASSIFIED    |           |          | pounds            | General.    | 1000                        | •                  | Sidiludiu | •               |                 |           |
| ►                         | Bullheads                          | Ō     | 1            | BASS,       | BLACK SEA      | ROUND      | UNCLASSIFIED    |           |          | pounds            | General:    | Food                        | •                  | Standard  | ۲               |                 |           |
| ►                         | Butterfish                         |       |              |             |                |            |                 |           |          |                   |             |                             |                    |           | row(s) 1 - 2 of | 2               |           |

|                                  |                                                                                                    |                         |                                               |                                                 |                   |                      |                                  |                                               |                      |                                   | 👤 johnn           | yf Hom     | e Logout |
|----------------------------------|----------------------------------------------------------------------------------------------------|-------------------------|-----------------------------------------------|-------------------------------------------------|-------------------|----------------------|----------------------------------|-----------------------------------------------|----------------------|-----------------------------------|-------------------|------------|----------|
| Standard /<br>Inform<br>Main Men | NY FISHER                                                                                                    | eTRIP Menu Trip Reports | for JOHNNY FISHE                              | R 📏 Create / Edit                               | Trip Report       | >                    |                                  | Fisher Inform                                 | IER                  | IG LICENSE                        |                   |            |          |
| R                                | nter the trip<br>emember t<br>/M/DD/YY                                                                                           | YY format               | Port<br>Point Judith, RI                      | T                                               |                   | Vessels              | •                                |                                               | Start Dat<br>(MM/DD/ |                                   | # c               | of Anglers | 3        |
| to add to                        | de-market-unit combo<br>favorites.<br>Species<br>Alewife<br>Amberjack<br>Anchovy, Bay<br>Barbier, Red<br>Barracuda<br>Barrelfish |                         | nshore - 2 V<br>VD SHORE-539 V<br>Nete Effort | Gear<br>Hook And Line                           | e (300)           | •                    | <u>Gear</u><br><u>Quantity</u> F | ishing Time Hours / [<br>0 Hours              |                      |                                   |                   |            |          |
|                                  | Bass, Black Sea<br>Bass, Striped<br>Bladder Wrack<br>Bloodworms<br>Bluefish<br>Bonito, Atlantic<br>Brotula, Bearded<br>Bullheads | Create / Edit Catches   |                                               | Market Category<br>UNCLASSIFIED<br>UNCLASSIFIED | Nbr<br>of<br>Fish | Reported<br>Quantity | Unit Measure<br>pounds<br>pounds | Disposition<br>General: Food<br>General: Food | T                    | Catch Sou<br>Standard<br>Standard | urce              |            |          |
| ►                                | Butterfish                                                                                                    |                         |                                               |                                                 |                   |                      |                                  |                                               |                      | ·                                 | row(s) 1 - 2 of 2 |            |          |

| SAFIS<br>Standard Atlantic Fisheries<br>Information System |                                           |                                                       | Fisher Information<br>JOHNNY FISHER<br>PC_1 FOR-HIRE FISHING LICE | NSE               |
|------------------------------------------------------------|-------------------------------------------|-------------------------------------------------------|-------------------------------------------------------------------|-------------------|
| Main Menu                                                  | eTRIP Menu Trip Reports for JOHNNY FISHER | Create / Edit Trip Report                             |                                                                   |                   |
| for JOHNNY FISHER                                          | S Favorite Trip Headers for JOHNNY FISHER |                                                       |                                                                   |                   |
| Trip Reports                                               | Pavonte Inp neaders for JOHNNT FISHER     |                                                       |                                                                   |                   |
| Negative Reports                                           | Create / Edit Trip                        |                                                       |                                                                   |                   |
| Favorites (Active)                                         |                                           |                                                       | Start Date                                                        |                   |
| Fisher Info                                                | State Port                                | Vesels                                                | (MM/DD/YYYY)                                                      | # of Anglers      |
| Reports Menu                                               | Rhode Islanc  Point Judith, RI            | Enter the number of                                   | 01/20/10                                                          |                   |
| Species - ALL                                              |                                           |                                                       |                                                                   |                   |
| Click grade-market-unit combo to add to favorites.         | Create / Edit Effort                      | anglers                                               |                                                                   |                   |
| Species                                                    |                                           | Gear                                                  |                                                                   |                   |
| Alewife                                                    | Effort # Area Fished G                    |                                                       | Fishing Time Hours / Days                                         |                   |
| Amberjack                                                  | 1 State Waters Inshore - 2 V              | look And Line (300)                                   | 0 Hours V                                                         |                   |
| Anchovy, Bay                                               | Rhode Island                              |                                                       |                                                                   |                   |
| Barbier, Red                                               | RHODE ISLAND SHORE-539 V                  |                                                       |                                                                   |                   |
| <ul> <li>Barracuda</li> </ul>                              | + Add Additional Effort Delete Effort     |                                                       | 1-1                                                               |                   |
| <ul> <li>Barrelfish</li> </ul>                             |                                           |                                                       |                                                                   |                   |
| Bass, Black Sea                                            | Create / Edit Catches                     |                                                       |                                                                   |                   |
| Bass, Striped                                              |                                           |                                                       |                                                                   |                   |
| Bladder Wrack     Bloodworms                               |                                           | Nbr                                                   |                                                                   |                   |
| <ul> <li>Bluefish</li> </ul>                               | X Effort Species Grade Mar                | of Reported<br>et Category Fish Quantity Unit Measure | Disposition                                                       | Catch Source      |
| <ul> <li>Bonito, Atlantic</li> </ul>                       | ÷                                         |                                                       |                                                                   |                   |
| <ul> <li>Brotula, Bearded</li> </ul>                       | ■ 1 ■ BASS, STRIPED ROUND UNG             | LASSIFIED pounds                                      | General: Food   Stand                                             | lard 🔻            |
| Bullheads                                                  | 🛍 1 🔻 BASS, BLACK SEA ROUND UNG           | LASSIFIED pounds                                      | General: Food   Stand                                             | lard 🔻            |
| ▶ Butterfish                                               |                                           |                                                       |                                                                   | row(s) 1 - 2 of 2 |

|                      |                                    |   |        |                |                     |               |                 |            |                      |              |                                     |              | 👤 johnny        | yf Home    | Logout |
|----------------------|------------------------------------|---|--------|----------------|---------------------|---------------|-----------------|------------|----------------------|--------------|-------------------------------------|--------------|-----------------|------------|--------|
| Ś                    | $\rightarrow$                      |   |        |                |                     |               |                 |            |                      |              | Fisher Information                  |              |                 |            |        |
| SÀ                   | FIS                                |   |        |                |                     |               |                 |            |                      |              | JOHNNY FISHER<br>PC_1 FOR-HIRE FISH | ING LICENSE  |                 |            |        |
| Main Men<br>for JOHN | NY FISHER                          |   | e<br>F |                | ter the ge          |               |                 | ort        | $\geq$               |              |                                     |              |                 |            |        |
| Trip Re              | ve Reports                         |   | _      | 🗏 (nu          | umber of            | rods          | ) and th        | e          |                      |              |                                     |              |                 |            |        |
|                      | es (Active)                        |   | Crea   |                |                     |               |                 | · _        |                      |              |                                     |              |                 |            |        |
| Fisher               |                                    |   |        | tist           | ning time           | e in h        | ours            |            |                      |              | Start D                             |              |                 |            |        |
| Report               |                                    | _ | State  |                |                     |               |                 |            | Vessels              |              |                                     | 0/YYY)       |                 | of Anglers |        |
| <u> </u>             |                                    |   | Rho    | de Islanc 🔻    | Po                  | int Judith, R |                 |            | RI 2581J             | J ▼          | 01/29/                              | 19 🖽         | 4               |            |        |
| Species -            | ALL                                |   |        |                |                     |               |                 |            |                      |              |                                     |              |                 |            |        |
| Click grad           | de-market-unit combo<br>favorites. |   | Crea   | te / Edit Effo | ort                 |               |                 |            |                      |              |                                     |              |                 |            |        |
|                      | Species                            | * |        |                |                     |               |                 |            |                      | Gear         |                                     |              |                 |            |        |
| ►                    | Alewife                            |   |        | Effort #       | Area Fished         |               | Gear            |            |                      | Quantity F   | Fishing Time Hours / Days           |              |                 |            |        |
| ►                    | Amberjack                          |   |        | 1              | State Waters Inshor | e - 2 🔻       | Hook And Lin    | e (300)    | •                    |              | 0 Hours <b>T</b>                    |              |                 |            |        |
| ►                    | Anchovy, Bay                       |   |        |                | Rhode Island        | •             | -               |            |                      |              |                                     |              |                 |            |        |
| ►                    | Barbier, Red                       |   |        |                | RHODE ISLAND SH     | 10RE-539 •    |                 |            |                      |              |                                     |              |                 |            |        |
| ►                    | Barracuda                          |   |        | Add Addition   | Delete F            | ffe et        |                 |            |                      |              | 1-1                                 |              |                 |            |        |
| ►                    | Barrelfish                         |   | +      | add Addiuon    | nal Effort Delete E |               |                 |            |                      |              |                                     |              |                 |            |        |
| ▶                    | Bass, Black Sea                    |   | Crea   | te / Edit Cat  | ches                |               |                 |            |                      |              |                                     |              |                 |            |        |
| ►                    | Bass, Striped                      |   | Cicu   | te / Eun out   |                     |               |                 |            |                      |              |                                     |              |                 |            |        |
| ►                    | Bladder Wrack                      |   |        |                |                     |               |                 | Nbr        |                      |              |                                     |              |                 |            |        |
|                      | Bloodworms<br>Bluefish             |   | x      | Effort         | Species             | Grade         | Market Category | of<br>Fish | Reported<br>Quantity | Unit Measure | Disposition                         | Catch Source |                 |            |        |
|                      | Bonito, Atlantic                   |   |        | Linoit         | 000000              | orado         | market outogory |            | quantity             | ontinedouro  | Disposition                         | Saton board  |                 |            |        |
|                      | Brotula, Bearded                   |   |        | 1 🔻            | BASS, STRIPED       | ROUND         | UNCLASSIFIED    |            |                      | pounds       | General: Food 🔹                     | Standard     | •               |            |        |
| •                    | Bullheads                          |   | Ō      | 1 •            | BASS, BLACK SE      | A ROUND       | UNCLASSIFIED    |            |                      | pounds       | General: Food                       | Standard     | •               |            |        |
| •                    | Butterfish                         |   |        |                |                     |               |                 |            |                      |              |                                     |              | w(s) 1 - 2 of 2 |            |        |
| ▶                    | Capelin                            |   |        |                |                     |               |                 |            |                      |              |                                     |              |                 |            |        |

٠

۳

row(s) 1 - 2 of 2

Reports Menu Click grade-market-unit combo to add to favorites. Species Alewife Amberjack Hook And Lin State Waters Inshore - 2 • (300) Hours V Rhode Island v Anchovy, Bay RHODE ISLAND SHORE-539 V Barbier, Red 1 - 1 Barracuda + Add Additional Effort Delete Effort Barrelfish Bass, Black Sea Create / Edit Catches Bass, Striped Bladder Wrack Nhr Bloodworms of Reported х Effort Market Category Fish Quantity nit Measure Disposition Catch Source Bluefish Species Grade Bonito, Atlantic  $\square$ BASS, STRIPED ROUND UNCLASSIFIED ounds General: Food • Standard Brotula, Bearded  $\square$ 1 Bullheads . BASS, BLACK SEA ROUND UNCLASSIFIED ounds General: Food • Standard

tandard Atlantic Fisheries Information System

for JOHNNY FISHER

Negative Reports

Favorites (Active)

Trip Reports

Fisher Info

Species - ALL

ъ

Butterfish

Main Menu

|           |                                       |   |            |              |                                |             |           |                |          |          |                  |                                                 |         |            | 上 jol           | nnnyf Home   | e Logout |
|-----------|---------------------------------------|---|------------|--------------|--------------------------------|-------------|-----------|----------------|----------|----------|------------------|-------------------------------------------------|---------|------------|-----------------|--------------|----------|
|           | FIS<br>Intic Fisheries<br>tion System |   |            |              |                                |             |           |                |          |          |                  | Fisher Informa<br>JOHNNY FISHE<br>PC_1 FOR-HIRE | R       | IG LICENSE |                 |              |          |
|           | es (Active)                           | _ |            |              |                                |             |           |                |          |          |                  |                                                 | art Dat | te         |                 |              |          |
| Fisher I  |                                       | _ | State      |              |                                | Port        |           |                | If addi  | itiona   | l cnaci          | ies were                                        | M/DD/   | YYYY)      |                 | # of Anglers |          |
| Reports   | Menu                                  |   | Rhod       | e Islanc 🔻   |                                | Point Ju    | udith, RI | •              |          |          |                  |                                                 | 1/29/1  | 9 🖽        |                 | 4            |          |
| Species - | ALL                                   |   |            |              |                                |             |           |                | caugh    | t that   | are no           | ot saved                                        |         |            |                 |              |          |
|           | le-market-unit combo                  |   | Create     | e / Edit Eff | fort                           |             |           |                | to favo  |          |                  |                                                 |         |            |                 |              |          |
| • S       | pecies                                | A |            |              |                                |             |           |                | using    | tha sn   | acias            | troo                                            |         |            |                 |              |          |
| ►         | Alewife                               |   |            | Effort #     | Area Fished                    |             |           | <u>Gear</u>    | using    | the sp   | CLICS            | uce.                                            | 8       |            |                 |              |          |
| ►         | Amberjack                             |   |            | 1            | State Waters I                 | isnore - 2  | ۲         | Hook And       |          |          |                  |                                                 |         |            |                 |              |          |
| ►         | Anchovy, Bay                          |   |            |              | Rhode Island                   | •           |           |                |          |          | _                |                                                 |         |            |                 |              |          |
| ►         | Barbier, Red                          |   |            |              | RHODE ISLAN                    | ID SHORE    | E-539 ▼   |                | It is th | e sam    | ne met           | thod                                            |         |            |                 |              |          |
| ►         | Barracuda                             |   |            |              |                                |             |           |                |          |          | + <b>h</b> o 190 | +0                                              | 1       |            |                 |              |          |
| ►         | Barrelfish                            |   | + A0       | dd Additio   | nal Effort De                  | lete Effort |           |                | used t   | o add    | tnem             | ιο                                              |         |            |                 |              |          |
| ►         | Bass, Black Sea                       |   | <b>C</b> ( | 15 12 0      |                                |             |           |                | favori   | toc      |                  |                                                 |         |            |                 |              |          |
| ►         | Bass, Striped                         |   | Create     | e / Edit Ca  | tches                          |             |           |                |          | les      |                  |                                                 |         |            |                 |              |          |
| ►         | Bladder Wrack                         |   |            |              |                                |             |           |                | Nbr      |          |                  |                                                 |         |            |                 |              |          |
| ►         | Bloodworms                            |   |            |              |                                |             |           |                | of       | Reported |                  |                                                 |         |            |                 |              |          |
| ►         | Bluefish                              |   | х          | Effort       | Specie                         | S           | Grade     | Market Categor | y Fish   | Quantity | Unit Measure     | Disposition                                     |         | Catch So   | ource           |              |          |
| ►         | Bonito, Atlantic                      |   | Ō          | 1            | BASS, STRI                     | PED R       |           | UNCLASSIFIE    | D        |          | pounds           | General: Food                                   | T       | Standard   | •               |              |          |
| ►         | Brotula, Bearded                      |   | -          |              |                                |             |           |                |          |          |                  |                                                 |         |            |                 |              |          |
| ►         | Bullheads                             |   |            | 1            | <ul> <li>BASS, BLAC</li> </ul> | K SEA R     | ROUND     | UNCLASSIFIE    | D        |          | pounds           | General: Food                                   | ۲       | Standard   | •               |              |          |
| ►         | Butterfish                            |   |            |              |                                |             |           |                |          |          |                  |                                                 |         |            | row(s) 1 - 2 of | 2            |          |
| ►         | Capelin                               |   |            |              | _                              |             |           |                |          |          |                  |                                                 |         |            |                 |              |          |
| ►         | Carp, Common                          |   | Save       | e & COMPI    | LETE (F9)                      |             |           |                |          |          |                  |                                                 |         |            |                 |              |          |
| ►         | Catfish, Blue                         |   |            |              |                                |             |           |                |          |          |                  |                                                 |         |            |                 |              |          |

For additional information or assistance please contact Coly Ares (401) 423-1926/ <u>nichole.ares@dem.ri.gov</u>

Surf (Stime

|                                                                                                    |                                                                                                    | 上 johnnyf Home Logout                                          |
|----------------------------------------------------------------------------------------------------|----------------------------------------------------------------------------------------------------|----------------------------------------------------------------|
| SAFIS                                                                                                    |                                                                                                    | Fisher Information JOHNNY FISHER PC_1 FOR-HIRE FISHING LICENSE |
| Information System                                                                                                    | Fill out the fields                                                                                                    |                                                                |
| Negative Reports                                                                                                    | Create / Edit Trip                                                                                                    |                                                                |
| Favorites (Active)                                                                                                    |                                                                                                    |                                                                |
| Fisher Info                                                                                                    | State Port                                                                                                    | Start Date<br>(MM/DD/YYYY) # of Anglers                        |
| Reports Menu                                                                                                    | Rhode Islanc  Point Judith                                                                                                    | 01/29/19 🖽 4                                                   |
| Species - ALL                                                                                                    | effort drop down to 1.                                                                                                    |                                                                |
| Click grade-market-unit combo<br>to add to favorites.<br>False Irish Moss<br>Fish, Unc<br>Flounder, American Pla<br>Flounder, Fourspot<br>Flounder, Gulf Stream<br>Flounder, Southern<br>Flounder, Summer | Create / Edit Effort  Ffort # Area Fished  State Waters Inshore - 2  Rhode Island RHODE ISLAND SHORE-539  + Add Additional Effort Delete Effort | ime Hours / Days<br>Hours •<br>1 - 1                           |
| <ul> <li>Flounder, Windowpane</li> <li>Flounder, Winter</li> </ul>                                                                                                    | Create / Edit Catches                                                                                                    |                                                                |
| Round-Lemonsole-                                                                                                    |                                                                                                    |                                                                |
| Round-Pee Wee (R                                                                                                    | N r                                                                                                    |                                                                |
| Round-Unclassified                                                                                                    | f Reported<br>X Effort Species Grade Market Category Fish Quantity Unit Measure                                                                 | Disposition Catch Source                                       |
| Round-Large-Lb                                                                                                    |                                                                                                    | Disposition Calcin Jource                                      |
| Round-Small-Lb                                                                                                    | 1 BASS, STRIPED ROUND UNCLASSIFIED pounds                                                                                                    | General: Food   Standard                                       |
| Round-Large/Mix-L                                                                                                    | 1 BASS, BLACK SEA ROUND UNCLASSIFIED pounds                                                                                                    | General: Food                                                  |
| Round-Medium Or                                                                                                    |                                                                                                    |                                                                |
| Round-Extra Large-                                                                                                    | Select  FLOUNDER, WINTER ROUND UNCLASSIFIED pounds                                                                                              | General: Food    Standard                                      |
| <ul> <li>Flounder, Witch</li> </ul>                                                                                                    |                                                                                                    | row(s) 1 - 3 of 3                                              |

|                                                       |                                                                               |                       |                                                          |                   |                   |                      |                   |                 |          | 1            | johnnyf Home | e Logout |
|-------------------------------------------------------|-------------------------------------------------------------------------------|-----------------------|----------------------------------------------------------|-------------------|-------------------|----------------------|-------------------|-----------------|----------|--------------|--------------|----------|
| Standard A                                            | FIS<br>tantic Fisheries<br>tion System                                        |                       |                                                          |                   |                   |                      |                   | Fisher Informat | 2        | LICENSE      |              |          |
| Fisher I                                              |                                                                               | State                 | Port                                                     |                   | ١                 | /essels              |                   |                 | MM/DD/YY | YY)          | # of Anglers | ł        |
| Reports                                               | Menu                                                                          | Rhode Islanc <b>T</b> | Point Judith, R                                          | I <b>v</b>        |                   | RI 2581J             | •                 |                 | )1/29/19 |              | 4            |          |
| Caracian                                              |                                                                               |                       | T onte oddith, th                                        |                   |                   | 11125010             |                   |                 | 71123113 |              | -            |          |
| Species -<br>Click grac<br>to add to t<br>><br>><br>> | e-market-unit combo                                                           | Rhode                 | Vaters Inshore - 2 ▼<br>Island ▼<br>E ISLAND SHORE-539 ↑ | Hook And          |                   | d click              | ning is<br>save a |                 | 1        |              |              |          |
|                                                       | Flounder, Winter                                                              | Create / Edit Catches |                                                          |                   |                   |                      |                   |                 |          |              |              |          |
|                                                       | Round-Lemonsole-I<br>Round-Pee Wee (R<br>Round-Unclassified<br>Round-Large-Lb | X Effort              | Species Gra                                              | e Market Category | Nbr<br>of<br>Fish | Reported<br>Quantity | Unit Measure      | Disposition     |          | Catch Source |              |          |
|                                                       | Round-Small-Lb                                                                | D 1 ▼ BAS             | S, STRIPED ROUN                                          | D UNCLASSIFIED    |                   |                      | pounds            | General: Food   | •        | Standard     | T            |          |
|                                                       | Round-Large/Mix-L<br>Round-Medium Or :                                        | D I BAS               | S, BLACK SEA ROUN                                        | ID UNCLASSIFIED   | 15                | 90                   | pounds            | General: Food   | T        | Standard     | •            |          |
|                                                       | Round-Extra Large-                                                            | 🗍 💼 1 🔻 FLO           | UNDER, WINTER ROUN                                       | D UNCLASSIFIED    | 1                 | 3                    | pounds            | General: Food   | •        | Standard     | •            |          |
| A A A                                                 | Flounder, Witch<br>Flounder, Yellowtail<br>Garfishes                          | Save & COMPLETE (F9   |                                                          |                   |                   |                      |                   |                 |          | row(s)       | - 3 of 3     |          |

|                                            |                        |                                   |                                                |                     |                                           |             |              |                         |                  |                       |                     |                   |            |                      |                 |             |                                       |                      | johnny | rf Hom       | ne Logout       |
|--------------------------------------------|------------------------|-----------------------------------|------------------------------------------------|---------------------|-------------------------------------------|-------------|--------------|-------------------------|------------------|-----------------------|---------------------|-------------------|------------|----------------------|-----------------|-------------|---------------------------------------|----------------------|--------|--------------|-----------------|
|                                            | FIS<br>FIS             | 9                                 |                                                |                     |                                           |             |              |                         |                  |                       |                     |                   |            | JOHNNY               |                 |             | ŝE                                    |                      |        |              |                 |
|                                            |                        | at the in                         | formation                                      | is tru              | ie, com                                   | plet        | e and        | correc                  | t CI             | ick YE                | ES in th            | ne a              | app        | rova                 | l <sup>ii</sup> | n good      | faith:                                |                      |        |              |                 |
|                                            |                        |                                   | today's date will be                           | saved in t          | the database                              | inns che    | eck validate | es your approv          | bc<br>ral c      | X                     |                     |                   |            |                      |                 |             |                                       |                      |        |              |                 |
| TRIP 47502<br>TRIP #<br>47502348           | 348<br>Po<br>Point Jue |                                   | el Corporate Nam<br>FISHER, JOHN               |                     | Trip S<br>an (MM/DD/<br>01/22/20          | YYYY)       |              | o Type<br>Party/Charter |                  | <b>ick Fi</b>         |                     | trip              | with effor | t(s)                 |                 |             |                                       |                      |        |              |                 |
| Efforts an                                 | d Catche               | s for Trip 475                    | 02348                                          |                     |                                           |             |              | /                       |                  |                       |                     |                   |            |                      |                 |             |                                       |                      |        |              |                 |
| VTR<br>Serial #<br>(fed<br>vessel<br>only) | Gear                   | Area                              | Sub Area                                       | Local<br>Area       | Distance                                  | In<br>State | Latitud      | Longitude               | Gear<br>Quantity | Fishing<br>Hours/Days | Species             | Nbr<br>Of<br>Fish |            | Reported<br>Quantity | Unit<br>Measure | Disposition | Offload<br>Port<br>(federal<br>trips) | Sold<br>to<br>Dealer | Price  | Date<br>Sold | Catch<br>Source |
| -                                          | HOOK<br>AND<br>LINE    | 539 -<br>RHODE<br>ISLAND<br>SHORE | 0000 -<br>OFFSHORE<br>WATERS                   | 00 -                | State<br>Waters -<br>In-shore             | RI          | /            | -                       | 8                | 5 hours               | BASS,<br>BLACK SEA  | 15                | Count      | 90                   | pounds          | Food        | ,                                     |                      | -      | -            | Standard        |
| 🗹 Edit T                                   | rip: 475023            | 348 New e                         | 0000 -<br>OFFSHORE<br>WATERS<br>TRIP (F8) Prin | 00 -<br>nt Confirma | State<br>Waters<br>In-s ore<br>ation Fini | RI (F10)    |              | -                       | 8                | 5 hours               | FLOUNDER,<br>WINTER | 1                 | Count      | 3                    | pounds          | Food        | ,                                     |                      | -      | -            | Standard        |
|                                            |                        |                                   |                                                | Ган                 |                                           |             |              | <b>C</b>                |                  |                       | • •                 |                   |            |                      |                 |             |                                       |                      |        |              |                 |

|                                                                              |                                                                                                    |                                            |              |             | × ,       | ingr nom  | - Logour  |
|------------------------------------------------------------------------------|----------------------------------------------------------------------------------------------------|--------------------------------------------|--------------|-------------|-----------|-----------|-----------|
| SAFIS<br>Standard Atlantic Fisheries                                         |                                                                                                    | Fisher Information                         |              | FISHING LIC | CENSE     |           |           |
| Information System Main Menu for JOHNNY FISHER Trip Reports Negative Reports | ist of all trips will be found here                                                                                                    | All Trips                                  | oday         |             |           |           | -         |
| Favorites (Active) Fisher Info Reports Menu                                  | Select TRIP YEAR to view trip reports for that year.       TRIP YEAR     2015 T @                                                                                                 |                                            |              | rch 20      | )15       |           |           |
|                                                                              | Search Trip Reports:                                                                                                    | Sun Mor<br>01                              | Tue<br>02 03 | Wed<br>04   | Thu<br>05 | Fri<br>06 | Sat<br>07 |
|                                                                              | Review Electronic Trip Reports (eTRIPS) for JOHNNY FISHER Coast Trip Start Guard State Date Date Submitted Updated Submit eTRIP# Vessel # Reg # (MM/DD/YYYY) Entered By By Method | 08                                         | 09 10        | 11          | 12        | 13        | 14        |
|                                                                              | Edit     24486125     NOT     (null)     RI7155S     03/23/2015     03/23/2015     Johnny     Keyed       NAMED     Fisher                                                        | 15                                         | 16 17        | 18          | 19        | 20        | 21        |
|                                                                              | Edit 24486264 NOT (null) RI7155S 03/22/2015 03/23/2015 Johnny Johnny Keyed     NAMED Fisher Fisher      Delete Trip Report(s)                                                     | 22                                         | <b>23</b> 24 | 25          | 26        | 27        | 28        |
|                                                                              |                                                                                                    | 29                                         | 30 31        | 01          | 02        | 03        | 04        |
|                                                                              |                                                                                                    | Key:<br>Negative/Did Not F<br>Positive.Rot | ish Rpt      |             |           |           |           |

|                                                   |                                                                                                    |                             |              |           |             | 1 Joh | nnyt Hom | e Logout |
|---------------------------------------------------|----------------------------------------------------------------------------------------------------|-----------------------------|--------------|-----------|-------------|-------|----------|----------|
| $\bigotimes$                                      |                                                                                                    | Fisher Info                 |              |           |             |       |          |          |
| SAFIS                                             |                                                                                                    | JOHNNY FI<br>MPURP999       |              | PURPOSE F | FISHING LIC | CENSE |          |          |
| Standard Atlantic Fisheries<br>Information System |                                                                                                    |                             |              |           |             |       |          | -        |
| Main Menu                                         | eTRID Menu Trin Penorte for JOHNNY FISHER                                                                                                    |                             |              |           |             |       |          |          |
| for JOHNNY FISHER                                 | You can look back and edit any trips                                                                                                    | All Trips                   |              |           |             |       |          |          |
| Trip Reports Negative Reports                     | by clicking "Edit" to the left of the                                                                                                    |                             |              |           |             |       |          |          |
| Favorites (Active)                                |                                                                                                    | < Previou                   | s Today      | / Next    | >           |       |          |          |
| Fisher Info                                       | trip                                                                                                    |                             |              | Ma        | rch 20      | )15   |          |          |
| Reports Menu                                      |                                                                                                    | Sun                         | Mon          | Tue       | Wed         | Thu   | Fri      | Sat      |
|                                                   | Search Trip R ports:                                                                                                    | 01                          | 02           | 03        | 04          | 05    | 06       | 07       |
|                                                   | Q Go Clear Search                                                                                                    |                             |              |           |             |       |          |          |
|                                                   | Review Electronic Trip Reports (eTRIPS) for JOHNNY FISHER                                                                                                    | 08                          | 09           | 10        | 11          | 12    | 13       | 14       |
|                                                   | Coast Trip Start<br>Guard State Date Date Submitted Updated Submit<br>eTRIP# Vessel # Reg # (MM/DD/YYY) Entered By By Method                                       |                             | 09           | 10        |             | 12    | 13       | 14       |
|                                                   | Edit         24486125         NOT         (null)         RI7155S         03/23/2015         03/23/2015         Johnny         Keyed                                | 15                          | 16           | 17        | 18          | 19    | 20       | 21       |
|                                                   | NAMED         Fisher           Edit         24486264         NOT         (null)         RI7155S         03/22/2015         03/23/2015         Johnny         Keyed |                             |              |           |             |       |          |          |
|                                                   | NAMED Fisher Fisher                                                                                                    | 22                          | 23           | 24        | 25          | 26    | 27       | 28       |
|                                                   |                                                                                                    |                             |              |           |             |       |          |          |
|                                                   | Delete Trip Report(s)                                                                                                    | 29                          | 30           | 31        | 01          | 02    | 03       | 04       |
|                                                   |                                                                                                    | 20                          | 55           | 01        | 01          | 02    | 00       |          |
|                                                   |                                                                                                    |                             |              |           |             |       |          |          |
|                                                   |                                                                                                    | Key:                        | d Not Eich D | let       |             |       |          |          |
|                                                   |                                                                                                    | Negative/Di<br>Positive Rot | u NOT FISH R | ιpt       |             |       |          |          |

| Fie  | her | Inf | orn | nat  | ior  |
|------|-----|-----|-----|------|------|
| 1 13 | nei |     |     | Ra c | IUI. |

JOHNNY FISHER MPURP9999999 MULTIPURPOSE FISHING LICENSE

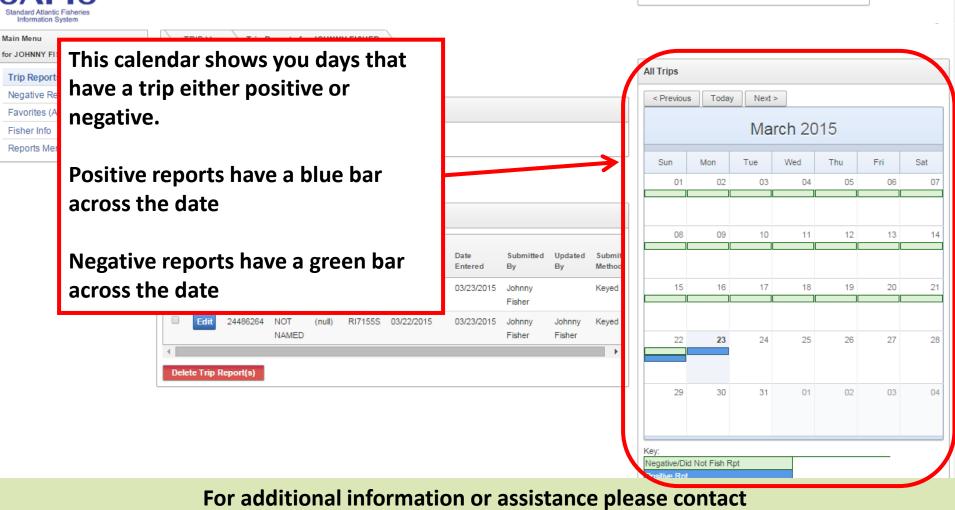

Coly Ares (401) 423-1926/ nichole.ares@dem.ri.gov

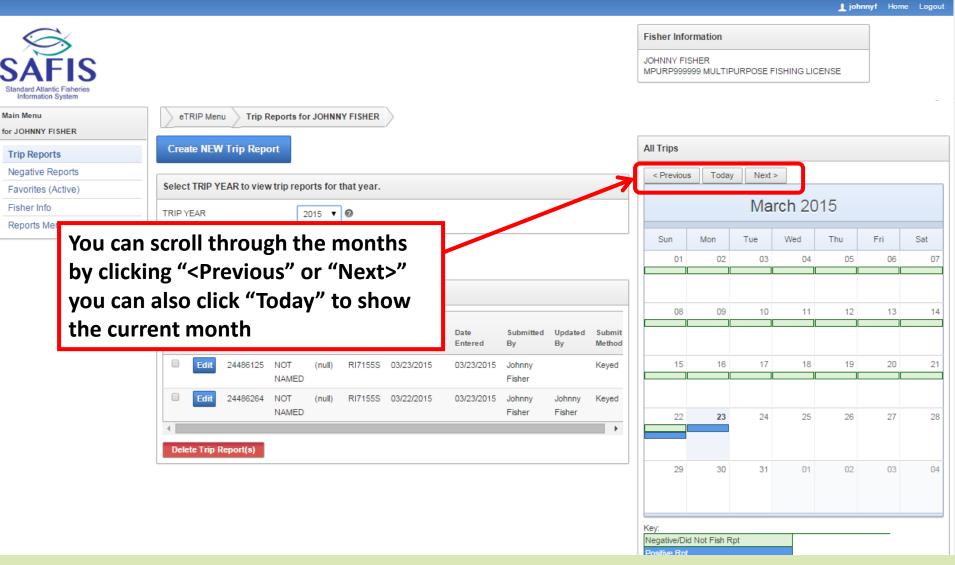

- The fishbowl is used with the sales disposition "Placed in Car." Note this is for commercial trips only, and only valid for lobsters and crabs.
- It is how you will track what happens to these species, remember this is only a valid sales disposition for lobster and crab species
- To begin, click the Fishbowl below the Navigation Box
- If using the dockside sales logbook for species placed in car you do not need to use the fishbowl feature.

1 johnnyf Home Logout

| SAFIS<br>Standard Atlantic Fisheries<br>Information System |                                                                                         |                                                                                 | Fisher Information<br>JOHNNY FISHER<br>MPURP9999999 MULTIPUE | RPOSE FISH | IING LICENSE                                                |
|------------------------------------------------------------|-----------------------------------------------------------------------------------------|---------------------------------------------------------------------------------|--------------------------------------------------------------|------------|-------------------------------------------------------------|
| Main Menu                                                  | eTRIP Menu                                                                              | Click the Fishbowl                                                              |                                                              |            |                                                             |
| for JOHNNY FISHER                                          | · · · · · · · · · · · · · · · · · · ·                                                   | Click the Histibowi                                                             |                                                              |            |                                                             |
| Trip Reports                                               | Message of the Day                                                                      | to begin                                                                        |                                                              |            | Questions?                                                  |
| Negative Reports                                           |                                                                                         |                                                                                 | Message                                                      | Partner    | Questions on address and permits                            |
| Favorites (Active)                                         |                                                                                         | Partner Message                                                                 | Date                                                         | Name       | or species, vessels, ports should be                        |
| Fisher Info                                                | 3/2/15 Black Sea Bass: Open at 102 lbs per ver                                          | ssel per day. Scup general category: Open at 50,000 lbs per vessel per week. So | cup floating fish 03/02/2015                                 | Rhode      | directed to your SAFIS Partner<br>Administrator. Thank you. |
| Reports Menu                                               |                                                                                         | gory: Closed Striped bass floating fish trap: Closed Summer flounder: Currently |                                                              | Island     | (401) 423-1926                                              |
|                                                            |                                                                                         | week with winter aggregate permit Tautog: Closed. Spiny Dog Fish: Open at 5,00  | -                                                            |            | (101) 120 1020                                              |
| Species Placed in CAR and                                  | per day Weakter. Closed Menhaden in the Nar<br>Menhader Management Area: Open Unlimited | arragansett Bay Menhaden Management Area: Closed Menhaden outside the Na        | arragansett Bay                                              |            |                                                             |
| available for sale                                         | Mennagement Area. Open Ominited                                                         | 1                                                                               |                                                              |            | ]                                                           |
|                                                            | J <sup>e</sup>                                                                          |                                                                                 |                                                              |            |                                                             |
| Set Screen Reader Mode On<br>3 released DEC 2014           |                                                                                         |                                                                                 |                                                              |            |                                                             |

|                                                                                                    | 👤 johnnyf Home Logout                                                                      |
|----------------------------------------------------------------------------------------------------|--------------------------------------------------------------------------------------------|
| SAFIS<br>Standard Atlantic Fisheries<br>Information System                                                                                                    | Fisher Information         JOHNNY FISHER         MPURP9999999 MULTIPURPOSE FISHING LICENSE |
| Main Menu<br>for JOHNNY FISHER                                                                                                    |                                                                                            |
| Trip Reports       Species remaining in Cor         Negative Reports       Remove       Unit of Available         Fisher Info       Remove from Car       Species       Measure for sale         Remove from Car       LOBSTER,AMERICAN       LB       95         1 - 1 |                                                                                            |
| CAR.<br>To resolve this issue, we request the conversion amount<br>In the example above, entering 172 would translate as 31 Here, 3                                                                                                    | EMOVED FROM CAR using another.                                                             |
| Set Screen Reader Mode On<br>1.3 released DEC 2014<br>Click "                                                                                                    | Remove from Car"                                                                           |

I johnnyf Home Logout

| SAFIS<br>Standard Atlantic Fisheries<br>Information System | eTRIP Menu Carred Species                                                                                                    |                                                                  |                                                                                                    | Fisher Information<br>JOHNNY FISHER<br>MPURP9999999 MULTIPURPOSE FISHING LICENSE        |                   |
|------------------------------------------------------------|----------------------------------------------------------------------------------------------------|------------------------------------------------------------------|----------------------------------------------------------------------------------------------------|-----------------------------------------------------------------------------------------|-------------------|
| for the s<br>car- this<br>describe                         | Species remaining in Car<br>e disposition code<br>pecies placed in<br>disposition code<br>s what happened<br>pecies after they                              | Amount<br>Unit of Available<br>Measure for sale<br>ILB 95<br>1-1 | Carred Species D<br>Species<br>* Sale<br>Disposition<br>Unit Of Measure<br>(when PLACED IN O<br>* Unit Of Measure<br>when REMOVED fr<br>Save | LOBSTER,AMERICAN  Sell to Dealer Discard Private Sale Personal Use LB CAR)  pounds (LB) |                   |
| were pla                                                   | For example, 218 individual lobsters are PLA<br>In this scenario, it is unclear if the 310lbs com<br>CAR.<br>To resolve this issue, we request the converse |                                                                  | ng another.<br>a dealer on 03-OCT.<br>R as COUNT) or if the 310                                                                              | Nbs is for only 172 individual lobsters, thereby leaving 46 individu                    | ıal < lobsters in |

|                                                  |                                                                                                    | nnoi ք                                                                                                    | yt Home Logout |
|--------------------------------------------------|----------------------------------------------------------------------------------------------------|----------------------------------------------------------------------------------------------------|----------------|
| Main Men                                         | Allantic Fisheries<br>ation System<br>u<br>VY FISHER                                                                          | Fisher Information           JOHNNY FISHER           MPURP999999 MULTIPURPOSE FISHING LICENSE                                                                                                    |                |
| Trip Re<br>Negati<br>Favorit<br>Fisher<br>Report | When selecting "Sold to Dealer"<br>you will be prompted to select<br>your dealer by clicking "Click<br>HERE to select dealer" | Amount<br>Available<br>for sale     Species     LOBSTER,AMERICAN       05     • Sale     • Sell to Dealer       1 - 1     Disposition     • Discard       Unit Of Measure<br>(when PLACED IN CAR)     LB                         |                |
|                                                  | Choose your dealer then you will<br>be asked to enter the "Amount<br>Removed from Car" and the Date<br>Sold                   | Select Dealer         Sold to Dealer:       DOCK ST SEAFOOD INC -         * Amount Removed from Car:       I         * Unit Of Measure when REMOVED from Car       pounds (LB) •         * Date:       I         Save       Save |                |
|                                                  | Click Save                                                                                                    | ED IN CAR, and sales disposition = PLACED IN CAR.                                                                                                    |                |

Species are often PLACED IN CAR using one unit of measure, and sold or REMOVED FROM CAR using another.

For example, 218 individual lobsters are PLACED IN CAR on 01-OCT and 310 pounds may be sold to a dealer on 03-OCT.

In this scenario, it is unclear if the 310lbs comprised all 218 individual lobsters (originally PLACED IN CAR as COUNT) or if the 310lbs is for only 172 individual lobsters, thereby leaving 46 individual <a href="https://www.unclear.if">https://www.unclear.if</a> the 310lbs is for only 172 individual lobsters, thereby leaving 46 individual <a href="https://www.unclear.if">https://www.unclear.if</a> the 310lbs is for only 172 individual lobsters, thereby leaving 46 individual <a href="https://www.unclear.if">https://www.unclear.if</a> the 310lbs is for only 172 individual lobsters, thereby leaving 46 individual <a href="https://www.unclear.if">https://www.unclear.if</a> the 310lbs is for only 172 individual lobsters, thereby leaving 46 individual <a href="https://www.unclear.if">https://www.unclear.if</a> the 310lbs is for only 172 individual lobsters, thereby leaving 46 individual <a href="https://www.unclear.if">https://www.unclear.if</a> the 310lbs is for only 172 individual lobsters, thereby leaving 46 individual <a href="https://www.unclear.if">https://www.unclear.if</a> the 310lbs is for only 172 individual lobsters, thereby leaving 46 individual <a href="https://www.unclear.if">https://www.unclear.if</a> the 310lbs is for only 172 individual lobsters, thereby leaving 46 individual <a href="https://www.unclear.if">https://wwww.unclear.if</a> the 310lbs is for only 172 individual lobsters, thereby leaving 46 individual <a href="https://www.unclear.if">https://wwww.unclear.if</a> the 310lbs is for only 172 individual lobsters, the 310lbs is for only 172 individual <a href="https://www.unclear.if">https://wwww.unclear.if</a> the 310lbs is for only 172 individual <a href="https://www.unclear.if">https://wwww.unclear.if</a> the 310lbs is for only 172 individual <a href="https://www.unclear.if">https://wwww.unclear.if</a> the 310lbs is for only 172 individual <a href="https://www.unclear.if">https://wwww.unclear.if</a> the 310lbs is for only 172 individual <a href="https://wwww.unclear.if"/https://www.unclear.if CAR.

To resolve this issue, we request the conversion amount be entered.

S Stand Main N

1 johnnyf Home Logout

| SAFIS<br>Standard Atlantic Fisheries<br>Information System                                        |                                                                                                    |                                                                                                    |                                                                 | Fisher Information<br>JOHNNY FISHER<br>MPURP9999999 MULTIPURPOSE FISHING LICEN                                 | 4SE                         |
|---------------------------------------------------------------------------------------------------|----------------------------------------------------------------------------------------------------|----------------------------------------------------------------------------------------------------|-----------------------------------------------------------------|----------------------------------------------------------------------------------------------------|-----------------------------|
| Main Menu<br>for JOHNNY FISHER  Trip Reports  Repor  Fisher Repor  Uppon sele you will b the "Amo | ecting "Discard"<br>e asked to enter<br>unt Removed<br>and the Date<br>Species are often PLACED IN CAR using of<br>For example, 218 individual lobsters are PL<br>In this scenario, it is unclear if the 310lbs cor<br>CAR.<br>To resolve this issue, we request the conver- | Amount<br>Unit of Available<br>Measure for sale<br>I LB 95<br>1-1<br>1-1<br>0<br>0<br>0<br>0<br>0<br>0<br>0<br>0<br>0<br>0<br>0<br>0<br>0 | ng another.<br>I dealer on 03-OCT.<br>R as COUNT) or if the 310 | LOBSTER,AMERICAN  Sell to Dealer  Discard  Private Sale Personal Use LB CAR) ed from Car: pounds (LB) from Car | 46 individual < lobsters in |
|                                                                                                   | For addition                                                                                                    | al information or assis                                                                                                    | tance plea                                                      | ase contact                                                                                                    |                             |

Coly Ares (401) 423-1926/ nichole.ares@dem.ri.gov

1 johnnyf Home Logout

| Atlantic Fisheries<br>rmation System<br>enu<br>NY FIGUER                                          |                                                 | Fisher Information         JOHNNY FISHER         MPURP9999999 MULTIPURPOSE FISHING LICENSE             |
|---------------------------------------------------------------------------------------------------|-------------------------------------------------|----------------------------------------------------------------------------------------------------|
| Select "Private Sale" for<br>dockside sales                                                       | Amount<br>Unit of Available<br>Measure for sale | ition Sell to Dealer                                                                                   |
| Enter the "Amount<br>Removed from Car," Date,<br>"Total Price," "Market<br>Category," and "Grade" | (when F<br>* Amou<br>* Unit C                   | Private Sale Personal Use Measure LB LACED IN CAR) unt Removed from Car: pounds (LB)  REMOVED from Car |
| Note: this is the total price<br>of the sale, not the price<br>per pound or per individual        | * Total<br>* Marke<br>* Grade<br>Save           | e:                                                                                                    |

#### Carred Species

Main M for JO Trip Neg Favo Fish Rep

It is possible to car species by setting both disposition = PLACED IN CAR, and sales disposition = PLACED IN CAR.

Species are often PLACED IN CAR using one unit of measure, and sold or REMOVED FROM CAR using another.

For example, 218 individual lobsters are PLACED IN CAR on 01-OCT and 310 pounds may be sold to a dealer on 03-OCT.

In this scenario, it is unclear if the 310lbs comprised all 218 individual lobsters (originally PLACED IN CAR as COUNT) or if the 310lbs is for only 172 individual lobsters, thereby leaving 46 individual < lobsters in CAR.

iohnnyf Home

|                           | FIS<br>Atlantic Fisheries<br>nation System         |                                                                                                    |                                                   |                                                                                                    | Fisher Information<br>JOHNNY FISHER<br>MPURP9999999 MULTIPURPOSE FISHING LICENSE          |                   |
|---------------------------|----------------------------------------------------|----------------------------------------------------------------------------------------------------|---------------------------------------------------|----------------------------------------------------------------------------------------------------|-------------------------------------------------------------------------------------------|-------------------|
| Trip Re                   | INY FISHER                                         | eTRIP Menu Carred Species Species remaining in Car                                                                                                    |                                                   | Carred Species D                                                                                                    |                                                                                           |                   |
| Favori<br>Fisher<br>Repor | Select "Per<br>the species<br>you.<br>Enter the "A | sonal Use''' if<br>were kept by<br>Amount<br>rom Car'' and                                                                                                    | Amount<br>Unit of<br>Measure<br>I LB<br>95<br>1-1 | Species<br>* Sale<br>Disposition<br>Unit Of Measure<br>(when PLACED IN C<br>* Amount Remove<br>* Unit Of Measure<br>when REMOVED fro<br>* Date:<br>Save | d from Car:                                                                               |                   |
|                           |                                                    | Species are often PLACED IN CAR using on<br>For example, 218 individual lobsters are PLA<br>In this scenario, it is unclear if the 310lbs com<br>CAR.<br>To resolve this issue, we request the converse |                                                   | g another.<br>dealer on 03-OCT.<br>: as COUNT) or if the 310I                                                                                           | lbs is for only 172 individual lobsters, thereby leaving 46 individ<br>lly PLACED IN CAR. | ual < lobsters in |

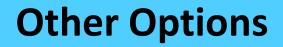

- You may also look at "Fishermen Info" which has your contact and license information as it is stored in SAFIS
- You may also look at and print "Reports" of your fishing activity

# **Fisher Info**

Fisher Information JOHNNY FISHER MPURP999999 MULTIPURPOSE FISHING LICENSE Information System Main Menu eTRIP Menu for JOHNNY FISHER Message of the Day Questions? Trip Reports Negative Reports Questions on address and permits Message Partner or species, vessels, ports should be Favorites (Active) Partner Message Date Name directed to your SAFIS Partner Fisher Info ¥/2/15 Black Sea Bass: Open at 100 lbs per vessel per day. Scup general category: Open at 50,000 lbs per vessel per week. Scup floating fish Administrator. Thank you. 03/02/2015 Rhode trap. en unlimited Striped bass general category: Closed Striped bass floating fish trap: Closed Summer flounder: Currently open at 2001b Island Reports Menu (401) 423-1926 per vessel day or 2000 lbs per vessel per week with winter aggregate permit Tautog: Closed. Spiny Dog Fish: Open at 5,000 lbs per vessel per day Weakfish. Nosed Menhaden in the Narragansett Bay Menhaden Management Area: Closed Menhaden outside the Narragansett Bay Species Placed in CAR and Menhaden Managemen. Area: Open Unlimited available for sale Click "Fisher Info" in the navigation box Set Screen Reader Mode On 1.3 released DEC 2014

# **Fisher Info**

iohnnyf Home Lo

|                                                            |                               |                           |                                         |                                            | <b>2</b> 1                                                                       |
|------------------------------------------------------------|-------------------------------|---------------------------|-----------------------------------------|--------------------------------------------|----------------------------------------------------------------------------------|
| SAFIS                                                      |                               |                           |                                         |                                            | Fisher Information<br>JOHNNY FISHER<br>MPURP9999999 MULTIPURPOSE FISHING LICENSE |
| Main Menu<br>for JOHNNY FISHER                             | eTRIP Menu Fishe              | r Information             |                                         |                                            |                                                                                  |
| Trip Reports                                               | Fisher Information            |                           |                                         |                                            | de est a construction de la construction                                         |
| Negative Reports                                           | Participant ID                | 199877                    |                                         | i nis is w                                 | /hat you will be able                                                            |
| Favorites (Active)                                         | EIN/SSN                       |                           |                                         | to see- v                                  | ou can update                                                                    |
| Fisher Info<br>Reports Menu                                | Corporate Name                |                           |                                         | -                                          | •                                                                                |
|                                                            | Last Name                     | FISHER                    |                                         | informa                                    | tion here if you wish.                                                           |
| Questions?                                                 | First Name                    | JOHNNY                    |                                         |                                            | -                                                                                |
| Questions on address and permits                           | Middle Name                   |                           |                                         |                                            |                                                                                  |
| should be directed to your SAFIS<br>Partner Administrator. | Name Suffix                   |                           |                                         | *NOTE:                                     | This does not update                                                             |
| Thank you.                                                 | Birth Date                    |                           |                                         |                                            | · · · · ·                                                                        |
| (401) 423-1926                                             | * Preferred<br>Correspondence | MAIL 🔻                    |                                         | your inte                                  | ormation with the                                                                |
|                                                            | Method                        |                           |                                         | licensing                                  | g/boat registration                                                              |
|                                                            |                               |                           |                                         |                                            |                                                                                  |
|                                                            | Address(es) for JOHNNY        | FISHER                    |                                         | office. I                                  | f you have any                                                                   |
|                                                            | + Add Address                 |                           |                                         | changes                                    | in contact                                                                       |
|                                                            | There are no addresses asso   | ociated with this fisher. |                                         | -                                          |                                                                                  |
|                                                            | Save (F9)                     |                           |                                         | <b>informa</b>                             | tion you must let                                                                |
|                                                            | Email(s) for JOHNNY FISH      | HER                       |                                         | them kn                                    | -                                                                                |
|                                                            | + Add/ Modifiy Email          |                           |                                         |                                            |                                                                                  |
|                                                            | There are no emails associat  | ted with this fisher.     |                                         |                                            |                                                                                  |
|                                                            | Permits for JOHNNY FISH       | HER                       |                                         |                                            |                                                                                  |
|                                                            | License #                     |                           | icense_<br>spirationDealer/FisherStatus | Issuing <u>Issue</u><br>Agency <u>Date</u> | Date<br>Entered                                                                  |

For additional information or assistance please contact Coly Ares (401) 423-1926/ nichole.ares@dem.ri.gov

INACTIVE Rhode Island -

06/26/2014

MPURP0000011 MULTIPURPOSE FISHING LICENSE 12/31/2014 CF

#### Reports

Fisher Information JOHNNY FISHER MPURP999999 MULTIPURPOSE FISHING LICENSE Information System Main Menu eTRIP Menu for JOHNNY FISHER Message of the Day Questions? Trip Reports Negative Reports Questions on address and permits Message Partner or species, vessels, ports should be Favorites (Active) Partner Message Date Name directed to your SAFIS Partner Fisher Info Administrator. Thank you. Black Sea Bass: Open at 100 lbs per vessel per day. Scup general category: Open at 50,000 lbs per vessel per week. Scup floating fish 03/02/2015 3/2/ Rhode trap: Open Inlimited Striped bass general category: Closed Striped bass floating fish trap: Closed Summer flounder: Currently open at 200lb Island Reports Menu (401) 423-1926 per vessel per o v or 2000 lbs per vessel per week with winter aggregate permit Tautog: Closed. Spiny Dog Fish: Open at 5,000 lbs per vessel per day Weakfish: Ch ed Menhaden in the Narragansett Bay Menhaden Management Area: Closed Menhaden outside the Narragansett Bay Species Placed in CAR and Menhaden Management A a: Open Unlimited available for sale **Click "Reports Menu" in** the navigation box Set Screen Reader Mode On 1.3 released DEC 2014

#### Reports

|                                                            | Lionnity Home Logout                                                                       |
|------------------------------------------------------------|--------------------------------------------------------------------------------------------|
| SAFIS<br>Standard Atlantic Fisheries<br>Information System | Fisher Information         JOHNNY FISHER         MPURP9999999 MULTIPURPOSE FISHING LICENSE |
| Main Menu<br>for JOHNNY FISHER                             | eTRIP Menu eTRIP Report Menu                                                               |
| Trip Reports                                               | eTRIP Reports for JOHNNY FISHER (license #: MPURP999999 MULTIPURPOSE FISHING LICENSE)      |
| Negative Reports                                           | eTRIP - Negative/Did Not Fish Reports                                                      |
| Favorites (Active)                                         | ALL Trip Reports                                                                           |
| Fisher Info                                                | e TRIP Interactive Report                                                                  |
| Reports Menu                                               | Species Previously Removed from CAR                                                        |
| -                                                          |                                                                                            |
|                                                            | Raw eTRIPS/Mobile Uploaded Data                                                            |
|                                                            |                                                                                            |

These are the reports you will have access to.

- ALL Trip Reports will list every report you have entered into SAFIS (since 2011)
- eTRIP Interactive Report will allow you to search for types of trips (during a time period, using a gear type, species caught)

The information can be downloaded to your computer in multiple formats